## **REPUBLIQUE ALGERIENNE DEMOCRATIQUE ET POPULAIRE**

**MINISTERE DE L'ENSEIGNEMENT SUPERIEUR ET DE LA RECHERCHE SCIENTIFIQUE**

*Université de Mohamed El-Bachir El-Ibrahimi - Bordj Bou Arreridj*

 **Faculté** *des Sciences et de la technologie* 

*Département d'Electronique*

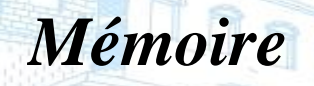

*Présenté pour obtenir* 

Vniversité Mohamed El Bachir El Ibra

LE DIPLOME DE MASTER

FILIERE : **ELECTRONIQUE** 

**Spécialité : Industrie Electronique**

Par

**SAID Islam**

**TICHABET Abdelhadi**

*Intitulé*

*Commande et modélisation de l'énergie photovoltaïque interconnecté au réseau électrique* 

*Soutenu le : 12./09./2021*

*Devant Le Jury :* **Boualem BOUKEZATA Encadrant Bilal TALBI Président Djamel DJALEL Examinateur** 

Vniversité Mohamed El Bachir El Ibrahimi - B.B.A.

*Année Universitaire 2020/2021*

## **Remerciements**

Avant toute chose, nous remercions **«Allah »**, qui nous aide et nous donne la volonté, le courage et la patience durant ces années d'étude.

Nous souhaitons adresser nos remerciements les plus chers aux personnes qui ont contribué à l'élaboration et l'avancement de notre projet d'étude, ainsi que l'ensemble de la famille universitaire de Bordj-Bou-Arreridj et plus précisément ceux du département d'Électronique.

Nous remercions notre directeur de mémoire **« Mr. Boukezata Boualem»**, qui s'est toujours montré à l'écoute et était disponible tout au long de notre travail, sans oublier ses remarques pertinentes et ses conseils durant la réalisation de ce projet.

Nous désirons aussi remercier les enseignants de l'université Mohamed Elbachir El ibrahimi, qui nous ont fourni les outils nécessaires à la réussite de nos études universitaires.

Enfin nous tenons à exprimer toute notre gratitude à l'ensemble de nos familles et proches pour leurs soutiens tout au long de ces années.

# **Dédicace Islam :**

En premier lieu, je voudrais tout d'abord dédier ce travail au directeur de ce mémoire, Mr. Dr **Boukezata Boualem**, pour sa patience, sa disponibilité et surtout ses judicieux conseils, qui ont contribué à alimenter ma réflexion.

 Je dédie ce modeste travail à ma mère et mon père symboles d'affection et d'amour, qui ont sacrifié tout leur temps pour mon bonheur et ma réussite qu'ils se trouvent ici le témoignage de ma profonde reconnaissance et ma très grande affection.

 À mon frère et mes sœurs et à tous les membres de ma famille mes oncles et mes tentes mes cousins et cousines qui mon soutenues durent toute la période de mes études.

Une autre grande dédicace à **Abdelhadi** pour tous ce qu'on a fait passer ensemble.

## **Dédicace Abdelhadi :**

Avant tout, je dédie ce travail à Mr. **Boukezata Boualem**, qui était le directeur et un administrateur de mémoire.

Je mets un grand pouce bleu à ma mère, à mon père, à ma fiancée **S.Fekhar**, à mes frères et à mes sœurs Et tous les membres de la famille **TICHABET et MEHARZI**.

Je dédie aussi mon travail à mes amis **B.Omar**, **B.Souhain**, **B.Yacin**, **C.Khaled**,

**A.Abdelhadi**, et plein d'autres amis qui j'ai une pensée pour eux.

Et un autre grand remerciement à mon binôme **S. ISLAM** pour tous les effort fournis dans ce modeste travail .

# **Résume** :

Avec l'essor de l'´Énergie photovoltaïque, l'utilisation des systèmes connectés aux réseaux électriques conventionnels, est pratiquement devenue une nécessité, de par la génération de l'électricité à faibles couts pouvant être injectée dans les réseaux en complément à celle produite par ses propres infrastructures énergétiques.

Toutefois, ces systèmes ne sont pas sans effets sur la qualité de l'énergie, ou le problème des charges non linéaires connectées en triphasé et en monophasé avec la problématique du déséquilibre de charges et des harmoniques conduits à la dégradation des équipements tout en influençant la qualité de l'énergie produite, qui par voie de conséquence mène inéluctablement à un fléchissement des rendements.

C'est à ce titre que cette étude se propose dans le cadre de l'amélioration des performances de ces systèmes, de répondre à cette problématique par l'utilisation d'un régulateur PI à même de pallier auxdits problèmes. Il s'agira en fait d'un développement d'un système photovoltaïque autonome de type Kyocera KC 200 GT, configuré et modélisé au besoin, puis approché par la mise en œuvre du principe de recherche du point de puissance maximum (MPPT), et l'application d'algorithmes de contrôle préalablement choisis du MPPT avec leurs implémentations sur MATLAB Simulink, afin d'afficher et maintenir ce système à son point de puissance maximum (PPM).

En deuxièmes phases, et afin de répondre aux impératifs concernant la qualité du courant produite et injecté dans le réseau électrique, sans contraintes majeures ; il a été procédé à un filtrage actif en intégrant un module photovoltaïque et l'utilisation dans un premier temps d'un onduleur à trois bras avec une charge non linière équilibrée dans les trois phases, et dans un deuxième temps d'un onduleur triphasé à trois bras avec condensateur à point milieu avec une charge non linière déséquilibrée entre les phases.

À noter que la modélisation de ces deux systèmes a abouti à des résultats probants qui sont appelés à être développés davantage en perspective de besoins futurs, dans la réalisation des systèmes photovoltaïques connectés au réseau.

## **Abstract**

With the rise of photovoltaic energy, the use of grid-connected systems has practically become a necessity, due to the generation of low-cost electricity that can be injected into said grids in addition to that produced by its own energy infrastructure.

However, these systems are not without effects on the quality of the energy, where the issue of non-linear loads connected in three-phase and single-phase with the problem of load imbalance and harmonics prompts equipment degradation while influencing the quality of the energy produced, which thus inevitably leads to a drop in productivity.

This study proposes, as part of the process of improving the performance of these systems, to address this issue by employing a PI regulator to address it. It will be the development of an autonomous photovoltaic system of the type Kyocera KC 200 GT, configured and modeled as needed, then approached by implementing the Maximum Power Point Finder (MPPT) principle, and applying selected MPPT control algorithms with their implementations on MATLAB Simulink, in order to display and maintain this system at its maximum power point (PPM).

In the second phase, and in order to meet the requirements concerning the quality of the current produced and computerized in the electrical network, without major constraints; active filtering was carried out during use of a photovoltaic module and initially of a three-arm inverter with a non-linear load balanced in the three phases, and in a second phase of an inverter Three-phase three-arm with midpoint capacitor with unbalanced non-linear load between phases.

It should be noted that the modeling of these two systems in relation to the convincing results which are called to be further developed in perspective of future needs, in the realization of photovoltaic grid\systems.

**تلخيص**

مع تطور الطاقة الكهروضوئية ، أصبح استخدام الأنظمة المتصلة بشبكات الكهرباء التقليدية أمرًا ضروريًا ، نظرًا لتوليد الكهر باء بتكلفة اقل و التي يمكن توصيلها بالشبكات المنتجة لالطاقة بطر ق تقليدية.

ومع ذلك ، فإن هذه الأنظمة لا تخلو من التأثيرات على جودة الطاقة ، أو مشكلة الأحمال غير الخطية المتصلة في ثالث أطوار أو وحيدة الطور مع مشكلة عدم توازن الحمل باإلضافة إلى مشكلة التوافقيات التي تؤدي إلى تدهور المعدات مع التأثير على جودة الطاقة المنتجة ، والتي تؤدي حتما إلى انخفاض في المردور.

ولهذا السبب تقترح هذه الدراسة ، في إطار تحسين أداء هذه الأنظمة ، الاستجابة لهذه المشكلة باستخدام منظم PI قادرة على التخفيف من حدة المشاكل المذكورة. سيكون في الواقع تطويرًا لنظام كهرو ضوئي مستقل من نوع Kyocera KC 200 GT ، تم دراسته وتصميمه حسب دفتر الشروط، ثم يتم التعامل معه من خالل تنفيذ مبدأ البحث عن نقطة الطاقة القصوى (MPPT) ، وتطبيق التحكم المختار مسبقًا خوارزميات MPPT مع تطبيقاتها على MATLAB Simulink ، لعرض وصيانة هذا النظام عند أقصى نقطة للطاقة )PPM).

في المرحلة الثانية ، ومن أجل تلبية المتطلبات المتعلقة بجودة التيار المنتج والمضخ في الشبكة الكهربائية ، دون قيود كبيرة ؛ تم إجراء الترشيح النشط من خلال دمج وحدة كهروضوئية والاستخدام أولاً لعاكس ثلاثي الأذر ع مع حمل غير خطي متوازن في المراحل الثالث ، وثانيًا عاكس ثالثي الطور بثالثة أذرع مع مكثفة نقطة الحيادي بوجود حمل غير خطي و غير متوازن بين االطوار.

وتجدر اإلشارة إلى أن نمذجة هذين النظامين أدت إلى نتائج مقنعة تتطلب مزيدًا من التطوير في منظور االحتياجات المستقبلية ، في انشاء الأنظمة الكهر و ضوئية المتصلة بالشبكة.

# **Acronymes**

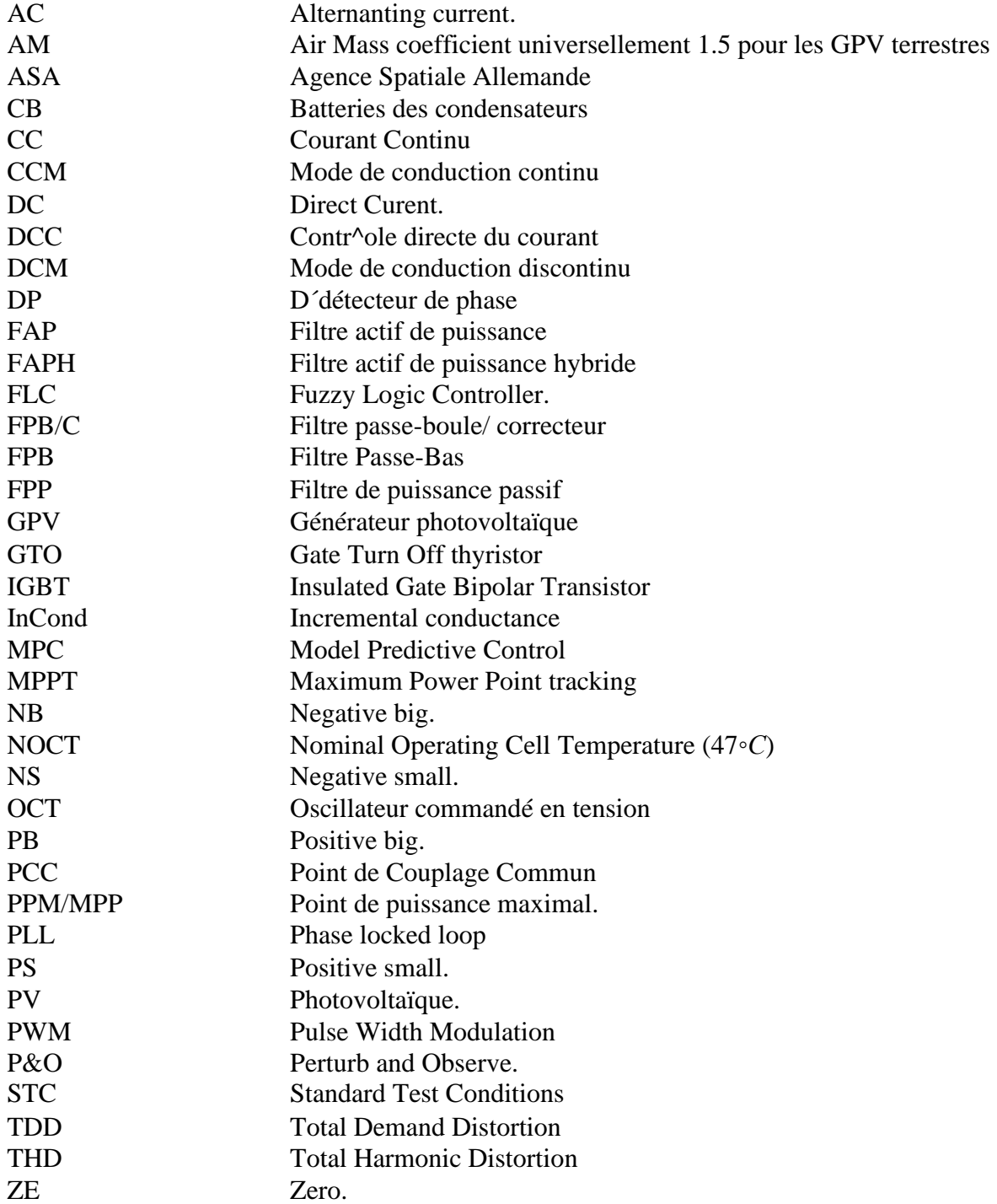

# **Symboles :**

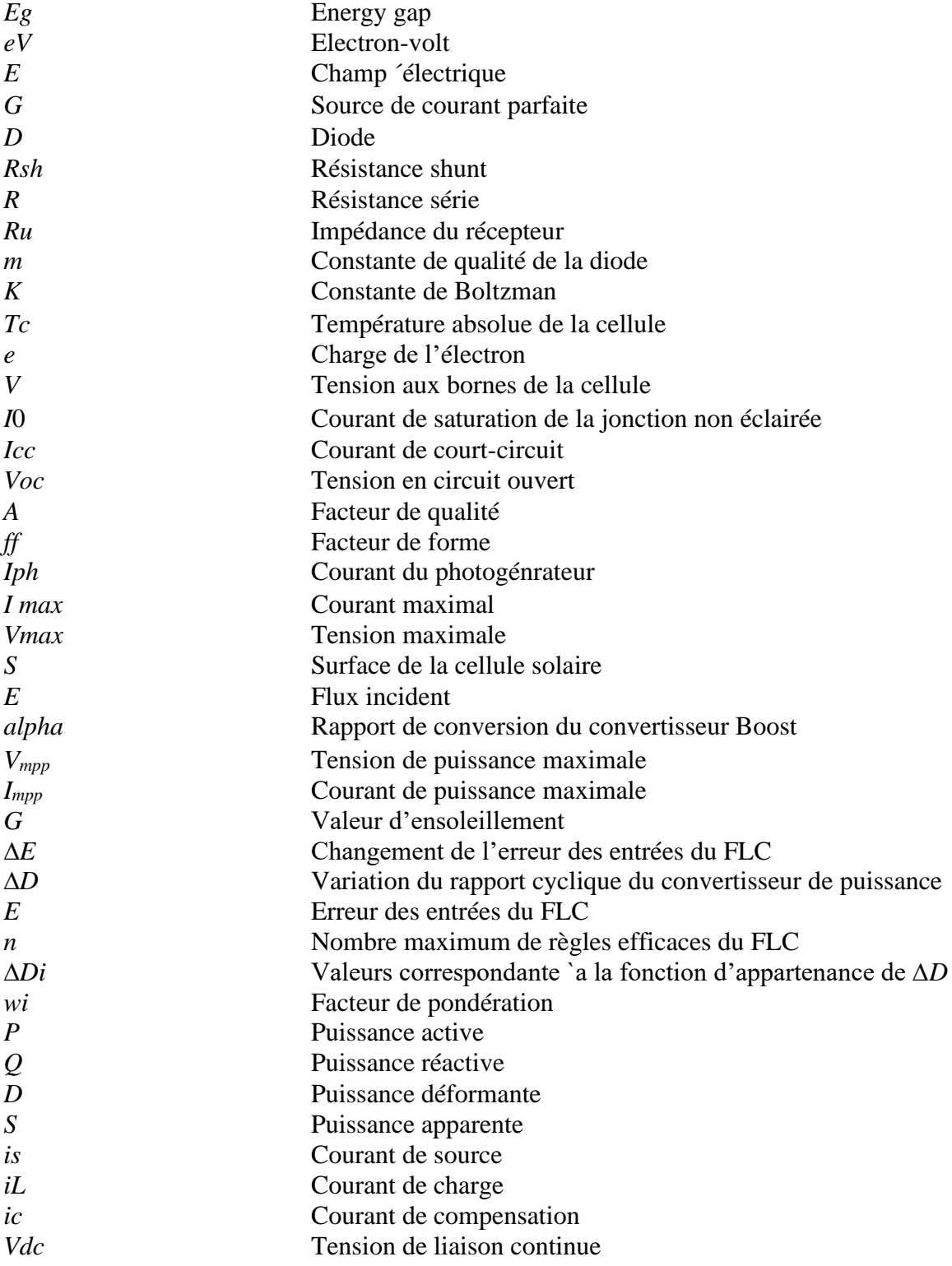

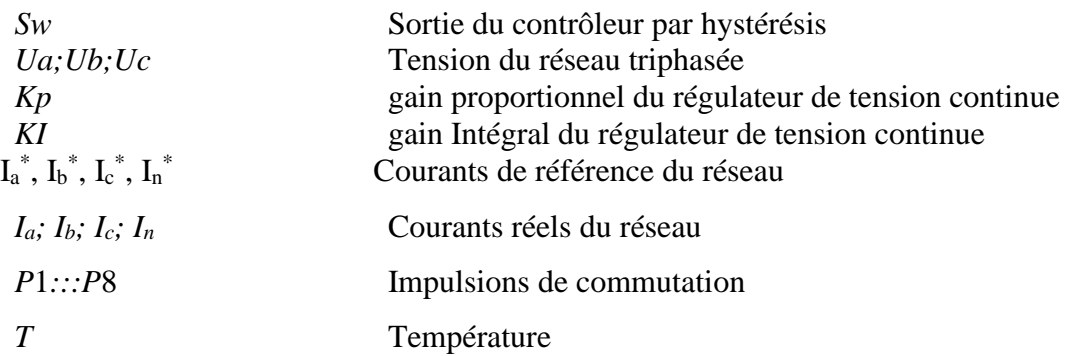

# Tableau des matières:

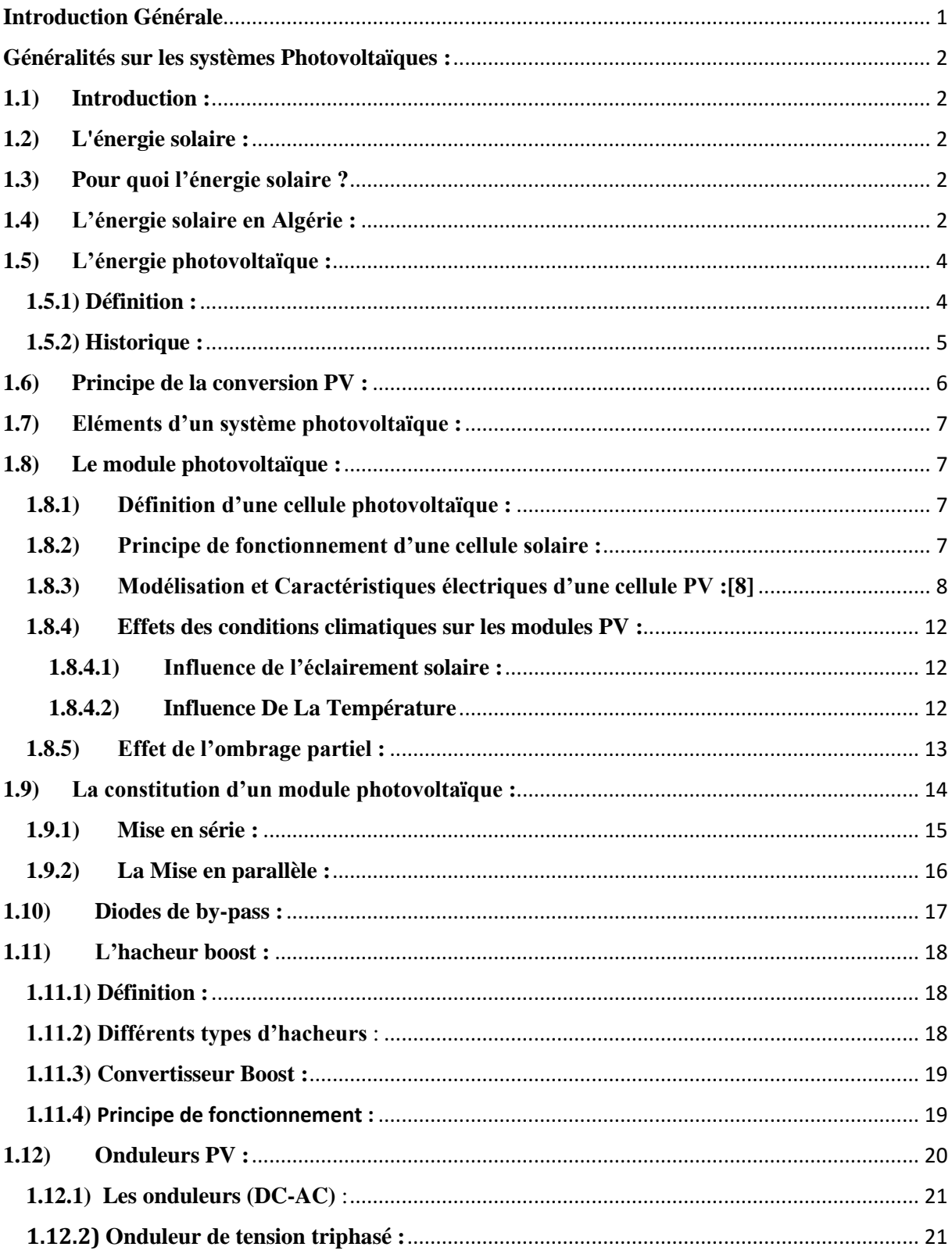

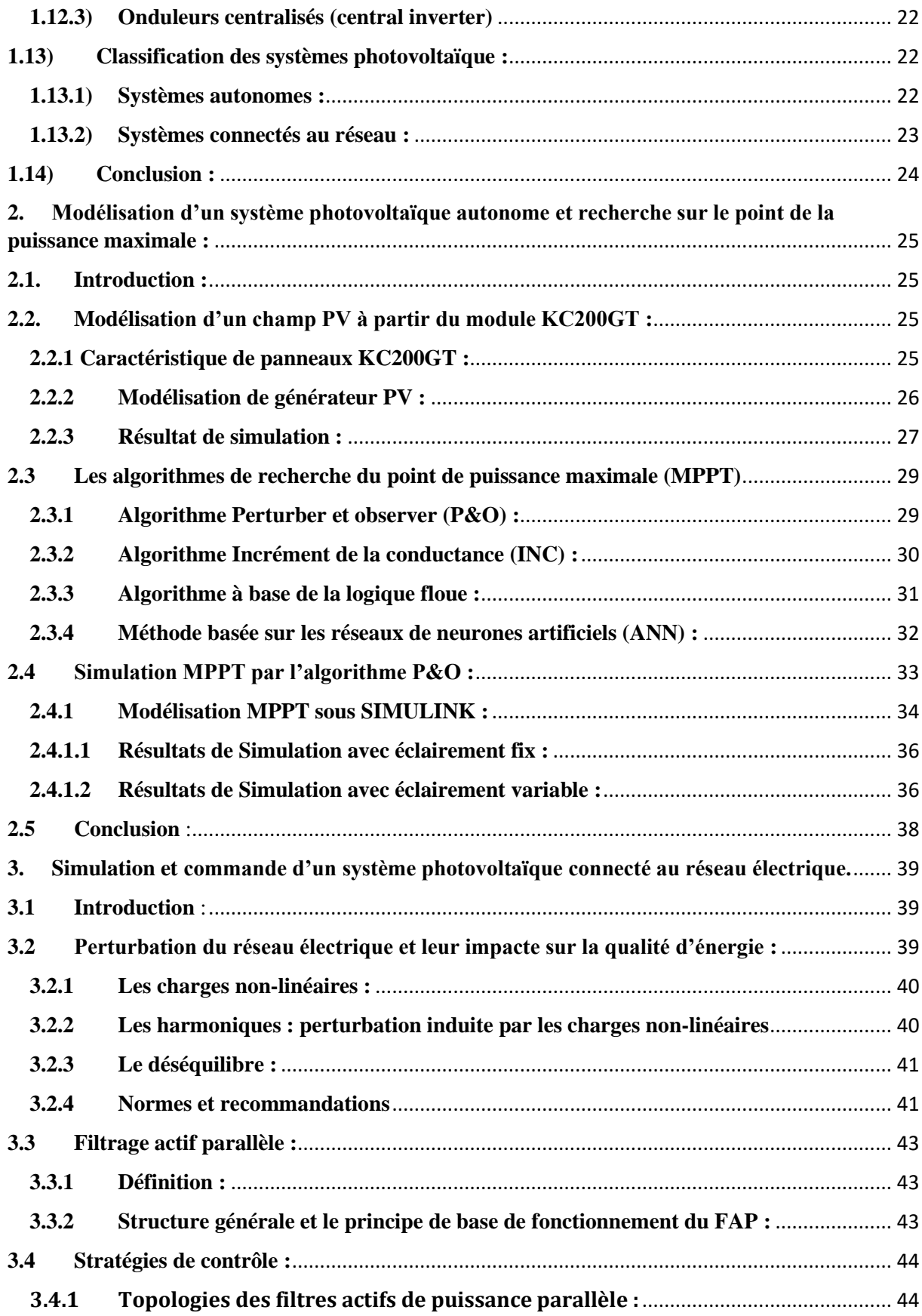

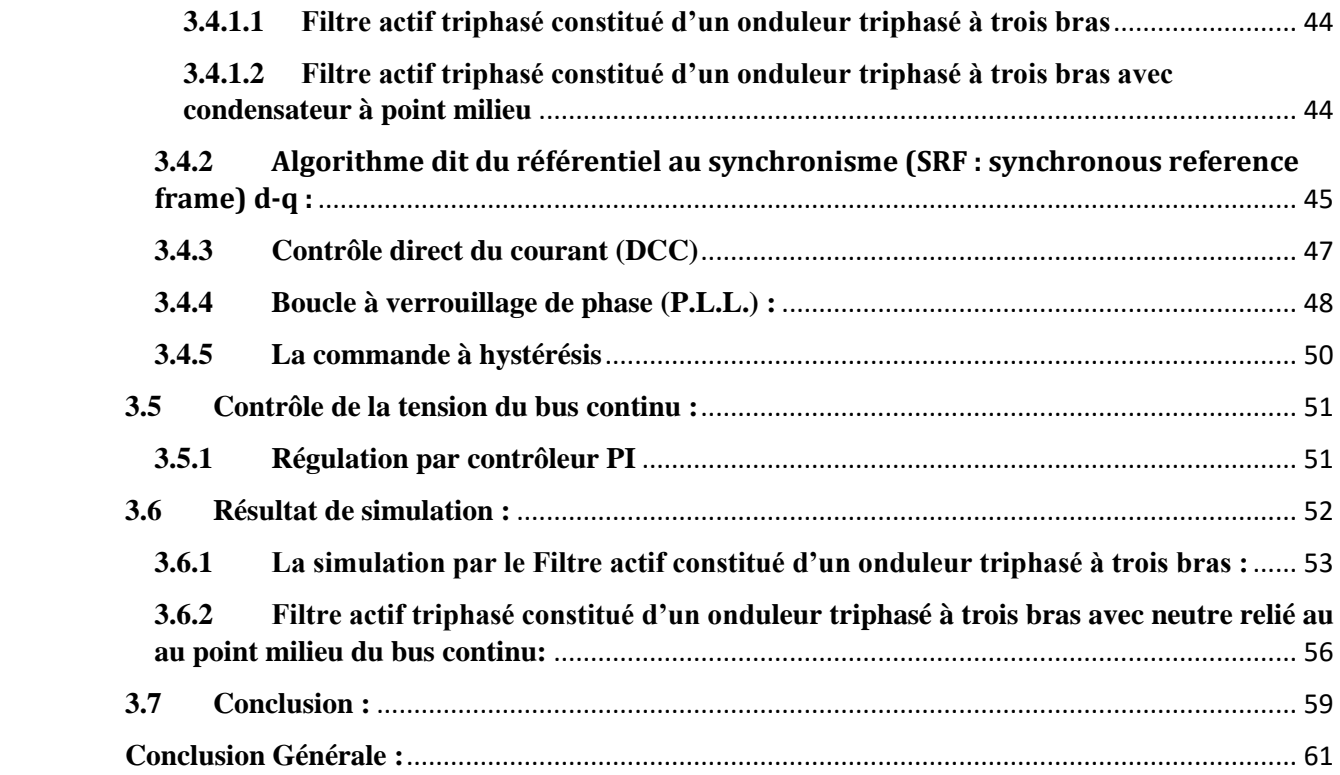

# **Table des figures**

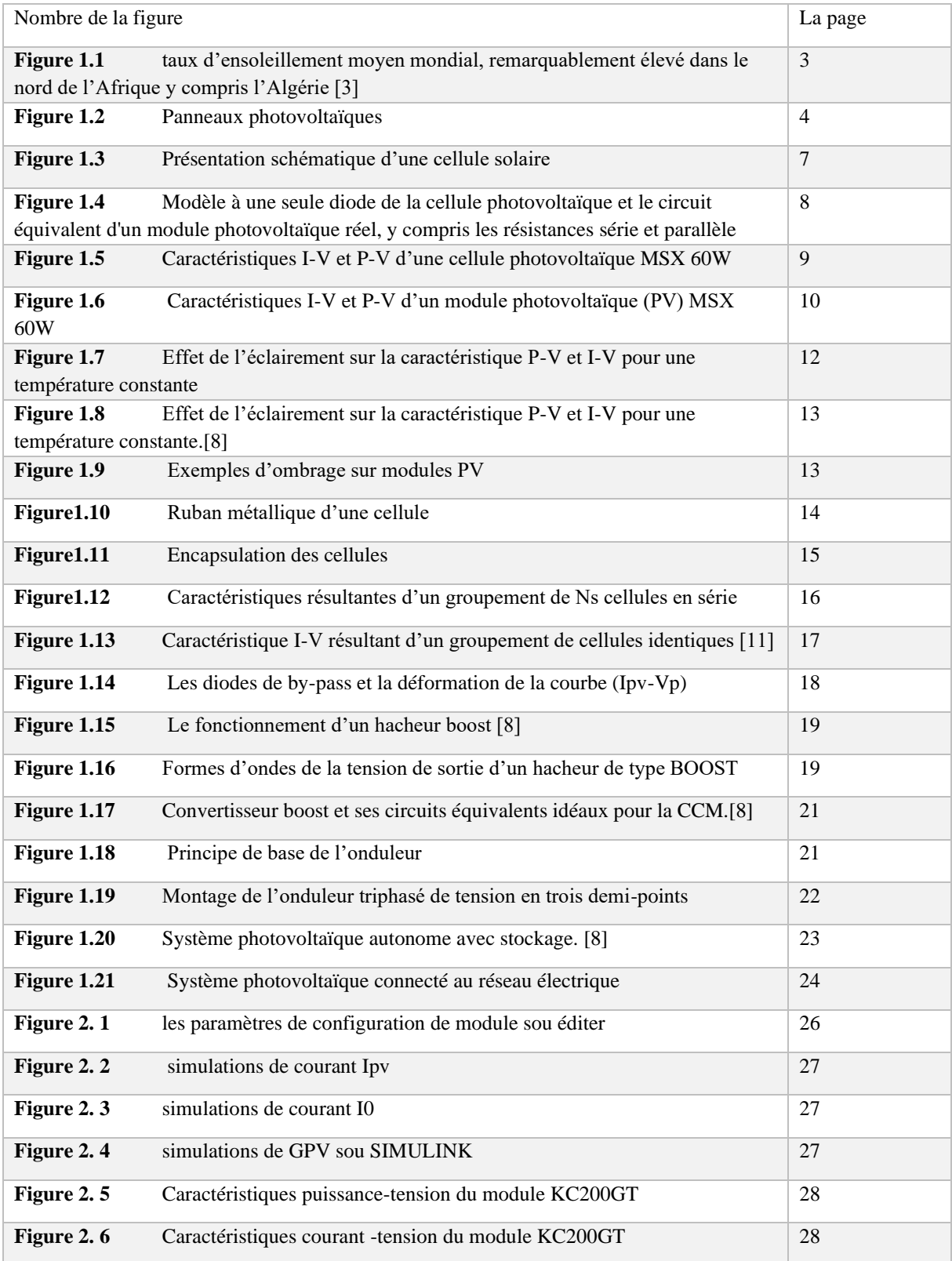

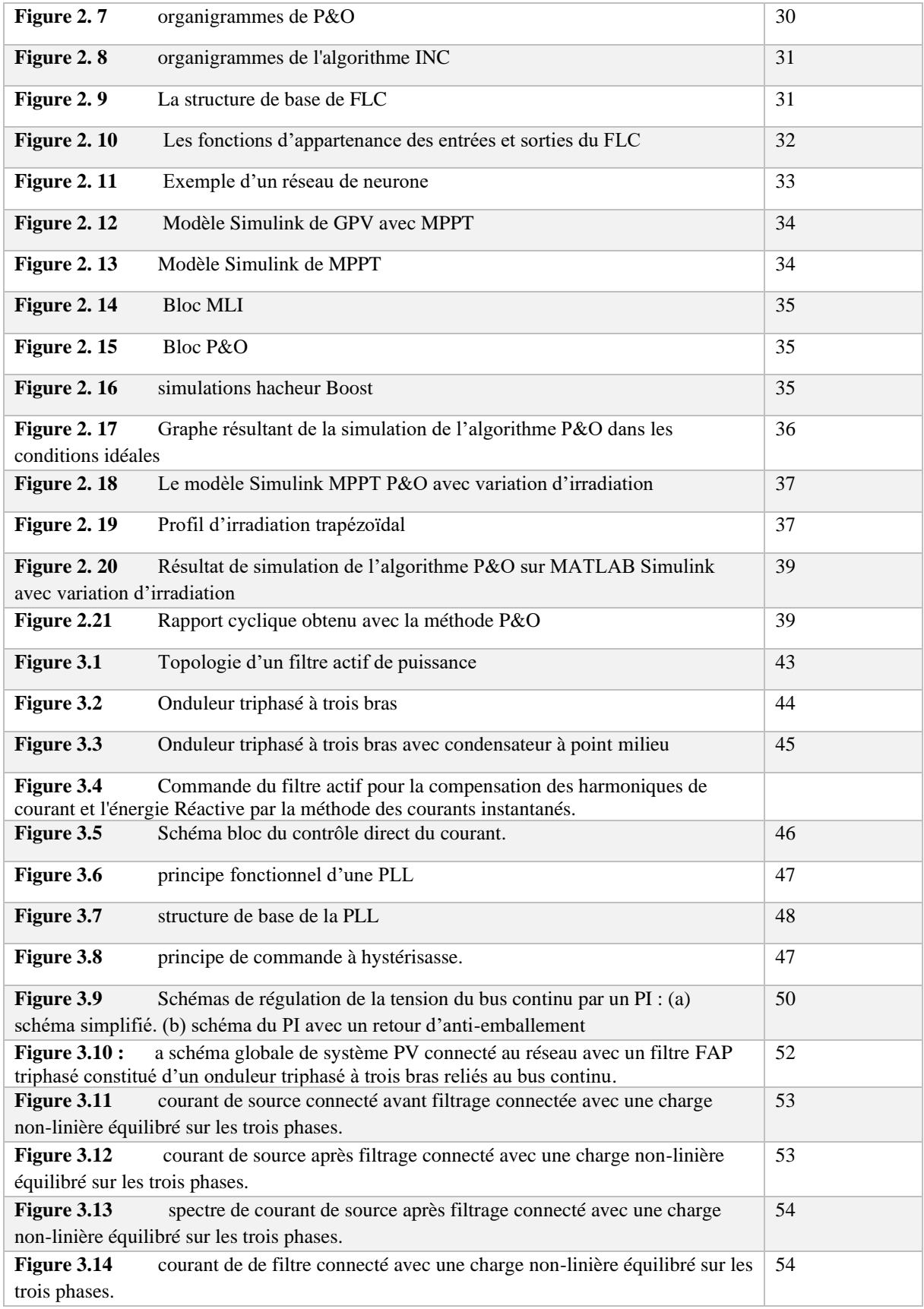

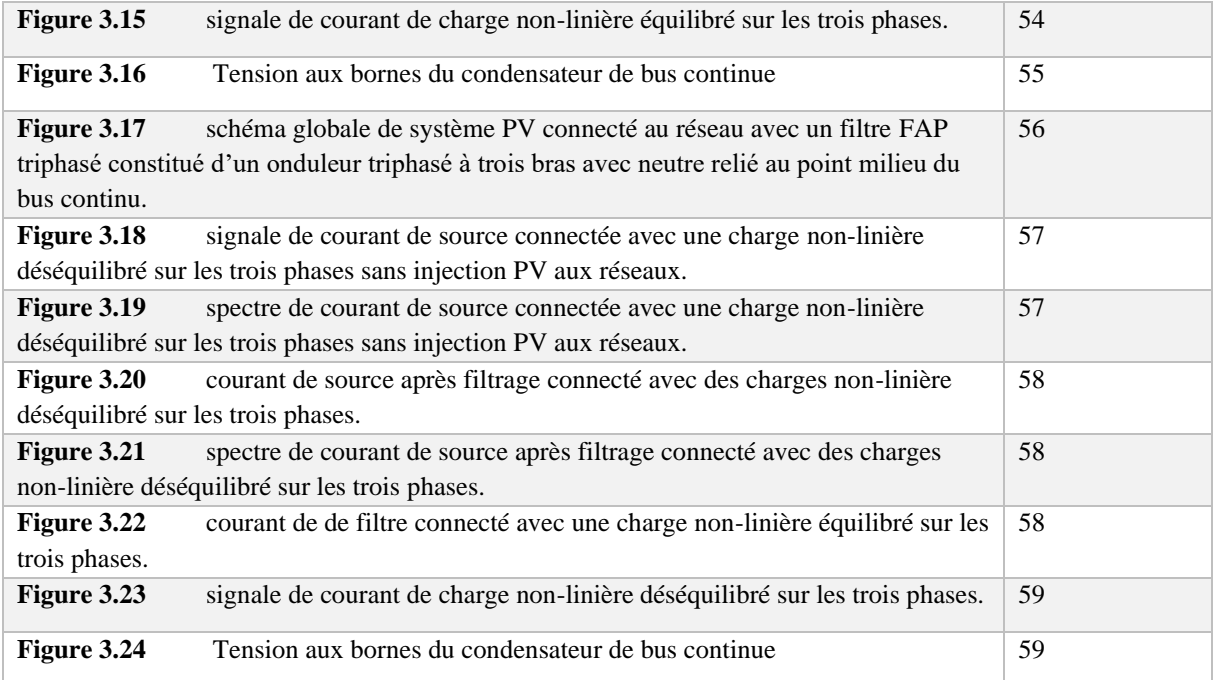

## **Liste des tableaux :**

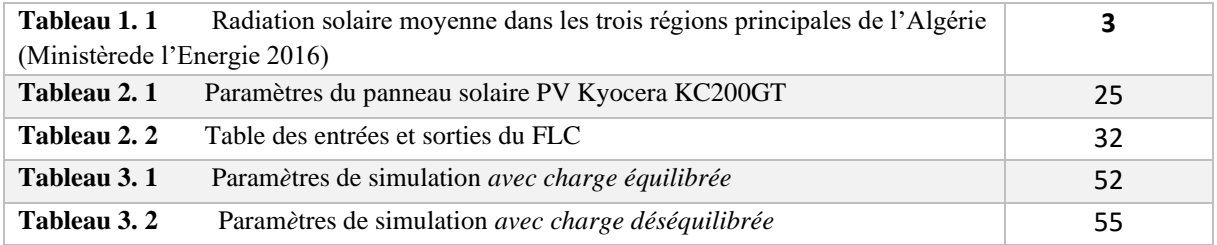

## **Introduction Générale**

<span id="page-16-0"></span>L'énergie est indispensable à la vie de tout le monde, peu importe quand, et où ils sont. Cela est particulièrement vrai en ce nouveau siècle, où les gens continuent à poursuivre un haut niveau de vie. Parmi les différents types d'énergie que l'Homme a besoin au quotidien, l'électricité est la plus importante qui lui sert pour l'éclairage, le chauffage, la distraction, la communication et l'information, etc. Au cours du XXe siècle, on a abandonné d'utilisé les combustibles et les sources d'énergie à base d'hydrocarbures, ce qui s'est manifesté par le dégagement de grandes quantités de gaz notamment le dioxyde de carbone.

La pollution de l'air, les changements climatiques, les risques du nucléaire, les limites des réserves des énergies traditionnelles (uranium, pétrole, charbon et gaz naturel) qui sont épuisables et leurs répartitions non équitables sur le globe terrestre, l'augmentation des peuples du monde et l'accroissance des besoins énergétiques ont fait prendre conscience qu'un recours à d'autres moyens de production d'énergies respectueuses de la planète où nous vivons, s'impose.

 La solution est de recourir aux énergies renouvelables qui offrent la possibilité de produire de l'électricité satisfaisante aux exigences écologiques. Malheureusement, cette issue rencontre des contraintes économiques ; coût élevé et rendement bas. Le photovoltaïque (PV) fait partie de ces énergies.

 L'énergie solaire est une alternative intéressante à l'énergie des combustibles fossiles. La conversion directe du rayonnement solaire en électricité est connue sous le nom d'effet photovoltaïque. L'énergie PV se développe très rapidement. Elle est durable, propre et sans pollution de l'environnement. Elle est de nature multidisciplinaire, impliquant la mécanique, l'électronique de puissance, théorie de contrôle, et d'autres filières.

D'ailleurs, on prévoit, pour commander la puissance électrique débitée, diverses méthodes : l'action sur les propriétés physico-chimiques des cellules, l'action sur les trackers mécaniques d'orientation automatique des panneaux solaires, et l'action sur l'interface d'électronique de puissance qui relie le générateur PV avec sa charge. Cette dernière action est communément appelée la commande électrique des systèmes PV

## <span id="page-17-0"></span>**Chapitre 1 : Généralités sur les systèmes Photovoltaïques :**

## <span id="page-17-1"></span>**1.1) Introduction :**

L'énergie solaire photovoltaïque est l'électricité produite par transformation d'une partie du rayonnement solaire avec une cellule photovoltaïque.

Cette énergie peut être utilisée par tout le monde (industriels, collectivités et particuliers). Ainsi, trois types d'énergie peuvent être générés : les dispositifs thermiques et solaires thermiques (chauffe-eau solaires ou climatiseurs solaires), l'énergie électrique, les dispositifs solaires photovoltaïques, et l'énergie solaire à concentration thermodynamique. [1]

## <span id="page-17-2"></span>**1.2) L'énergie solaire :**

L'énergie solaire fait référence à l'énergie fournie par les rayons du soleil et est composée de photons, qui sont des particules de base qui transportent l'énergie lumineuse. L'énergie du rayonnement solaire qui atteint le sol est maintenant utilisée pour désigner l'énergie solaire et l'énergie thermique obtenues en utilisant le rayonnement solaire. L'énergie solaire est une ressource inépuisable que les humains considèrent comme inépuisable. Cela fait partie des énergies renouvelables. Il est utilisé pour chauffer des bâtiments ou des chauffe-eaux à l'aide de capteurs thermiques, et il est également utilisé pour produire de l'électricité. à l'heure actuelle, Il existe deux façons d'utiliser cette énergie : l'énergie solaire thermique et l'énergie photovoltaïque.

## <span id="page-17-3"></span>**1.3) Pour quoi l'énergie solaire ?**

La production d'électricité photovoltaïque a d'abord été développée pour une application Autonome, pas besoin de se connecter au réseau, comme les satellites de télécommunications ou les maisons isolées. Il peut maintenant être trouvé dans diverses applications d'alimentation, telles que les calculatrices, les montres et autres nécessités quotidiennes. En effet, ce type d'électricité générée par une seule cellule photovoltaïque peut fournir sans difficulté diverses charges continues. Récemment, avec l'avènement des installations photovoltaïques Connecté au réseau de distribution, le photovoltaïque s'est considérablement développé comme moyen de production d'électricité.

## <span id="page-17-4"></span>**1.4) L'énergie solaire en Algérie :**

L'Algérie, selon sa situation géographique (Afrique du Nord) et sa superficie 2,4 millions de kilomètres carrés, bénéficiant de gisements solaires naturels élevés, estimés à plus 5 milliards de GWh, avec un ensoleillement moyen de plus de 2 600 heures/an dans les zones côtières, le sud peut dépasser 3 500 heures/an [2]. Ce potentiel de l'énergie solaire est une opportunité pour développer les énergies renouvelables dans le pays afin d'apporter une contribution globale à la protection de l'environnement et réduire la part des énergies fossiles dans le bilan énergétique. Par conséquent, afin de promouvoir l'utilisation des énergies renouvelables et de répondre aux les besoins de la population située dans des zones reculées pas connectées aux réseaux électrique pour des raisons économiques, l'électricité est impossible, le ministère de l'Énergie et dans le cadre du plan d'électrification rurale, la mine a indiqué à l'entreprise Société Algérienne d'Electricité et de Gaz, SONELGAZ, la réalisation d'un projet Fournir de l'énergie photovoltaïque à une partie de la population ci-dessus.

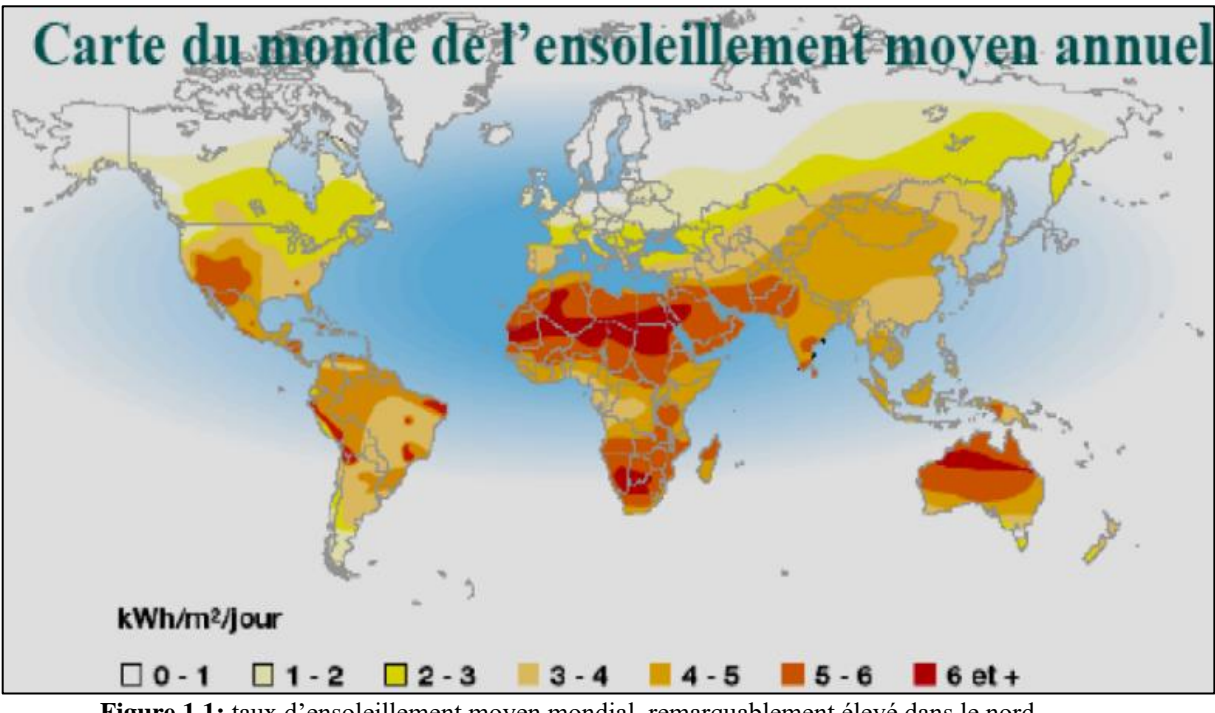

**Figure 1.1:** taux d'ensoleillement moyen mondial, remarquablement élevé dans le nord de l'Afrique y compris l'Algérie [3]

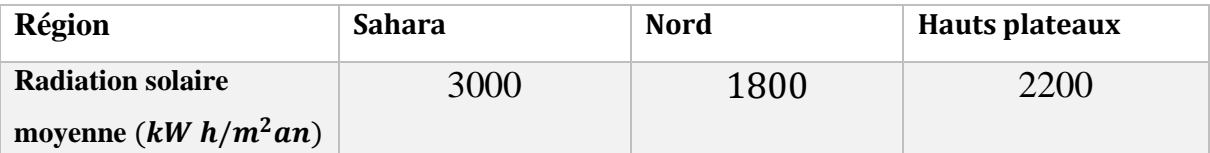

**Table 1.1**: Radiation solaire moyenne dans les trois régions principales de l'Algérie (Ministère de l'Energie 2016)

## <span id="page-19-0"></span>**1.5) L'énergie photovoltaïque :**

## <span id="page-19-1"></span>**1.5.1) Définition :**

Un système photovoltaïque se compose d'un ensemble de modules et d'un ensemble de composants qui adaptent la puissance générée par les modules aux spécifications du récepteur. Cet ensemble, également appelé « balance système » ou BOS, comprend les Surface des modules et charge finale, à structure rigide (fixe ou mobile) pour installer ces modules, le câblage, la batterie dans les conditions de stockage, son régulateur de charge et son onduleur lorsque l'équipement fonctionne en courant alternatif. En connectant ces bornes au circuit, le circuit relie ces bornes à un ensemble de composants qui forment un "système photovoltaïque", qui peut être conçu et dimensionné en fonction de l'application et de l'usage, et de la puissance générée par le courant continu disponible au niveau du module les terminaux peuvent être utilisés de différentes manières. [3]

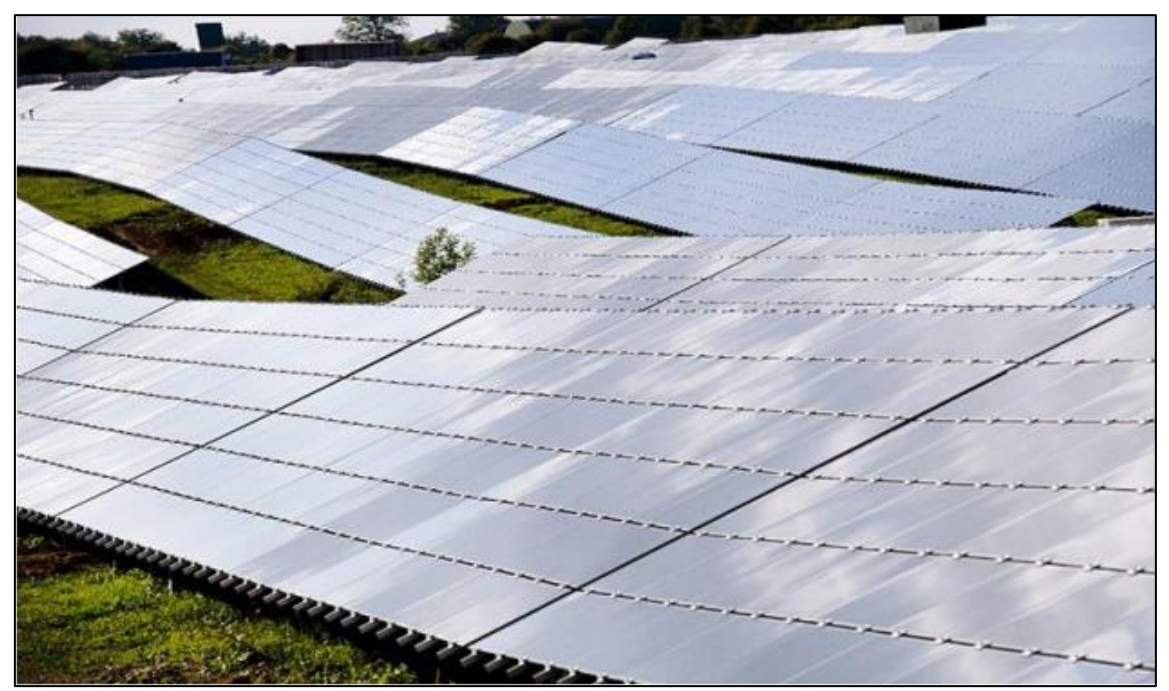

**Figure 1.2** : Panneaux photovoltaïques

## <span id="page-20-0"></span>**1.5.2) Historique :**

Quelques dates importantes dans l'histoire du photovoltaïque : [4]

**1839 :** Le physicien français Edmond Becquerel à découvert le processus d'utilisation La lumière du soleil génère de l'électricité dans les matériaux solides. C'est l'effet Photovoltaïque.

**1875 :** Werner Von Siemens expose devant l'Académie des Sciences de Berlin un article sur l'effet photovoltaïque dans les semi-conducteurs. Mais jusqu'à la Seconde Guerre Mondiale, le phénomène reste encore une curiosité de laboratoire.

**1905 :** Albert Einstein a écrit que la lumière peut entrer à l'intérieur de l'atome, et La collision entre le photon et l'atome provoquera l'électron de leur Rails et permettent de générer du courant.

**1912 :** Albert Einstein sera le premier à expliquer le phénomène d'effet photovoltaïque, Et a donc remporté le prix Nobel de physique en 1921.

**1954 :** Trois chercheurs américains, Chapin, Pearson et Prince, mettent au point une cellule photovoltaïque à haut rendement au moment ou l'industrie spatiale naissante cherche des solutions nouvelles pour alimenter ses satellites.

**1958 :** Une cellule avec un rendement de 9% est mise au point. Les premiers satellites alimentés par des cellules solaires sont envoyés dans l'espace.

#### **1.5.3) Avantages et inconvénients : [5]**

En ce qui concerne les avantages de l'énergie solaire, il y en a beaucoup à mentionner :

\* Cette énergie renouvelable est gratuite.

\* La production de cette électricité renouvelable est propre. Elle n'est pas toxique.

\* Peu de nécessité d'entretien. Puisque les panneaux peuvent résister aux différentes situations de climat.

\* L'électricité photovoltaïque est produite au plus près de son lieu de consommation, de manière décentralisée, directement chez l'utilisateur.

\* Elle est faite pas du bruit lorsqu'elle est en marche. Contrairement à l'éolienne.

\* grande souplesse de production (variant de milliwatts aux mégawatts).

\* La durée de vie des panneaux photovoltaïques est très longue.

Malgré ses avantages, l'énergie photovoltaïque n'est pas parfaite et présente quelques inconvénients à prendre en compte :

- Le coût des installations solaires est particulièrement élevé. Cela dépend de la taille et de la puissance de l'installation
- Production d'énergie qui dépend de l'ensoleillement, toujours variable.
- La production n'est pas constante tout au long de la journée. Et la production peut varier d'une région à l'autre.
- S'il faut stocker l'énergie avec des batteries, le coût de l'installation augmente.
- Composants du système difficiles à recycler,

## <span id="page-21-0"></span>**1.6) Principe de la conversion PV :**

L'effet photovoltaïque utilisé dans les cellules solaires permet de converti directement l'énergie lumineuse des rayons solaires en électricité par le biais de la production et du transport dans un matériau semi-conducteur de charges électriques positives et négatives sous l'effet de la lumière. Ce matériau comporte deux parties, l'une présentant un excès d'électrons et l'autre un déficit en électrons, dites respectivement dopée de type N et dopée de type P. Lorsque la première est mise en contact avec la seconde, les électrons en excès dans le matériau N diffusent dans le matériau P [6]

La zone initialement dopée n devient chargée positivement, et la zone initialement dopée p chargée négativement. Il se crée donc entre elles un champ électrique qui tend à repousser les électrons dans la zone n et les trous vers la zone p. Une jonction (dite p-n) a été formée [6]. En ajoutant des contacts métalliques sur les zones n et p, une diode est obtenue. Lorsque la jonction est éclairée, les photons d'énergie égale ou supérieure à la largeur de la bande interdite communiquent leur énergie aux atomes, chacun fait passer un électron de la bande de valence dans la bande de conduction et laisse aussi un trou capable de se mouvoir, engendrant ainsi un 16 pair électron - trou. Si une charge est placée aux bornes de la cellule, les électrons de la zone N rejoignent les trous de la zone P via la connexion extérieure, donnant naissance à une différence de potentiel.

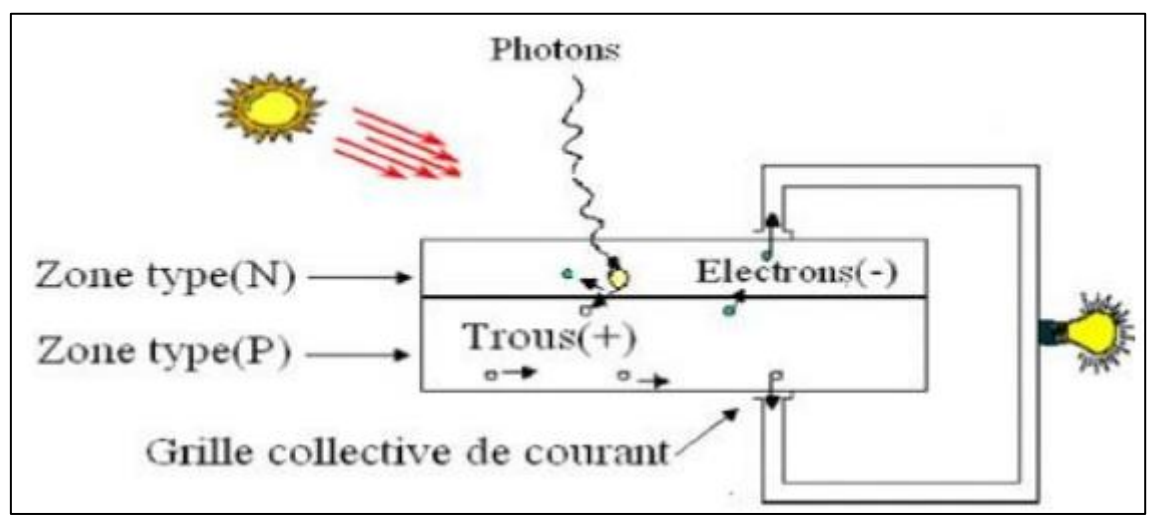

**Figure 1.3** : Présentation schématique d'une cellule solaire.

## <span id="page-22-0"></span>**1.7) Eléments d'un système photovoltaïque :**

Les composants d'un système photovoltaïque dépendent de l'application considérée :

habitation isolée ou à proximité d'un réseau, utilisation de batterie... etc.

Il existe plusieurs composants d'un système photovoltaïque [7] :

— Les cellules solaires ou panneau solaire qui forment le champ photovoltaïque

— Les régulateurs de charge qui ont pour rôle de transférer le maximum de charge aux batteries.

— Les convertisseurs DC/DC ou bien DC/AC.

— Les batteries de stockage

— Autres composants.

## <span id="page-22-1"></span>**1.8) Le module photovoltaïque :**

## <span id="page-22-2"></span>**1.8.1) Définition d'une cellule photovoltaïque :**

La cellule PV ou encore photopile est le plus petit élément d'une installation photovoltaïque. Les cellules photovoltaïques sont des dispositifs électroniques réalisées à l'aide des composants semi-conducteurs qui possèdent la particularité de produire l'électricité quant 'ils sont éclairés. Elles sont généralement faites du silicium sous ses différentes formes.

## <span id="page-22-3"></span>**1.8.2) Principe de fonctionnement d'une cellule solaire :**

Une cellule photovoltaïque est un dispositif qui permet de transformer l'énergie solaire en énergie électrique.

Cette transformation est basée sur les trois mécanismes suivants ➢ Absorption des photons (dont l'énergie est supérieure au gap) par le matériau constituant le dispositif. ➢ Conversion de l'énergie du photon en énergie électrique, ce qui correspond à la création des paires électron/trou dans le matériau semi-conducteur.

➢ Collecte des particules générées dans le dispositif. Le matériau constituant la cellule photovoltaïque doit donc posséder deux niveaux d'énergie et être assez conducteur pour permettre l'écoulement du courant d'où l'intérêt des semi-conducteurs pour l'industrie photovoltaïque. Afin de collecter les particules générées, un champ électrique permettant de dissocier les paires électron/trou créés est nécessaire. Pour cela on utilise le plus souvent une jonction P-N. d'autres structures, comme les hétérojonctions et les Schottky sont également être utilisées.

#### <span id="page-23-0"></span>**1.8.3) Modélisation et Caractéristiques électriques d'une cellule PV :[8]**

La figure 1.4 représente le circuit équivalent du modèle à une seule diode de la cellule photovoltaïque idéale.

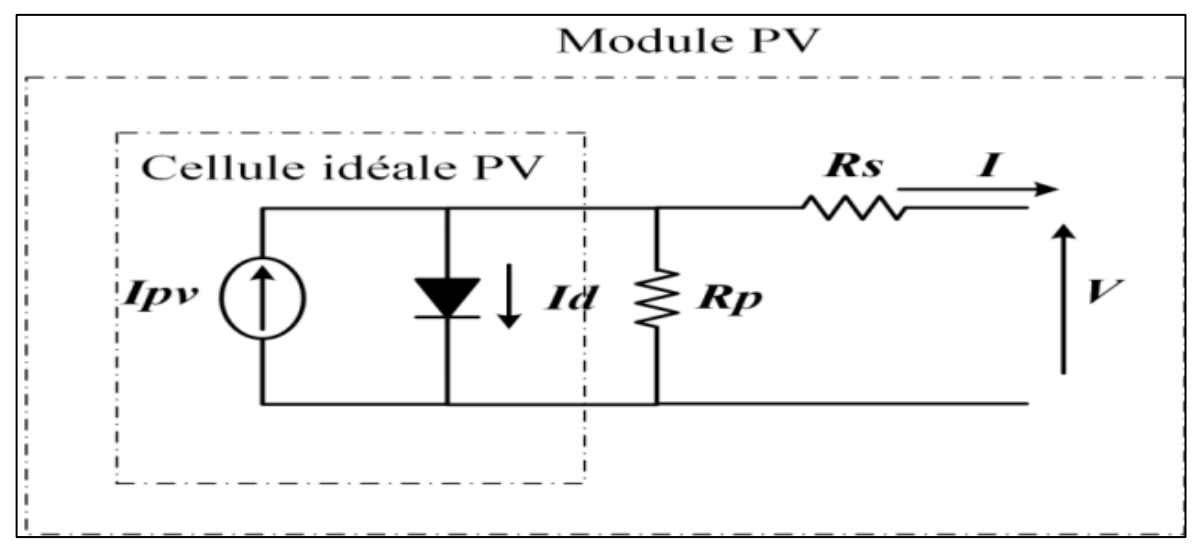

**Figure 1.4** : Modèle à une seule diode de la cellule photovoltaïque et le circuit équivalent d'un module photovoltaïque réel, y compris les résistances série et parallèle.

L'équation de base de la théorie des semi-conducteurs qui décrit mathématiquement la caractéristique I-V de la cellule photovoltaïque idéale est :

$$
I = I_{pv,cell} - I_{0,cell} \left[ exp\left(\frac{qv}{aKT}\right) - 1\right]
$$
 (1.1)

 $\overline{\mathrm{Ou}}$ :

 $I_{n\nu, rel}$  est courant généré par la lumière incidente.

 $I_{0,rel}$  est le courant de fuite de la diode.

K est la constante de Boltzmann (1.3806503×10−23 J/K).

 $T$  en Kelvin est la température de la jonction p-n

A est le facteur d'idéalité de la diode.

La figure 1.5 montre les courbes I-V et P-V issues de l'équation (1.2)

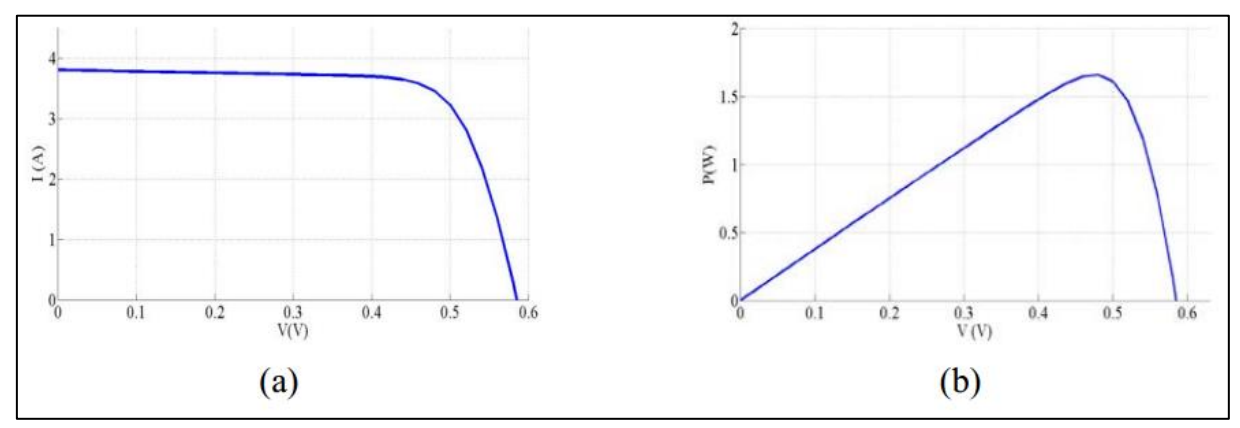

**Figure 1.5** : Caractéristiques I-V et P-V d'une cellule photovoltaïque MSX 60W.

Etant donné qu'une cellule individuelle produit seulement 0,5 V environ, il est rare de rencontrer une application pour laquelle une seule cellule est suffisante. Au lieu de cela, le bloc de construction de base pour les applications photovoltaïques est un module constitué d'un certain nombre de cellules connectées en série, le tout intégré dans des structures résistantes aux intempéries.

Un module typique possède 36 cellules en série, il est souvent désigné comme "un module 12 V", même s'il est capable de délivrer des tensions plus élevées sous forte irradiation. L'équation de base (1.1) de la cellule photovoltaïque ne représente pas la caractéristique I-V d'un module PV.

Un module PV est composé de plusieurs cellules PV raccordées en série ou en parallèle. Le modèle d'une seule diode présenté sur la figure. 1.4 est décrit par l'équation (1.2) :

$$
I = I_{pv} - I_0 \left[ exp\left(\frac{V + R_S I}{V_t a}\right) - 1 \right] - \frac{V + R_S I}{R_p} \tag{1.2}
$$

Ou :

 $I_{pv}$ et $I_0$  sont le courant photovoltaïque (PV) et de saturation inverse (le courant de fuite), respectivement, du module PV.

 $V_t = N_s K T / q$  est la tension thermique du module avec *NNss* les cellules connectées en série.

Les cellules connectées en parallèle augmentent le courant PV et les cellules connectées en série fournissent une plus grande tension de sortie du module PV.

Si le module est composé de cellules connectées en parallèles ( ) les courants du module PV et de saturation peuvent être exprimés par :

$$
I_{pv} = I_{pv,cell} N_p \text{ et } I_0 = I_{0,cell} N_p
$$

Dans l'équation (1.2)  $\overline{Rs}$  représente la résistance série équivalente du module et  $\overline{Rp}$  la résistance parallèle équivalente.

Cette équation provient des courbes I-V et P-V de la figure. 1.6

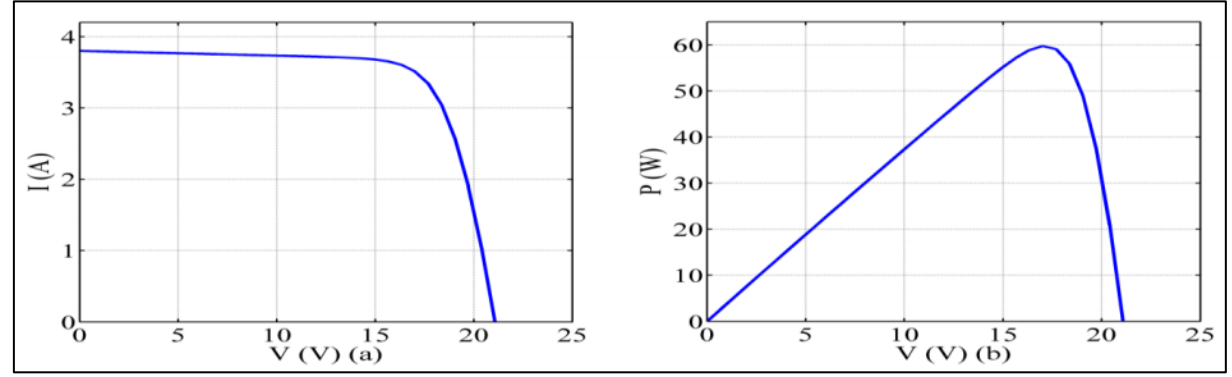

**Figure 1.6** : Caractéristiques I-V et P-V d'un module photovoltaïque (PV) MSX 60W.[8]

Le courant généré par la cellule solaire PV dépend linéairement du rayonnement solaire et est également influencé par la température, comme décrit dans l'équation (1.3).

$$
I_{pv} = (I_{pv,n} + K_i \Delta T) \left(\frac{G}{Gn}\right) \tag{1.3}
$$

Où  $I_{pv,n}$  est le courant solaire généré dans les conditions de tests standard (CTS) (25°C et 1000 W/m2),  $\Delta T = T - Tn$  (et Tn sont les températures réelles et nominales [en Kelvin], respectivement), G (W/m2) est l'irradiation sur la surface du dispositif, et  $Gn$  est l'irradiation nominale, KI est le coefficient de température du courant de court-circuit. Le courant de saturation de la diode *Io* qui dépend de la température est donné comme suit:

$$
I_{pv} = I_{0,n} \left(\frac{T_n}{T}\right)^3 \exp\left[\frac{qE_g}{ak}\left(\frac{1}{T_n} - \frac{1}{T}\right)\right]
$$
 (1.4)

Où  $E<sub>g</sub> =1.12 V$  est l'énergie de la bande interdite du semi-conducteur pour le Si poly cristallin à 25 °C, le courant de saturation de la diode nominale  $I_{0,n}$  est exprimé par l'équation (1.4), comme suit :

$$
I_{0,n} = \frac{I_{cc,n}}{\exp(\frac{V_{co,n}}{aV_{t,n}}) - 1}
$$
 (1.4)

Où

 $V_{t,n}$  est la tension thermique nominale.

 $I_0$  est le courant de saturation des cellules photovoltaïques qui dépend de la densité du courant de saturation du semi-conducteur

 $(l_0, \text{généralement}$  donnée en [A / cm2]) et sur la surface efficace des cellules.

La densité du courant I\_ (0) dépend de la valeur des caractéristiques intrinsèques de la cellule photovoltaïque, qui résultent de plusieurs paramètres physiques tels que le coefficient de diffusion des électrons dans le semi-conducteur, la durée de vie des porteurs minoritaires, la densité de porteurs intrinsèques, etc.

Ce type d'information n'est généralement pas disponible dans les panneaux photovoltaïques commerciaux. Une modification sur l'équation (1.4) vise à faire correspondre les tensions en circuit ouvert du modèle avec les données expérimentales pour une très large gamme de températures.

$$
I_0 = \frac{I_{cc,n+K_1\Delta T}}{\exp(V_{c0,n} + \frac{K_{\nu}\Delta T}{aV_t}) - 1}
$$
(1.5)

Où  $V_{c0,n}$  est la tension du circuit ouvert nominal, et  $I_{cc,n}$  est le courant de court-circuit nominal. L'équation (1.5) est modifiée à partir de (1.4) en incluant dans l'équation des coefficients de courant  $(K_I)$  et de la tension  $(K_V)$ .

Le courant de saturation est fortement dépendant de la température, l'équation (1.5) propose une approche différente pour exprimer la dépendance entre $I_0$  et la température, de telle sorte que l'effet net de la température est la variation linéaire de la tension en circuit ouvert selon les coefficients de température et de la tension expérimentale.

Un champ PV pratique se compose de plusieurs modules photovoltaïques connectés en série et en parallèle et formés par des cellules solaires. Par conséquent, un panneau PV unique (voir

l'équation. (1.2)) devrait être modélisé par l'équation (1.6) pour représenter un générateur photovoltaïque (champ PV).

$$
I = N_{pp}I_{pv} - N_{pp}I_0[\exp(\frac{N_{ss}V + IR_S(\frac{Ns_S}{N_{pp}})}{V_t a N_{ss}} - 1] - (\frac{N_{ss}V + IR_S(\frac{N_{SS}}{N_{pp}})}{R_p(N_{ss}/N_{pp})}]
$$
(1.6)

Où  $N_{pp}$  est le nombre de modules photovoltaïques connectés en parallèle et  $N_{ss}$  est le nombre de modules photovoltaïques connectés en série. La plupart des paramètres du champ PV dans l'équation. (1.6) peuvent être obtenus à partir de la fiche technique fournie par le fabricant.

#### <span id="page-27-1"></span><span id="page-27-0"></span>**1.8.4) Effets des conditions climatiques sur les modules PV :**

## **1.8.4.1) Influence de l'éclairement solaire :**

L'énergie électrique produite par une cellule photovoltaïque dépend de l'éclairement qu'elle reçoit sur sa surface.

La figure (1.7) représente la caractéristique courant-tension d'une cellule photovoltaïque à une température constante [8].

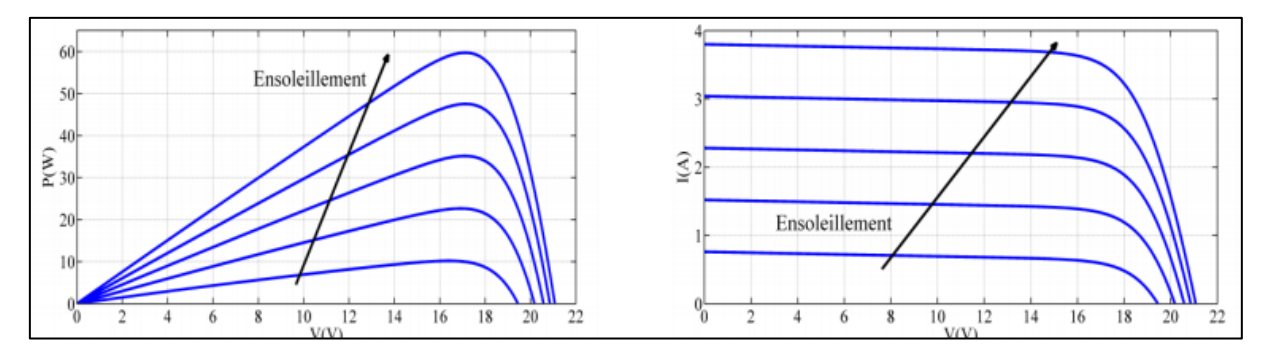

**Figure 1.7** : Effet de l'éclairement sur la caractéristique P-V et I-V pour une température constante.

#### **1.8.4.2) Influence De La Température**

<span id="page-27-2"></span>La température est un paramètre important puisque les modules sont exposés au rayonnement solaire. Les courbes suivantes représentent l'évolution du courant et de la tension en fonction de la température de la cellule durant le même éclairement

L'augmentation de la température du module PV (du 25 à 100ºc) provoque une diminution de la tension du circuit ouvert, une légère augmentation sur le courant de court-circuit et une diminution de la puissance PV générée par le module PV. [8].

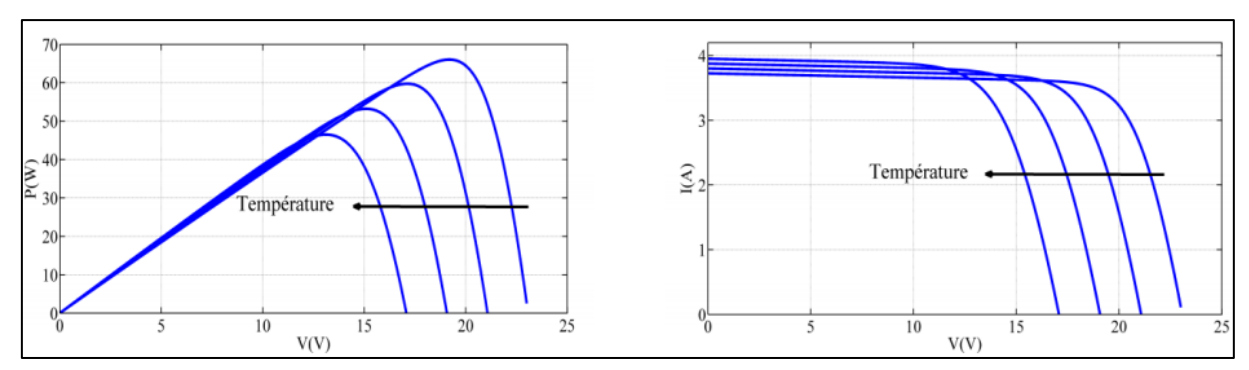

**Figure 1.8** : Effet de l'éclairement sur la caractéristique P-V et I-V pour une température constante.[8]

### <span id="page-28-0"></span>**1.8.5) Effet de l'ombrage partiel :**

Lorsqu'une ombre d'un objet est projetée sur un module solaire, le système photovoltaïque en question est considéré comme étant sous l'influence de l'ombrage.

L'ombre peut provenir d'un objet à proximité, comme un arbre, une cheminée ou un bâtiment voisin. Cela peut également être causé par une feuille tombée d'un arbre. L'ombrage dans les modules solaires interfère avec la courbe caractéristique I-V du système provoquant des pertes de performances. Si ces pertes ne sont pas prises en compte, la puissance de sortie d'un système photovoltaïque est souvent nettement inférieure aux attentes.

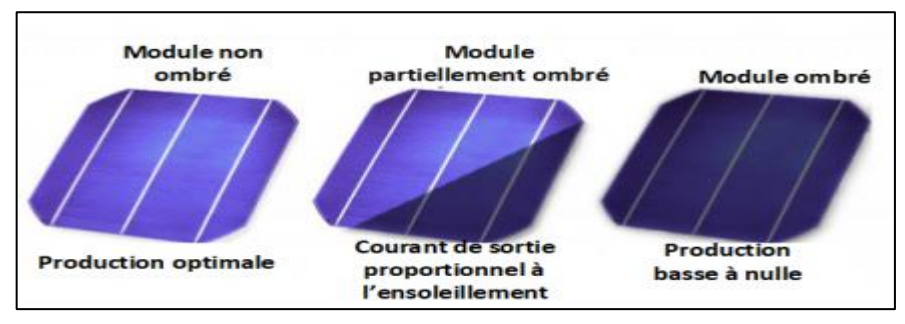

**Figure 1.9** : Exemples d'ombrage sur modules PV

La figure1.8 montre les trois possibilités d'ombrage existantes :

— Les cellules non ombrées qui traduisent la production optimale en terme de courant et de tension.

— Le module partiellement ombré, ou seule une partie de la zone du module est affectée. Ce type

d'ombrage conduit `a une baisse de production de courant, car seul le pourcentage irradié de la cellule produit du courant, bien qu'il n'y ait pas d'impact sur la tension, qui reste constante.

— La module totalement ombré qui traduit une production basse à nulle. [9]

## <span id="page-29-0"></span>**1.9) La constitution d'un module photovoltaïque :**

Câblage des cellules photovoltaïques : les cellules sont connectées entre elles par un fin ruban métallique (cuivre étamé), du contact en face avant (-) au contact en face arrière (+).

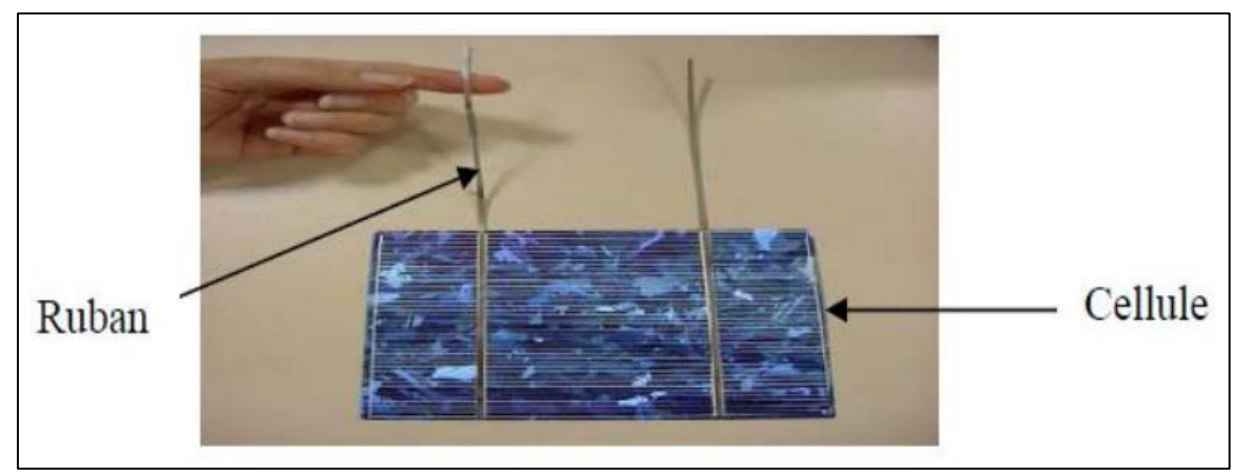

**Figure 1.10** : Ruban métallique d'une cellule.

- Les cellules sont encapsulées sous vide entre 2 films thermoplastiques transparents— (EVA : Ethylène Acétate de Vinyle)
- Le plus souvent présence d'un cadre en aluminium avec joint périphérique pour permettre la Dilatation
- un verre trempé en face avant protège les cellules sur le plan mécanique tout en laissant Passer la lumière.
- la face arrière est constituée d'un verre ou d'une feuille TEDLAR.

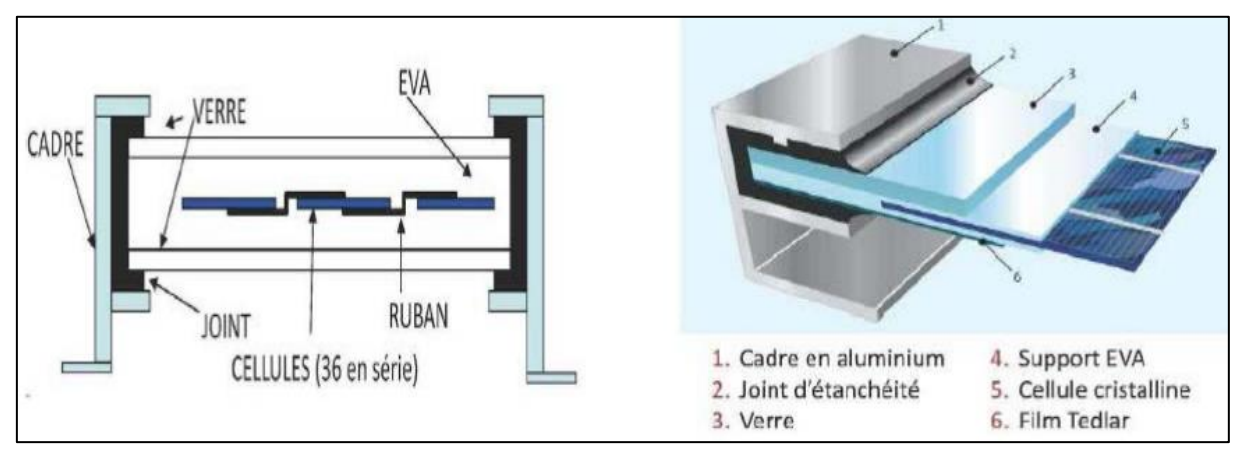

**Figure 1.11** : Encapsulation des cellules.

- Connexion ; la boite de connexion étanche regroupe les bornes de raccordement, les diodes by-pass
- Les 2 câbles unipolaires sont raccordés

En associant les cellules PV en série (somme des tensions de chaque cellule) ou en parallèle (somme des intensités de chaque cellule), on peut constituer un générateur PV selon les besoins des applications visées. Les deux types de regroupement sont en effet possibles et souvent utilisés afin d'obtenir en sortie des valeurs de tension et intensité souhaités. Ainsi, pour *Ns* cellules en série, constituant des branches elles-mêmes *Np* en parallèle, la puissance disponible en sortie du générateur PV est donné par :

$$
Ppv = Ns. Vpv. Np. Ipv \qquad (1.7)
$$

Avec :

Ppv : la puissance disponible en sortie du GPV

Vpv : la tension à la sortie du GPV

Ipv : le courant de sortie du GPV

## <span id="page-30-0"></span>**1.9.1) Mise en série :**

Une association de *Ns* cellules en série permet d'augmenter la tension du générateur photovoltaïque (GPV). Les cellules sont alors traversées par le même courant et la caractéristique résultant du groupement série est obtenue par addition des tensions élémentaires de chaque cellule, figure 1.12 L'équation (I-8) résume les caractéristiques électriques d'une association série de ns cellules.

$$
Vco = Ns. Vco \qquad (1.8)
$$

Avec :

Vco : la tension du circuit ouvert

Ce système d'association est généralement le plus communément utilisé pour les modules photovoltaïques du commerce. Comme la surface des cellules devient de plus en plus importante, le courant produit par une seule cellule augmente régulièrement au fur et à mesure de l'évolution technologique alors que sa tension reste toujours très faible.

L'association série permet ainsi d'augmenter la tension de l'ensemble et donc d'accroître la puissance de l'ensemble. Les panneaux commerciaux constitués de cellules de première génération sont habituellement réalisés en associant 36 cellules en série

(*Vcons=0.6V\*36=21.6V*) afin d'obtenir une tension optimale du panneau *Vop* proche de celle d'une tension de batterie de 12V. [9]

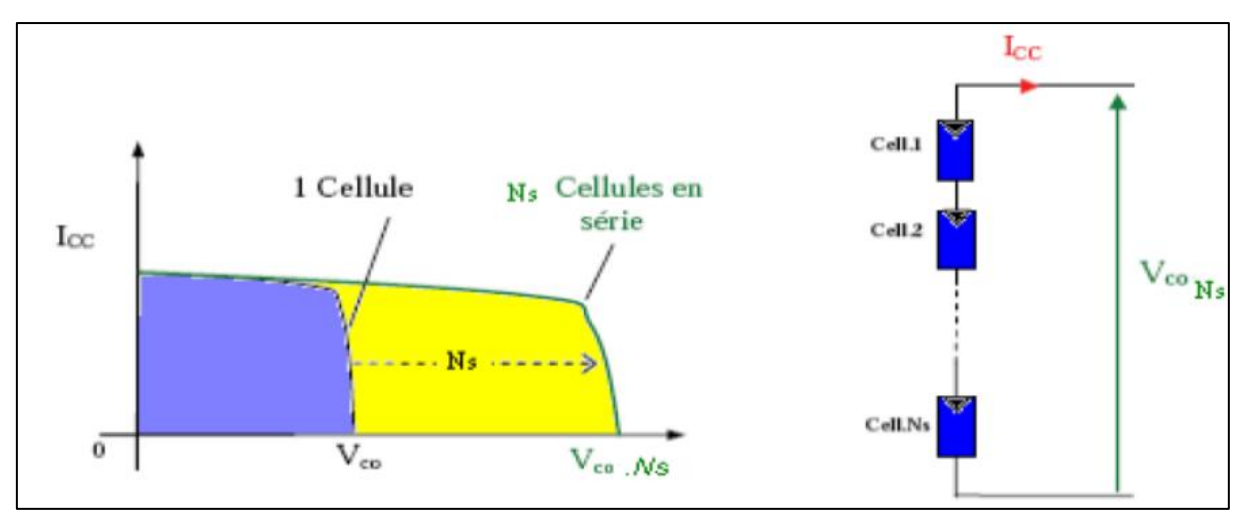

**Figure 1.12** : Caractéristiques résultantes d'un groupement de Ns cellules en série.

## <span id="page-31-0"></span>**1.9.2) La Mise en parallèle :**

Les propriétés du groupement en parallèle des cellules sont duales de celles du groupement en série. Ainsi, dans un groupement de cellules connectées en parallèle, les cellules sont soumises à la même tension et la caractéristique résultante du groupement est obtenue par l'addition des courants à une tension donnée. La caractéristique résultante d'une mise en parallèle de *Np* cellule PV identiques en série est présentée sur la Figure 1.13 En résumé, pour tracer la caractéristique équivalente d'un groupement de cellules PV :

- En parallèle, il faut se placer à une tension donnée et sommer les courants de chaque cellule. Il faut renouveler cette opération pour toutes les tensions entre 0 V et *Voc*

En série, il faut cette fois-ci se placer à un courant donné et sommer les tensions des différentes cellules à ce courant.

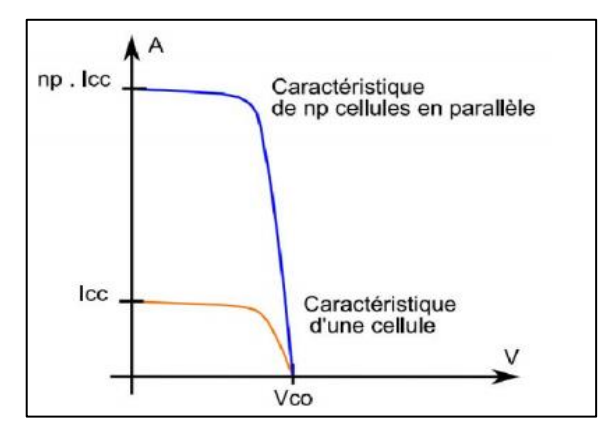

**Figure 1.13** : Caractéristique I-V résultant d'un groupement de cellules identiques [11]

#### **1.10) Diodes de by-pass :**

<span id="page-32-0"></span>Lors d'un assemblage de cellules PV en série, il est nécessaire de mettre une diode de by-pass pour empêcher le fonctionnement dans la zone II (en inverse) d'une cellule ombrée et ainsi empêcher la destruction de celle-ci. Pour empêcher cette destruction, la tension inverse vue par la cellule ne doit pas dépasser la tension d'avalanche (environ 12V).

Pour que cette condition soit vérifiée, une diode by-pass doit être mise en parallèle au maximum toutes les 20 cellules [26] pour les technologies silicium. Dans les faits, pour des raisons de simplicité de réalisation, une diode de by-pass est placée en parallèle de chaque groupe de 18 cellules constituant le module. Deux (02) diodes de by-pass sont nécessaires pour un module 12V, quatre (4) pour un 24V et ainsi de suite.

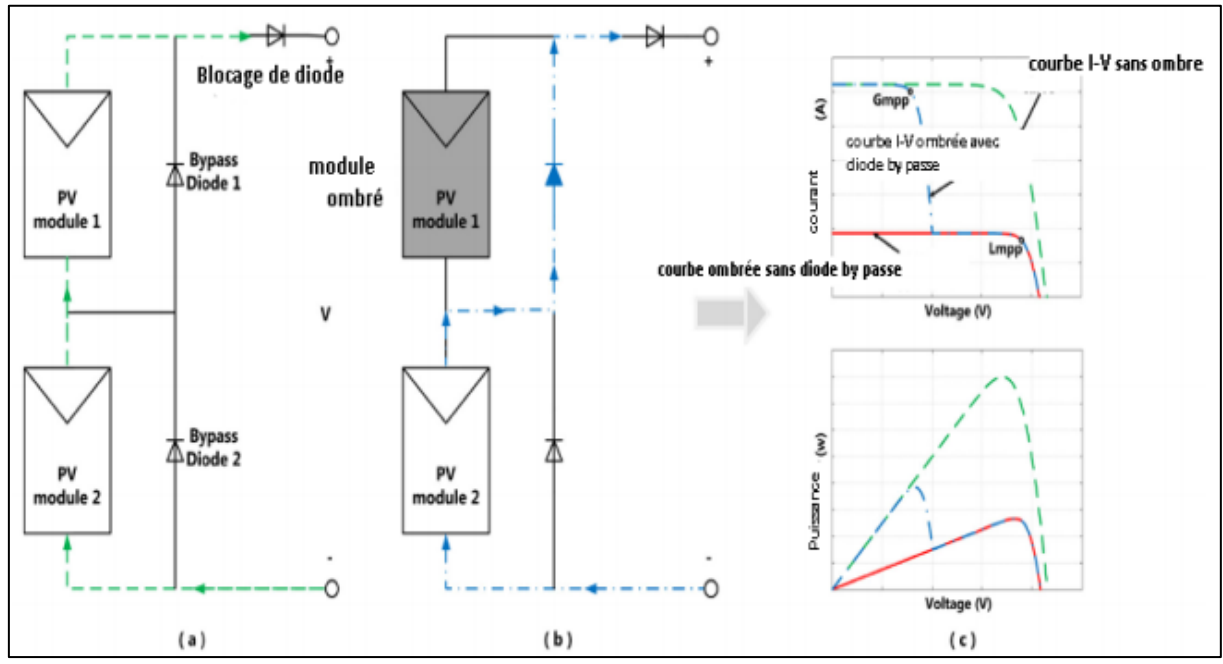

**Figure 1.14** : Les diodes de by-pass et la déformation de la courbe (Ipv-Vp)

## <span id="page-33-0"></span>**1.11) L'hacheur boost :**

## <span id="page-33-1"></span>**1.11.1) Définition :**

L'hacheur ou *convertisseur continu - continu* est un dispositif de l['électronique](https://www.techno-science.net/definition/3250.html) de puissance mettant en œuvre un ou plusieurs interrupteurs commandés et qui permet de modifier la valeur de la [tension](https://www.techno-science.net/definition/3219.html) d'une source de tension continue avec un rendement élevé. Le découpage se fait à une [fréquence](https://www.techno-science.net/glossaire-definition/Frequence.html) très élevée ce qui a pour conséquence de créer une tension [moyenne.](https://www.techno-science.net/glossaire-definition/Moyenne.html) C'est l'analogue, pour les sources de tensions continues, du transformateur utilisé en régime alternatif.

Si la tension délivrée en sortie est inférieure à la tension appliquée en entrée, le [hacheur](https://www.techno-science.net/definition/3172.html) est dit dévolteur. Dans le cas contraire, il est dit survolteur. Il existe des hacheurs capables de travailler des deux manières (Boost-Buck).

## <span id="page-33-2"></span>**1.11.2) Différents types d'hacheurs** :

Selon la position du commutateur et de l'hacheur, différents types de convertisseurs de tension peuvent être réalisés :

- Abaisseur de tension (back)
- Élévateur de tension (boost)
- Abaisseur élévateur (back-boost)

Ce qui nous intéresse dans notre sujet, c'est le convertisseur élévateur de tension (boost).

## <span id="page-34-0"></span>**1.11.3) Convertisseur Boost :**

Un convertisseur Boost, ou hacheur parallèle, est une [alimentation à découpage](http://www.electrosup.com/alimentation_a_decoupage.php) qui convertit une tension continue en une autre tension continue de plus forte valeur. La source d'entrée est de type courant continu (inductance en série avec une source de tension) et la charge de sortie est de type tension continue (condensateur en parallèle avec la charge résistive).[8]

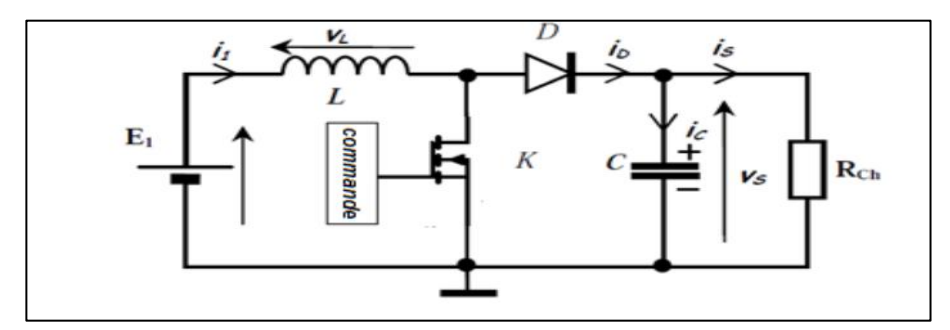

**Figure 1.15** : Le fonctionnement d'un hacheur boost [8]

L'interrupteur K1 peut être remplacé par un transistor puisque le courant est toujours positif et que les commutations doivent être commandées (au blocage et à l'amorçage).

## <span id="page-34-1"></span>**1.11.4) Principe de fonctionnement :**

L'interrupteur *K1* est fermé pendant la fraction *DT* de la période de découpage *T*. La source d'entrée fournit l'énergie à la charge R a travers l'inductance *L*. Lors du blocage du transistor, la diode *K2* assure la continuité du courant dans l'inductance. L'énergie emmagasinée dans cette inductance est alors déchargée dans le condensateur et la résistance de charge. Les

formes d'ondes en conduction continue sont représentées à la *figu*re suivante :

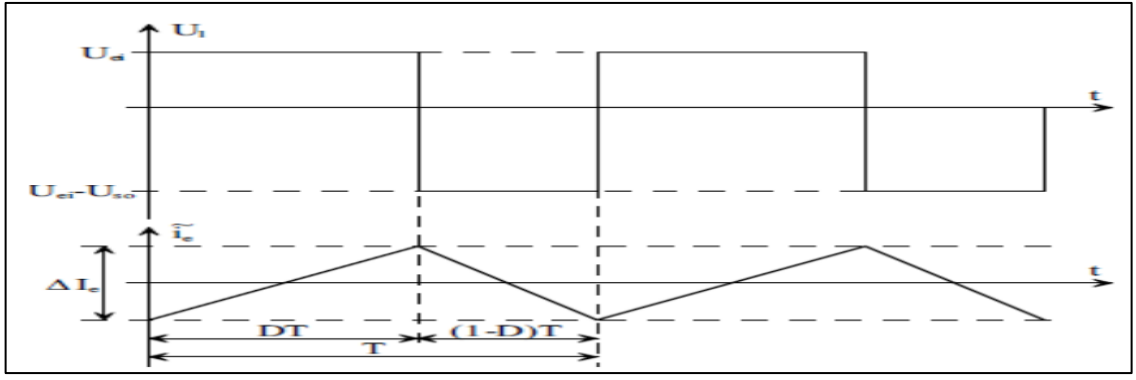

**Figure 1.16** : Formes d'ondes de la tension de sortie d'un hacheur de type BOOST

En régime permanent, la valeur moyenne de la tension aux bornes de l'inductance est nulle, ce qui impose la relation suivante :

$$
U1 = \frac{1}{T} \int_0^t u1(t) dt \qquad (1.9)
$$
  

$$
U1 = \frac{1}{T} \int_0^{DT} Uei(t)dt + \frac{1}{T} \int_{DT}^T (Uei(t) - Uso)dt \qquad (1.10)
$$
  

$$
U1 = Uei D + (Uei - Uso)(1 - D) \qquad (1.11)
$$

En régime permanent, la tension moyenne aux bornes de l'inductance L est nulle. Par conséquent :

$$
U1 = 0
$$
  

$$
Uso = Uei \frac{1}{1 - D}
$$
 (1.12)

Une telle relation illustre la nature « élévateur » du convertisseur considéré. Le rapport cyclique pouvant varier de 0 a 1, la tension *Uso* en sortie peut varier de *Uei* à l'infini. Il est bien entendu que ce dernier cas peut s'avérer « problématique » pour le dimensionnement du convertisseur : il faudrait trouver la diode et le transistor capables de tenir une tension infinie !

Malgré cette restriction (qui peut rendre un tel convertisseur difficile à commander), le hacheur élévateur permet donc, grâce à la valeur du rapport cyclique D d'obtenir en sortie une tension nettement plus élevée que celle appliquée en son entrée.

## <span id="page-35-0"></span>**1.12) Onduleurs PV :**

Un onduleur, dit convertisseur DC/AC, est un dispositif électronique central dans le système PV connecté au réseau et qui permet de transformer la puissance continue générée par le module PV en puissance alternative pouvant être transmise au réseau électrique. Il est constitué d'une commande MPPT qui traque le point de fonctionnement optimal provenant des modules, d'un pont qui permet de transformer l'électricité continue en électricité alternative et d'un transformateur.
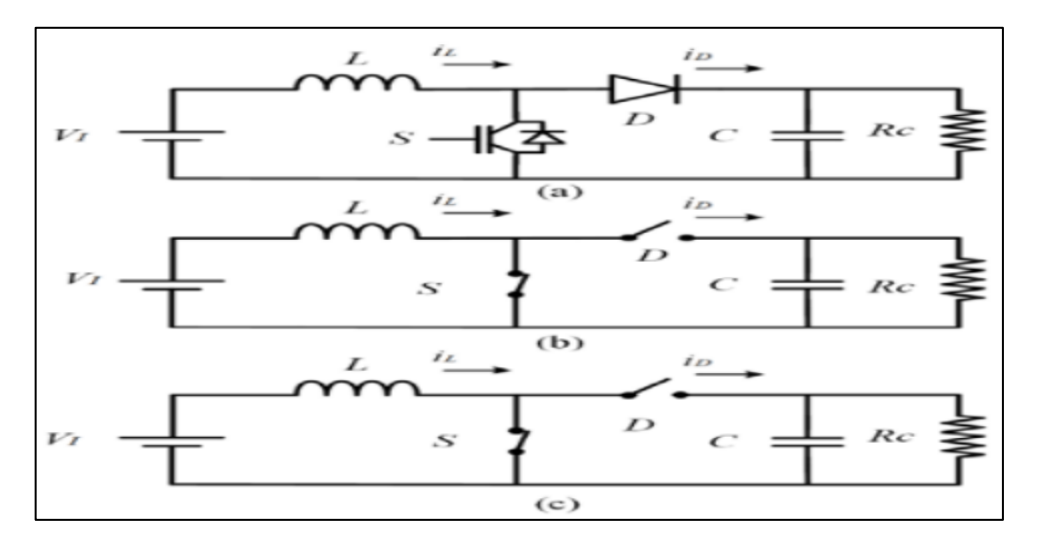

**Figure 1.17**: Convertisseur boost et ses circuits équivalents idéaux pour la CCM.[8]

#### **1.12.1) Les onduleurs (DC-AC)** :

Un convertisseur continu-alternatif permet d'obtenir une tension alternative (*éventuellement réglable en fréquence et en amplitude*) à partir d'une source de tension continue.

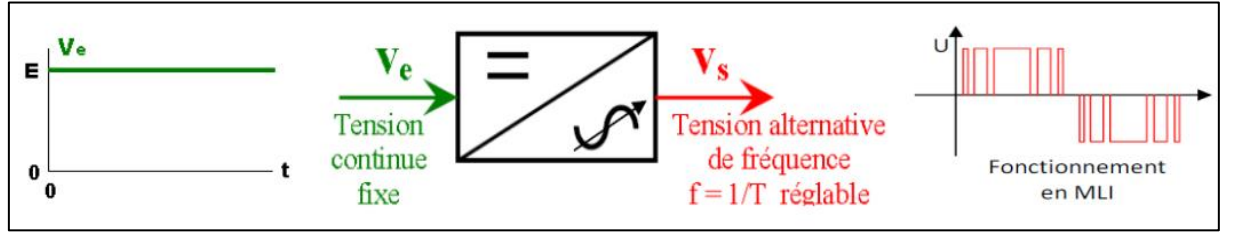

**Figure 1.18 :** Principe de base de l'onduleur.

#### **1.12.2) Onduleur de tension triphasé :**

L'onduleur autonome de tension triphasé réalise une conversion réversible continualternatif, de type  $(U) \leftrightarrow (V', f')$ , avec *U*>0. On se limite ici au montage en trois demi-points représentés à la *Figure 1.19* On verra l'intérêt de cette présentation pour la commande de l'onduleur en modulation de largeur d'impulsions.

Les sources de tension continue et de courant alternatif sont parfaites :

- la tension *U* reste constante pour toute valeur positive ou négative, et toute évolution du courant *im*(*t*).
- la valeur efficace  $I$  des courants  $i1(t)$ ,  $i2(t)$ ,  $i3(t)$  reste constante pour toute valeur et toute évolution de la tension *vm*(*t*).

En fonctionnement normal, la source *U* est génératrice et les sources *i*1(*t*), *i*2(*t*), *i*3(*t*) sont réceptrices. On désigne toujours par *fij* le signal de commande de l'interrupteur *Kij*. On admet que les courants sont sinusoïdaux :

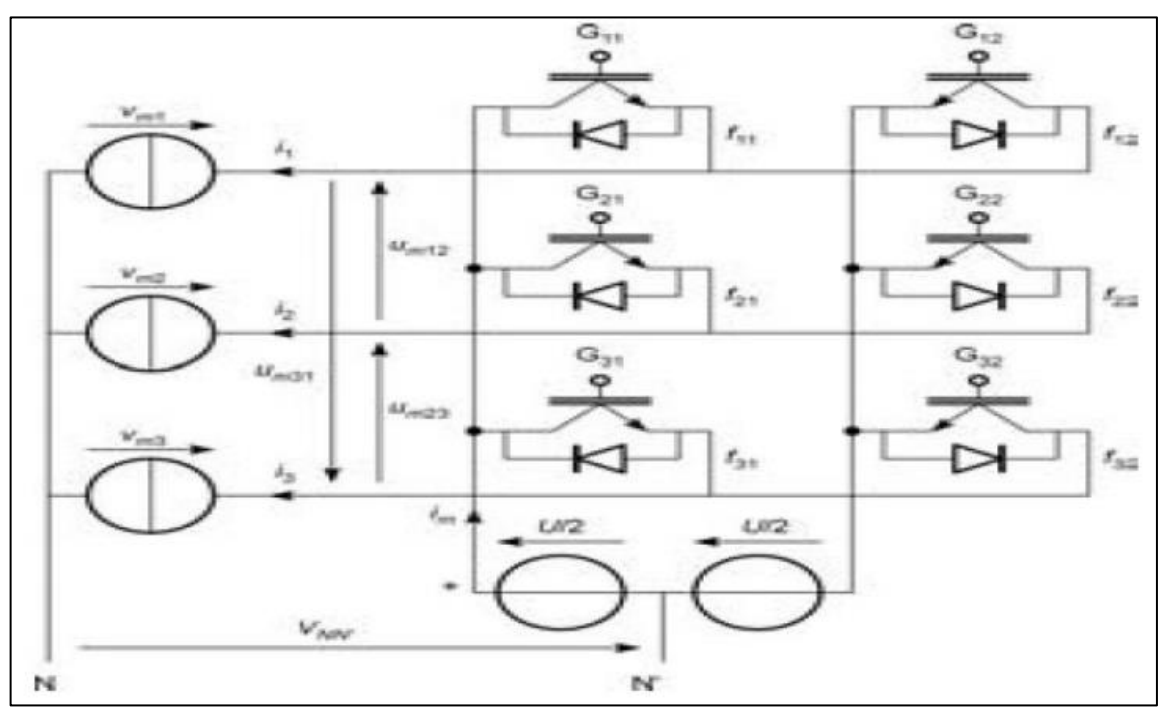

**Figure 1.19** : Montage de l'onduleur triphasé de tension en trois demi-points

### **1.12.3) Onduleurs centralisés (central inverter)**

Un onduleur centralisé de forte puissance transforme l'ensemble du courant continu produit par un champ de cellules solaires en courant alternatif. Le champ de cellules solaires est en règle générale constitué de plusieurs rangées connectées en parallèle. Chaque rangée est ellemême constituée de plusieurs modules solaires connectés en série. Pour éviter les pertes dans les câbles et obtenir un rendement élevé, on connecte le plus possible de modules en série.

### **1.13) Classification des systèmes photovoltaïque :**

Il existe plusieurs types des systèmes photovoltaïques les plus couramment rencontrés sont : les systèmes autonomes, et les systèmes connectés au réseau électrique.

### **1.13.1) Systèmes autonomes :**

Ce sont des systèmes qui travaillent 24 h/24 h avec l'énergie solaire convertie en énergie électrique sans l'aide d'aucune autre source électrique, et cela à l'aide de plusieurs composants mais le plus importants ce sont les batteries qui aident à emmagasiner de l'énergie électrique et d'un contrôleur de charge pour assurer la durabilité des batteries. Il faut mentionner que les batteries les plus utilisées dans le marché actuellement sont :

Accumulateurs au plomb-acide et accumulateurs au nickel-cadmium.

Le système autonome doit être capable de fournir du courant aux consommateurs pendant la période de l'année de moindre irradiation lumineuse. Si on a besoin du courant toute l'année, la période de moindre irradiation est l'hiver (pour l'Algérie). Pendant cette période, il faudra plus de panneaux pour couvrir les mêmes besoins qu'en été. [8]

En général ces installations comprennent quatre éléments :

- Un ou plusieurs modules PV
- Le système de régulation
- Une ou plusieurs batteries
- L'onduleur

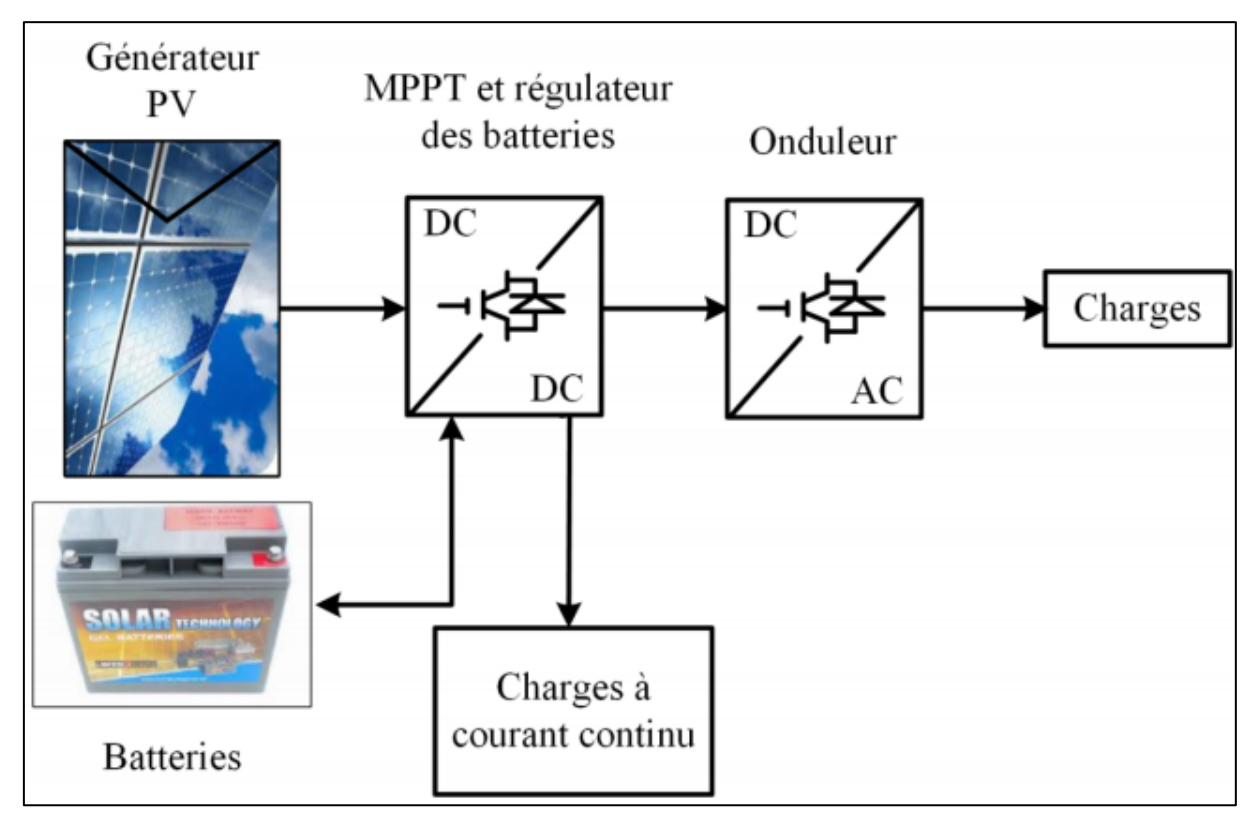

**Figure 1.20 :** Système photovoltaïque autonome avec stockage. [8]

### **1.13.2) Systèmes connectés au réseau :**

Un système photovoltaïque connecté au réseau, c'est un système couplé directement au réseau électrique à l'aide d'un onduleur. Ce type de système offre beaucoup de facilité pour le producteur/consommateur puisque c'est le réseau qui est chargé de l'équilibre entre la

production et la consommation d'électricité. L'électricité générée n'est donc pas stockée mais fournie au réseau local de distribution.

On distinct deux types d'installations connectées au réseau :

\* Installation centralisée : génération de la puissance Photovoltaïque à grande échelle centralisée dans les stations de puissance Photovoltaïque.

\* Installation décentralisé : forme alternative de génération de puissance distribuée dans les unit´es situées directement dans le lieu du consommateur.

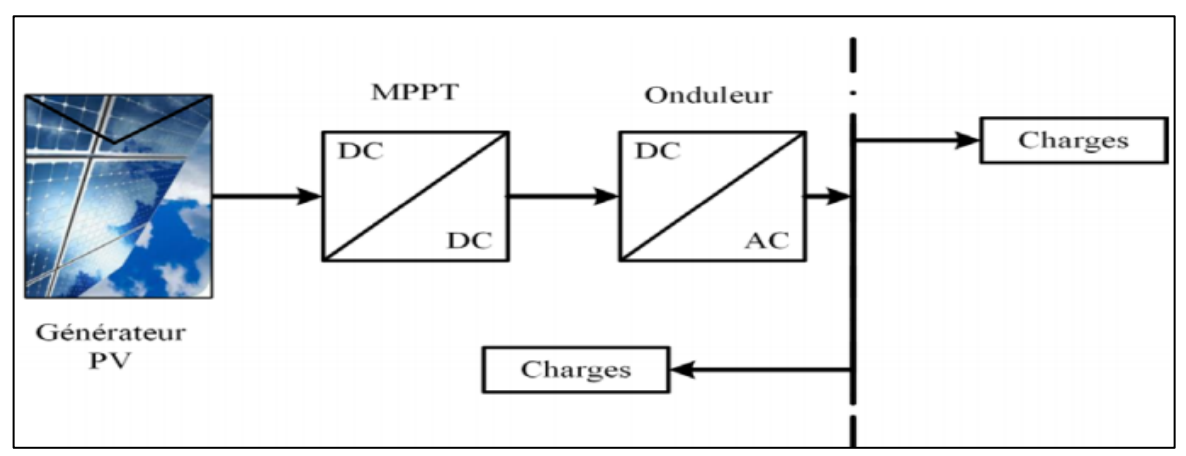

**Figure 1.21** : Système photovoltaïque connecté au réseau électrique.

# **1.14) Conclusion :**

Ce chapitre s'est consacré à présenter les différents composants d'un système photovoltaïque. On a étudié le principe de l'effet photovoltaïque, la cellule PV et ses paramètres. Ensuite on a fait un rappel sur les systèmes PV et leurs performances. Dans le chapitre prochain, on présentera une étude sur la modélisation de systèmes photovoltaïques, les convertisseurs DC-DC (hacheurs) et leurs commande MPPT pour chercher le point où la puissance du générateur photovoltaïque est maximale.

# **Chapitré 2 :**

# **2. Modélisation d'un système photovoltaïque autonome et recherche sur le point de la puissance maximale :**

# **2.1. Introduction :**

Le système photovoltaïque autonome est constitué d'une ou plusieurs panneaux photovoltaïques connectés en série et en parallèle pour obtenir la puissance souhaitée. Chaque module est lui-même composé de cellules.

Après que nous nous vu dons le 1<sup>er</sup> chapitre de l'influence de l''éclairement et de la température sur le courant est puissance de générateur PV, donc Le but de ce chapitre est de modulée un générateur PV par le module KC200GT avec L'optimisation des performances sera ensuite approchée par le principe de recherche du point de puissance maximum (MPPT) par l'algorithme proposez qui sont perturbation et observation (P&O).

Nous allons fait l'étude sur logicielle MATLAB SUMILINK en éclairement fix et variable pour vérifiait l'efficacité de l'algorithme P&O.

# **2.2. Modélisation d'un champ PV à partir du module KC200GT :**

# **2.2.1 Caractéristique de panneaux KC200GT :**

Le panneau KC200GT est des caractéristiques dans la condition standard des tests présentant sur le tableau2. 1:

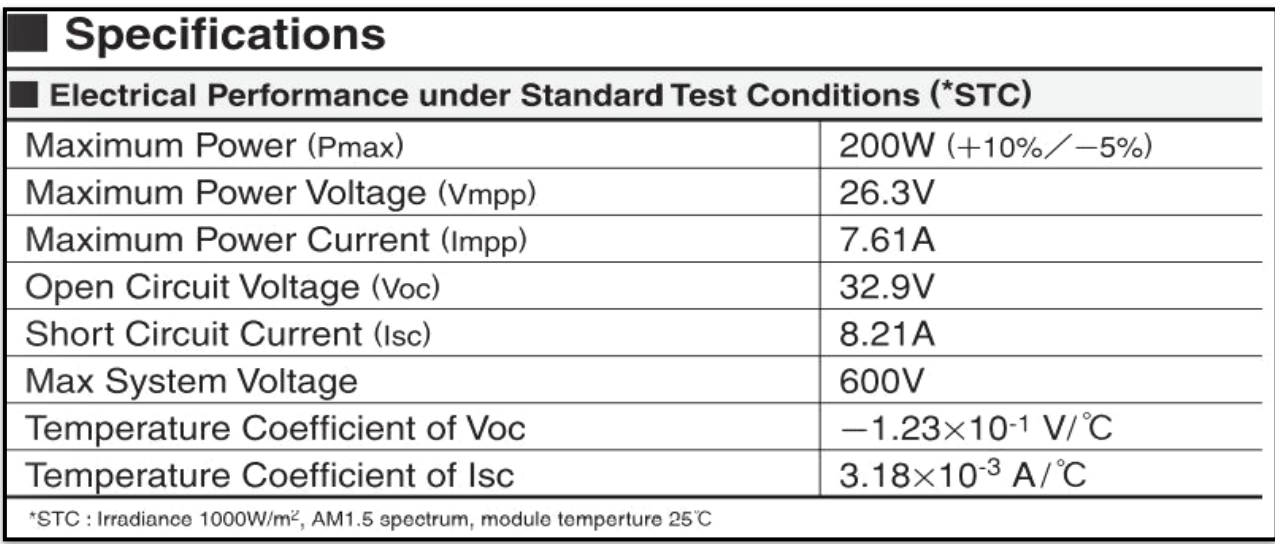

**Tableau 2. 1** : Paramètres du panneau solaire PV Kyocera KC200GT

### **2.2.2 Modélisation de générateur PV :**

Le module que nous allons présenter dans notre étude est constituée par six chaine connecter en parallèle chaque chaine compose de neuf panneaux KC200GT connectés en série.

La configuration des paramètres de panneaux et le champ se fait dans un fichier éditer comme la montre dans la figure 2.1 :

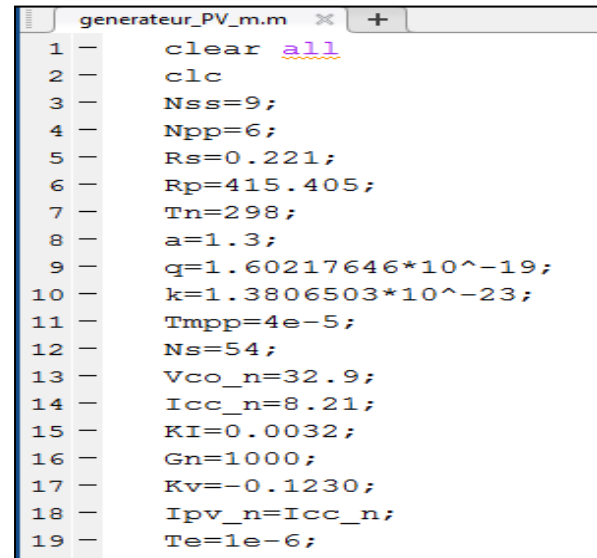

**Figure : 2.1** les paramètres de configuration de module sou éditer

- La modélisation du notre chaine est présenter dans la figure sou-dessous :

D'après l'équation de la caractéristique tension-courant ( 2. 1) du champ PV qui est donnée par l'équation.

$$
I = Npp \; Ipv - Npp \; Io \left[ e^{\frac{\left(V + \left(Rs\frac{Ns}{Npp}\right)t\right)}{Vta}} - 1 \right] - \frac{V + \left(Rs\frac{Ns}{Npp}\right)t}{Rp\frac{Nss}{Npp}} \tag{2.1}
$$

Nous allons deviser notre générateur sur trois partais :

L'implémentation de courant Ipv equation 2. 2 est représenter sur la figure 2. 2 :

$$
Ipv = (Isc + KidT)\left(\frac{G}{Gn}\right) \tag{2.2}
$$

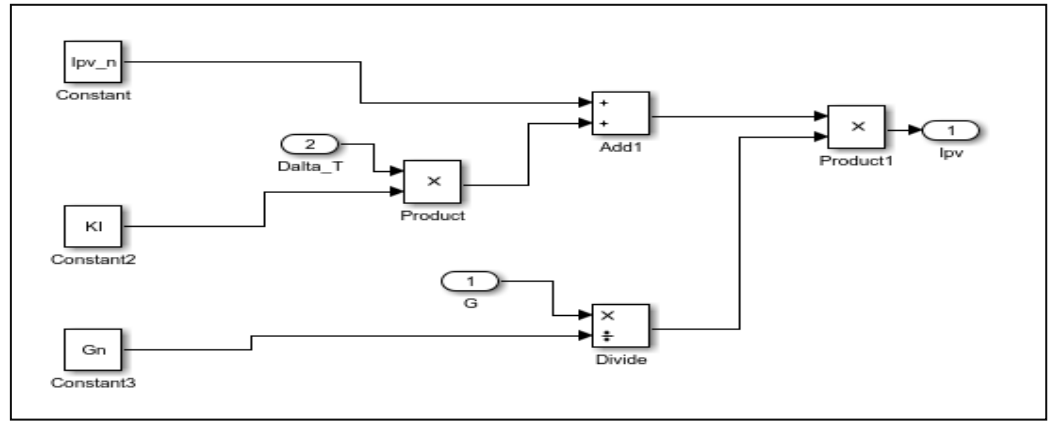

**Figure 2. 2** : simulations de courant Ipv

• L'implémentation d'I0 equation2. 3 représenté sur la figure 2. 3 :

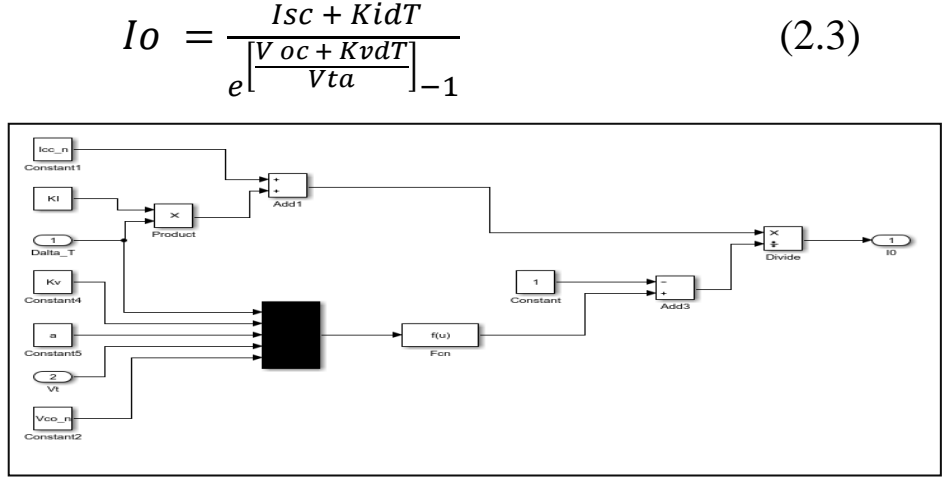

**Figure 2. 3** : simulations de courant I0

• Pour simplifiait le schéma global de module PV nous utilisons des blocs I0 et Ipv. Le schéma est présenté dans la figure 2. 4.

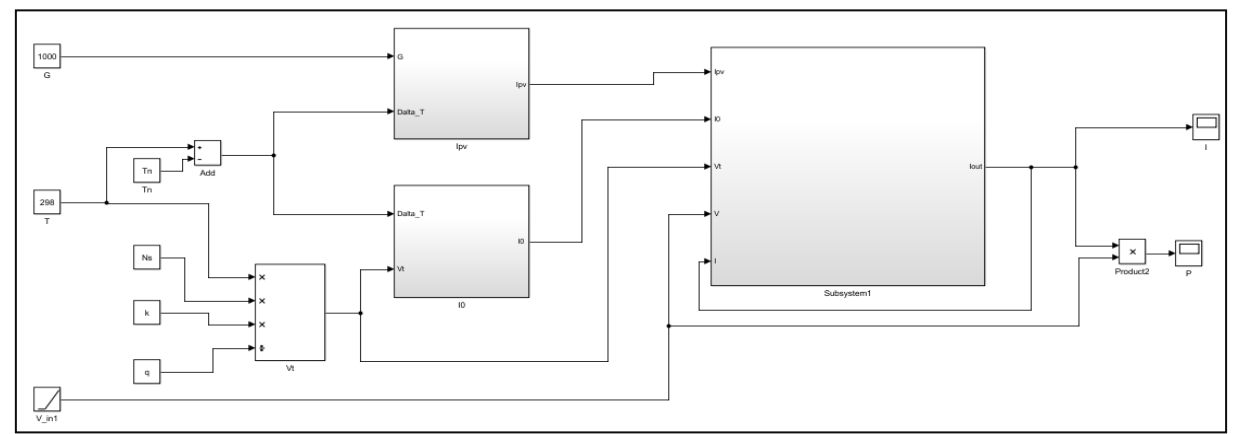

**Figure 2. 4** : simulations de GPV sou SIMULINK

**2.2.3 Résultat de simulation :**

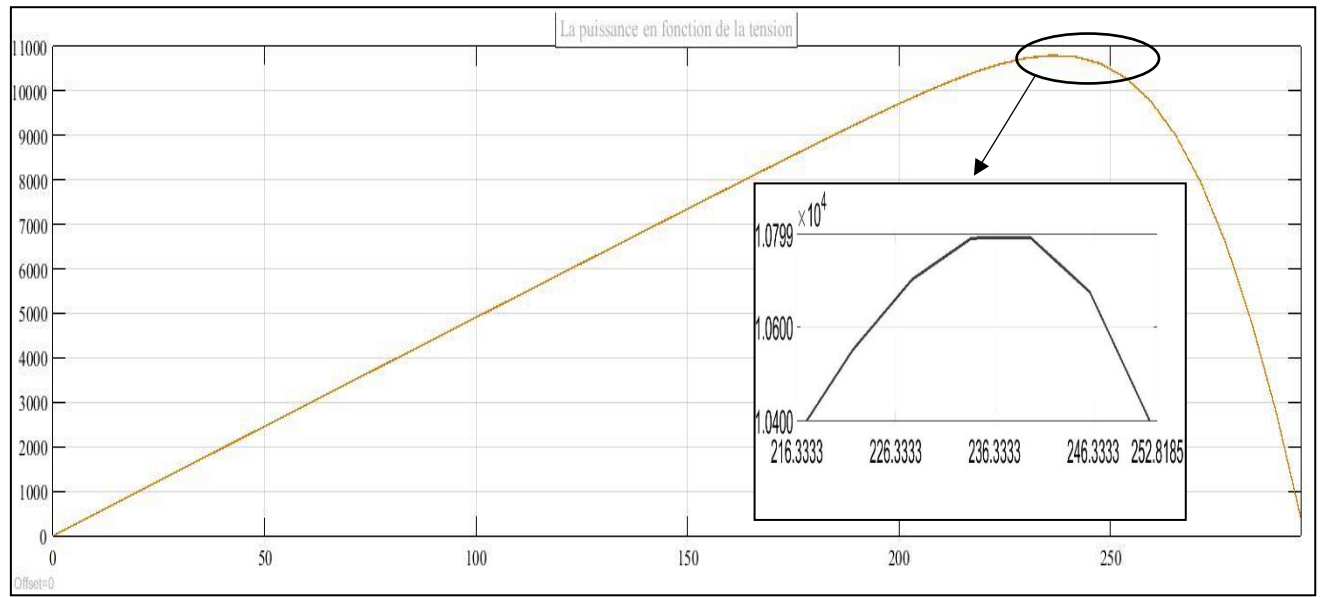

Les graphs figurent 2. 5 et figure 2. 6 représente le courant et la puissance en fonction de la tentions :

**Figure 2. 5** : Caractéristiques puissance-tension du module KC200GT

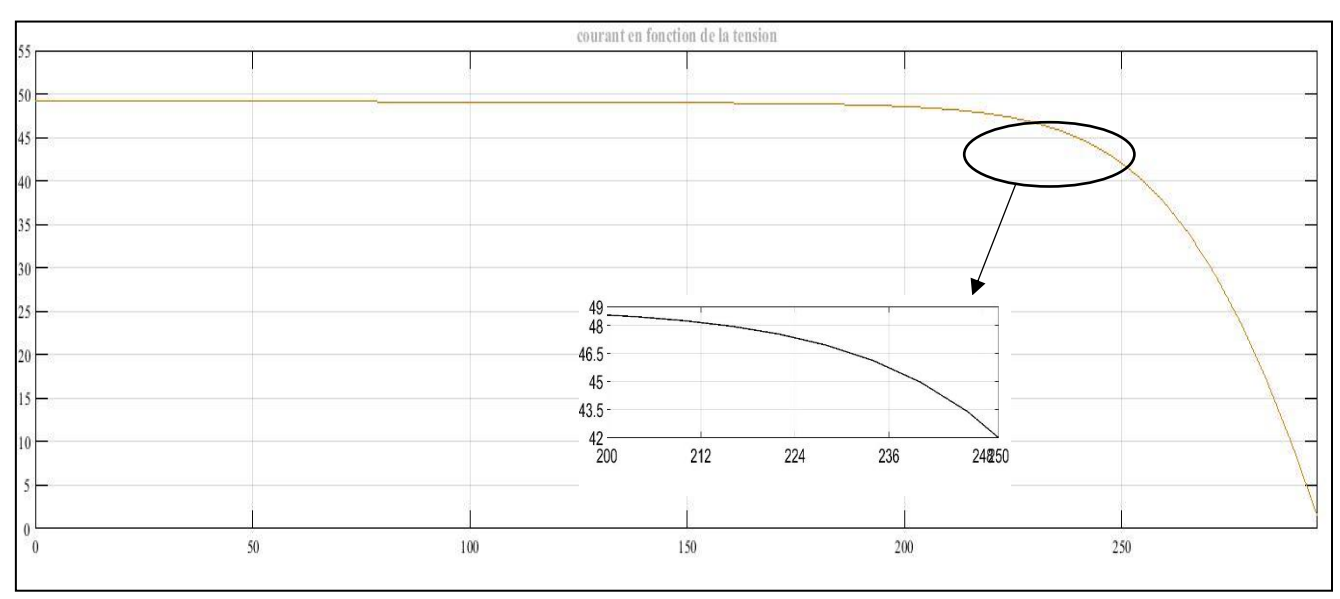

**Figure 2. 6** : Caractéristiques courant -tension du module KC200GT

La puissance maximale dans les conditions standard des tests de notre générateur est :

$$
200 * 6 * 9 = 10800
$$

Le courant maximale pour le point PPT dans les conditions standard des tests de notre générateur est : 7.61 ∗ 6 = 45.66

La tension maximale pour le point PPT dans les conditions standard des tests de notre générateur est :

$$
26.3 * 9 = 236.7
$$

# **2.3 Les algorithmes de recherche du point de puissance maximale (MPPT)**

La commande MPPT, (Maximum Power Point Tracking), est une commande essentielle pour un fonctionnement optimal du système photovoltaïque. Le principe de cette commande est basé sur la variation automatique du rapport cyclique  $\alpha$  en l'amenant à la valeur optimale de manière à maximiser la puissance délivrée par le panneau PV. Pour cette raison, on va présenter les algorithmes de commande les plus populaires.

### **2.3.1 Algorithme Perturber et observer (P&O) :**

Le principe de cet algorithme est d'effectuer une perturbation sur la tension du panneau PV tout en agissant sur le rapport cyclique  $\alpha$ . En effet, suite à cette perturbation, on calcule la puissance fournie par le panneau PV à l'instant k , puis on la compare à la précédente de l'instant ( k − 1 ). Si la puissance augmente, on s'approche du point de puissance maximale, (MPP)et la variation du rapport cyclique est maintenue dans le même sens. Au contraire, si la puissance diminue, on s'éloigne du point de puissance maximale, (MPP). Alors, on doit inverser le sens de la variation du rapport cyclique **[12]** , comme elle représentée dans l'organigramme de figure 2. 7.

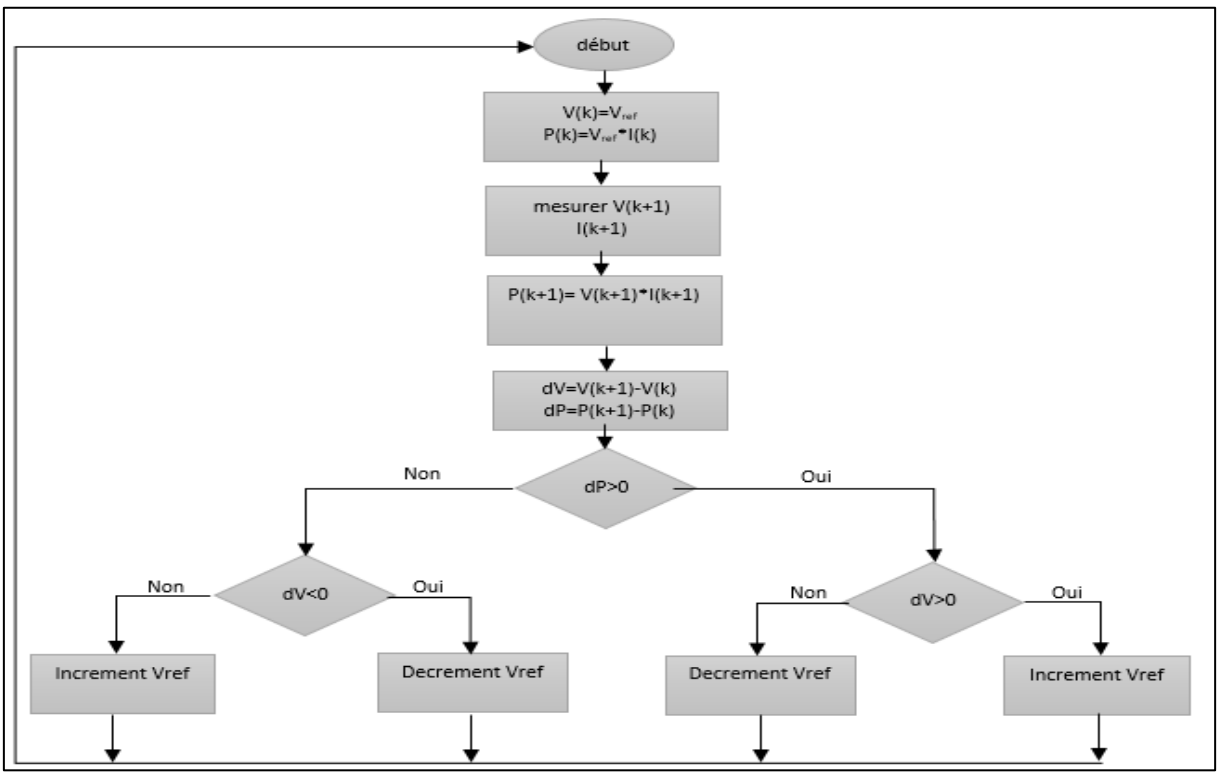

**Figure 2. 7** : organigrammes de P&O

# **2.3.2 Algorithme Incrément de la conductance (INC) :**

Le principe de cet algorithme est basé sur la connaissance de la valeur de la conductance  $G =$ I/V et sur l'incrément de la conductance ( dG ) pour en déduire la position du point de fonctionnement par rapport au point de puissance maximale,(MPP). Si l'incrément de conductance ( dG ) est supérieur à l'opposé de la conductance ( −G ), on diminue le rapport cyclique. Par contre, si l'incrément de conductance est inférieur à l'opposé de la conductance, on augmente le rapport cyclique. Ce processus est répété jusqu'à atteindre le point de puissance maximale, (MPP) **[12]**, comme elle représentée dans l'organigramme de figure 2. 8.

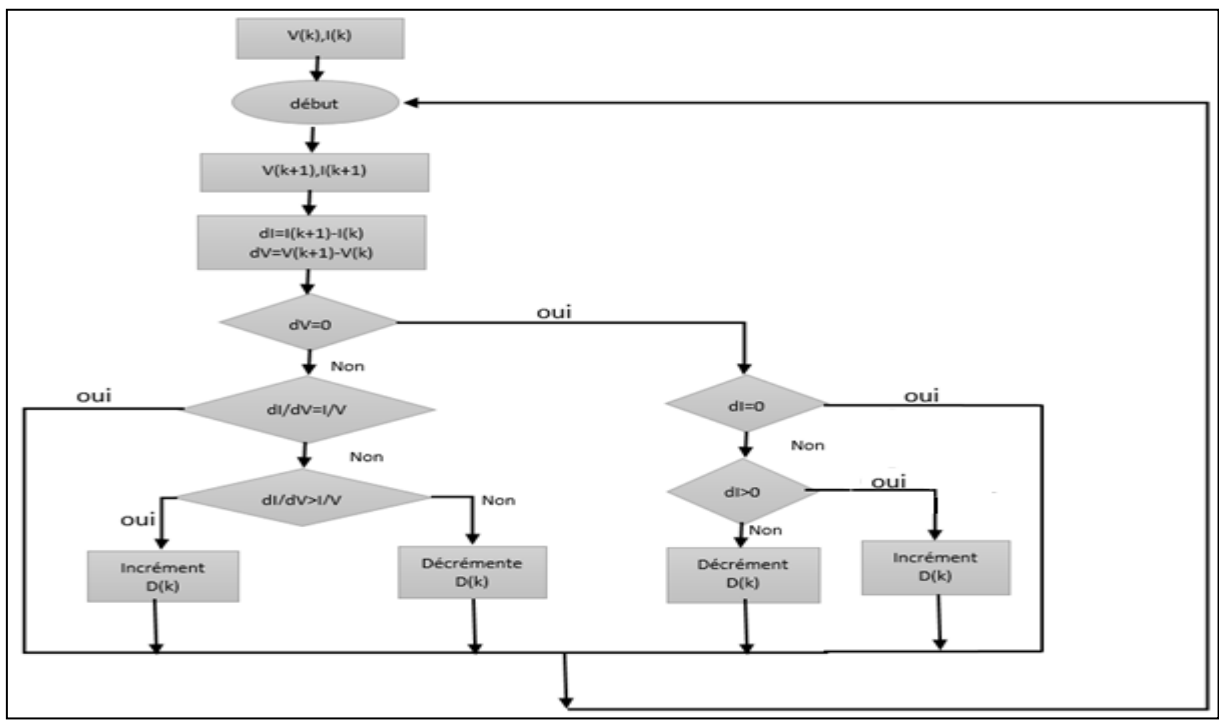

**Figure 2. 8** : organigrammes de l'algorithme INC

### **2.3.3 Algorithme à base de la logique floue :**

La commande à base de la logique floue a été utilisée dans les systèmes de poursuite du point de puissance maximale. Cette commande offre l'avantage d'être une commande robuste et qui ne nécessite pas la connaissance exacte du modèle mathématique du système.

En particulier, cette commande est mieux adaptée aux systèmes non linéaires. Le fonctionnement de cet algorithme se fait en trois blocs : la fuzzification, l'inférence et la défuzzification (figure 2. 9).

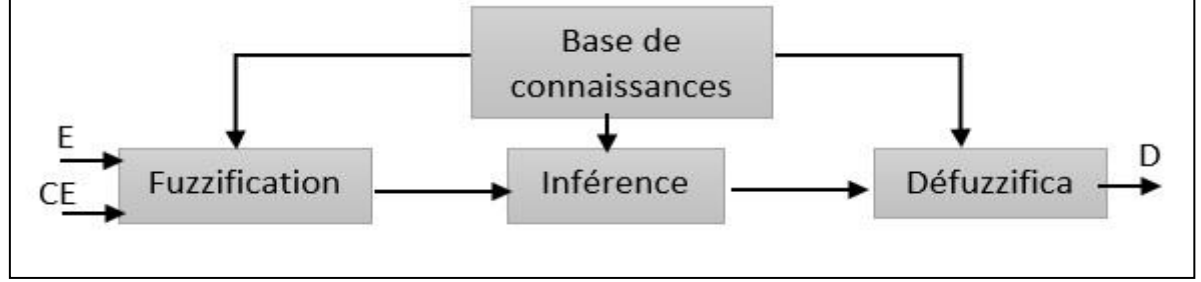

**Figure 2. 9 :** La structure de base de FLC

La fuzzification permet la conversion des variables physiques d'entrée en ensembles flous. Dans notre cas, on a deux entrées, l'erreur E et la variation de l'erreur CE définies dans equation2. 4:

$$
E = \frac{(P(k) - P(k-1))}{(I(k+1) - I(k))}
$$
(2.4)  

$$
CE = E(k+1) - E(k)
$$

On attribue à ces grandeurs des variables linguistiques : NG (Négative Grand, NP (Négative Petit), Z (Zéro), PP (Positive Petit) et PG (Positive Grand) :

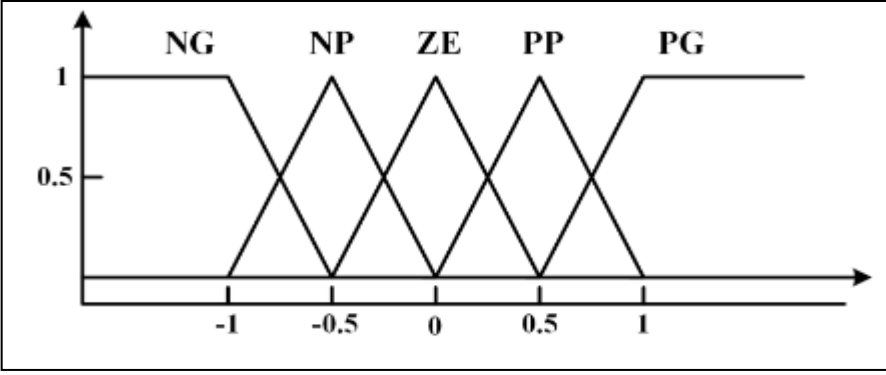

**Figure 2. 10** : Les fonctions d'appartenance des entrées et sorties du FLC

Le tableau2. 2 est basé sur un convertisseur élévateur. Si, par exemple, le point de fonctionnement est loin à gauche du MPP (figure 2. 5), si  $E$  est PG et CE est ZE, alors le rapport cyclique doit être augmenté largement, d'où D devrait être PG pour atteindre le MPP.

|                        | <b>NG</b> | <b>NP</b>           | 7         | PP        | PG        |
|------------------------|-----------|---------------------|-----------|-----------|-----------|
| NG                     |           | $\mathbf{z}$<br>∸   | <b>NG</b> | <b>NG</b> | <b>NG</b> |
| $\overline{\text{NP}}$ |           | $\overline{ }$<br>৴ | <b>NP</b> | <b>NP</b> | <b>NP</b> |
| $\overline{ }$         | <b>NP</b> | $\mathbf{z}$<br>∸   |           |           | PP        |
| PP                     | PP        | PP                  | PP        |           | ⇁         |
| PG                     | PG        | PG                  | PG        |           | -         |

**Tableau2. 2** : Table des entrées et sorties du FLC

Dans l'étape de défuzzification, la sortie du régulateur logique floue est convertie à partir d'une variable linguistique en une variable numérique,**[12]**

en utilisant toujours des fonctions d'appartenance (figure 2. 2). Ceci permet d'obtenir un signal analogique qui va contrôler le convertisseur de puissance au MPP.

L'application des contrôleurs de logique floue (FLC) dans les MPPT a donnée des performances notables dans diverses conditions atmosphériques. Toutefois, leur efficacité dépend beaucoup plus de la connaissance de l'utilisateur dans le calcul exact des erreurs et l'invention des règles de base de la table d'inférence **[8]**.

# **2.3.4 Méthode basée sur les réseaux de neurones artificiels (ANN) :**

Avec les techniques de poursuite de point de puissance maximale, telles que, la technique de fraction de la tension du circuit ouvert, P&O, INC, ainsi que les réseaux de neurones qui est venu comme une autre technique de MPPT, cette méthode possède généralement trois couches, – Un ensemble d'unités d'entrée dont le rôle est de recevoir les signaux externes et de les diffuser aux unités de la couche suivante. Les unités d'entrée sont organisées en une

couche appelée couche d'entrée. Bien que la couche d'entrée n'effectue aucune opération sur les signaux d'entrée. Les variables d'entrées peuvent être des paramètres d'un générateur PV (comme le Voc et Isc). Les données atmosphériques telles que l'éclairement et la température ou bien la combinaison entre eux. – Une couche de sortie qui produit la réponse du réseau au signal d'entrée. – Une ou plusieurs couches cachées se trouvant entre la couche d'entrée et la couche de sortie. Elles sont appelées ainsi car elles n'ont aucune connexion avec les entrées ni avec les sorties. La fonction des unités cachées est le traitement des entrées L'opération de l'obtention du PPM, dépond de l'algorithme utilisé par la couche cachée et le type d'apprentissage de réseaux de neurones, toutes les interconnexions sont pondérées entre eux. i et j sont des nœuds dont l'interconnexion est dite le poids Wi,j, pour identifier avec précision le MPP. Le poids Wi,j peut être déterminé grâce au processus d'apprentissage, par lequel le générateur PV est testé pendant des mois et des années, et les modèles entre l'entrée et la sortie du RNA sont enregistrés. La plupart des générateurs PV a des caractéristiques déférentes, un RNA doit faire un apprentissage pour un GPV dans lequel sera utilisé. Les caractéristiques d'un GPV changent avec le temps, ce qui implique que les réseaux de neurones doivent faire l'apprentissage périodiquement pour assurer une grande précision du MPPT. **[14**]

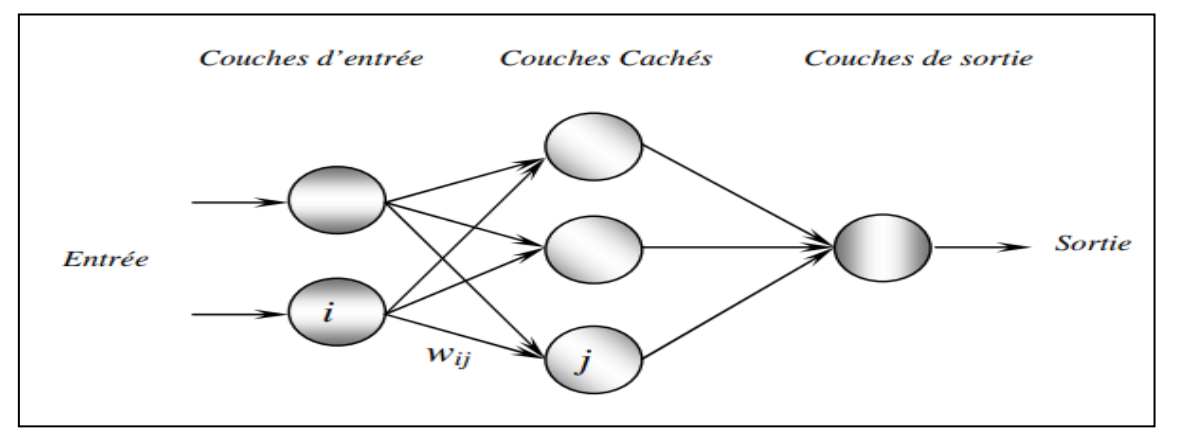

**Figure 2. 11** : Exemple d'un réseau de neurone

# **2.4 Simulation MPPT par l'algorithme P&O :**

Parmi les algorithmes les plus utiliser pour atteindre le point de puissance maximale pour les systèmes photovoltaïque autonome est l'algorithmes P&O.

Pour moduler le MPPT on a besoin d'un système de commande qui Controller la tension de sortie de convertisseur DC/DC (back, boost ou back\_boost) à partir de l'emplacement de point MPP.

Le but de cette partie est la vérification de l'efficacité de ce dernier dans un milieu perturbé.

# **2.4.1 Modélisation MPPT sous SIMULINK :**

Le module MPPT est se compose de trois parties qui sont :

- Générateur PV.
- Convertisseur DC/DC (ont utilisé un hacheur BOOST).
- La charge (purement résistive)

La figure 2. 3 représenter les éléments d'un système PV autonome.

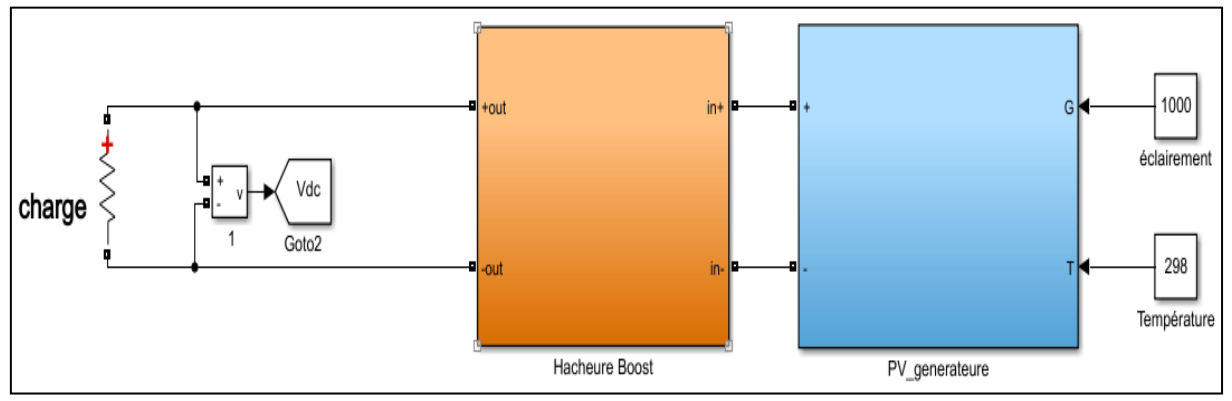

**Figure 2. 12** : Modèle Simulink de GPV avec MPPT

Le bloc Hacheur Boost est présenter dans la figure 2. 13

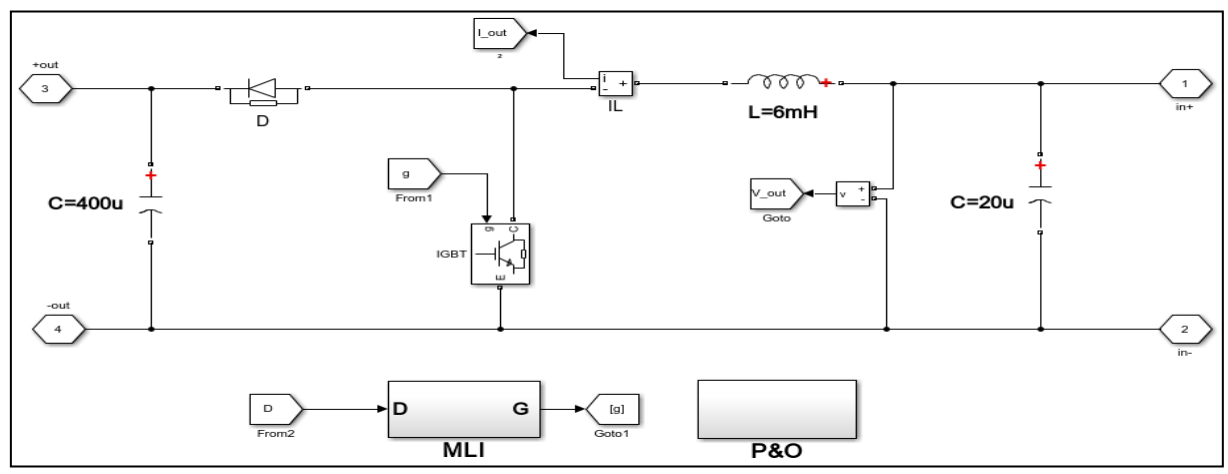

Figure 2. 13 Modèle Simulink de MPPT

• Le control sera faite par les block (p&o) , MlI qui est représenter dans les Figures 2.14

# et 2.15

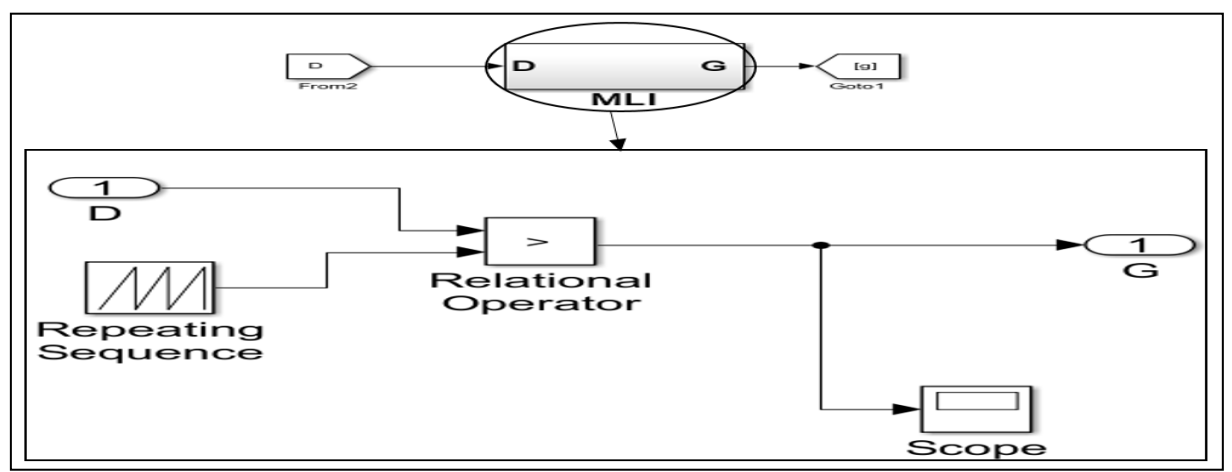

**Figure 2. 14** : Bloc MLI

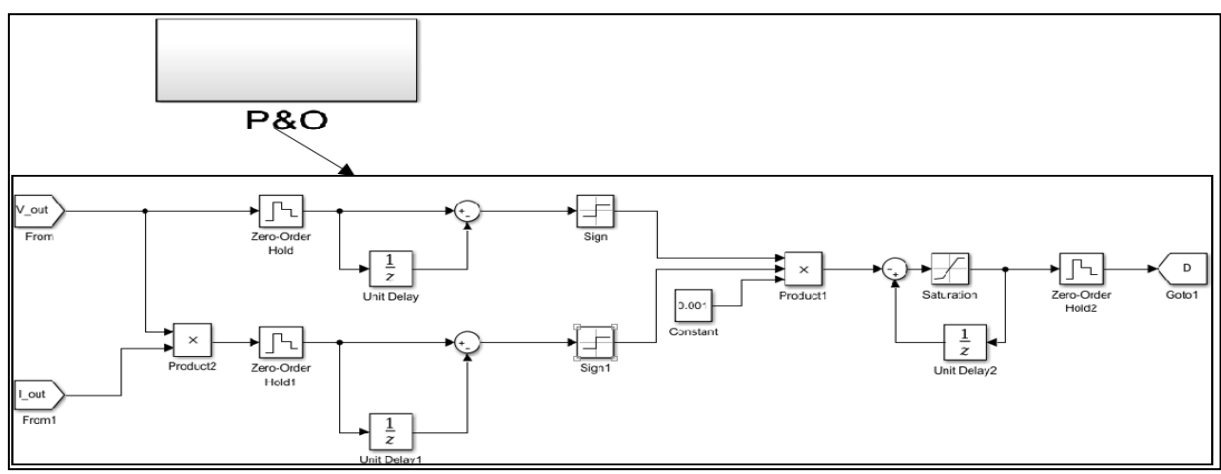

**Figure 2. 15** : Bloc P&O

Le circuit électrique de la figure 2. 4 est le convertisseur DC/DC Boost.

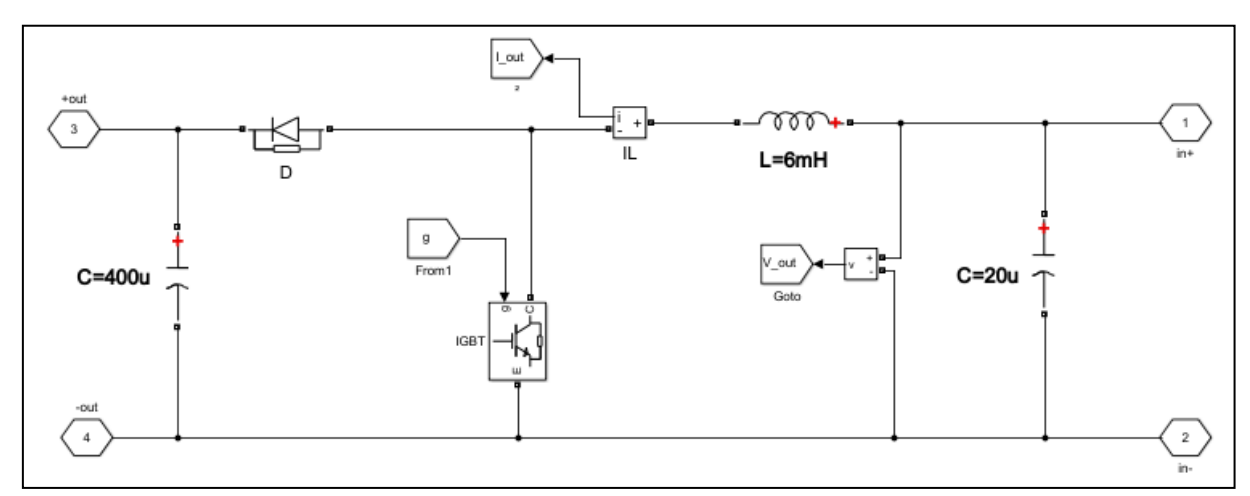

**figure 2. 16** : simulations hacheur Boost

### **2.4.1.1 Résultats de Simulation avec éclairement fix :**

La simulation ce ra fait dans les conditions standard des tests  $(T=25^{\circ}, G=1000W/m)$ :

On a neuf panneaux en série avec six panneaux en parallèle chaque panneau délivrais 200W donc la puissance totale délivrait est  $200 * 9 * 6 = 10800W$ .

Figure 2. 5 représenter le résultat de simulation.

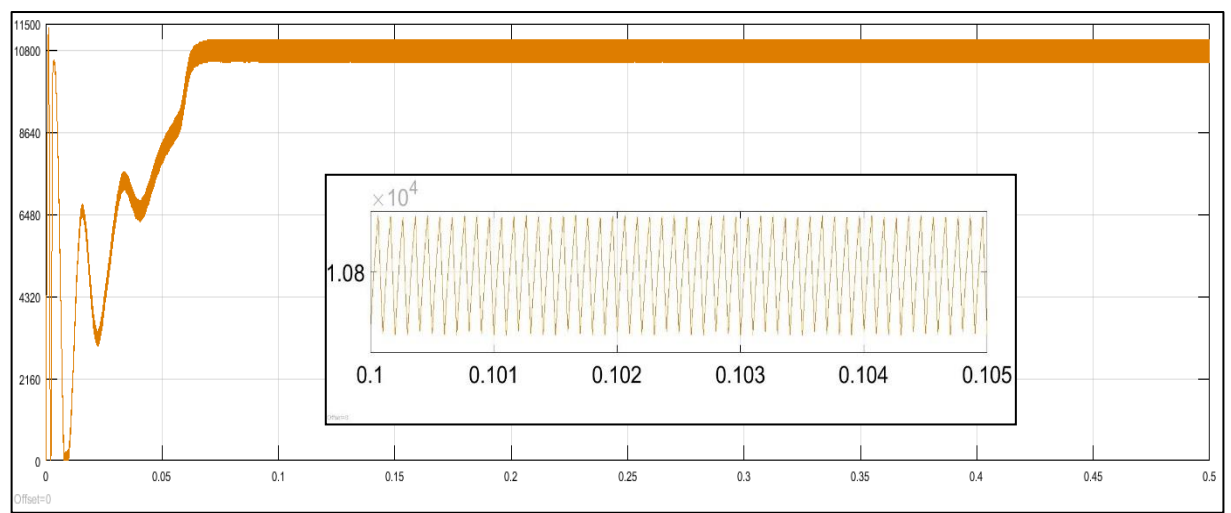

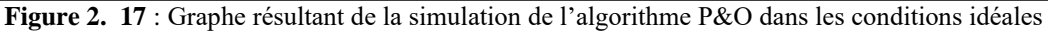

Remarque : D'après le graphe obtenu on remarque que la tension de fonctionnement V est perturbée à chaque cycle MPPT. D`es que le MPP est atteint (0.1s), V oscille autour de la tension de fonctionnement idéale Vmpp.

### **2.4.1.2 Résultats de Simulation avec éclairement variable :**

 L'ensemble du système est modélisé et mis en œuvre dans le logiciel Matlab/SimulinkTM (*figure 2. 18*) afin de vérifier l'efficacité de l'algorithme classique P&O. Le système PV est constitué d'un générateur PV, un convertisseur élévateur dc-dc boost, une charge résistive et le bloc de contrôle MPPT. Le module PV de KC300GTa été choisi et ses paramètres sont présentés dans le tableau 2.1 ,la valeur de l'inductance est équivalente à 15mH, le condensateur d'entrée à 20  $\mu$ F, le condensateur de sortie à 200  $\mu$ F et la charge résistive de sortie à 60Ω.

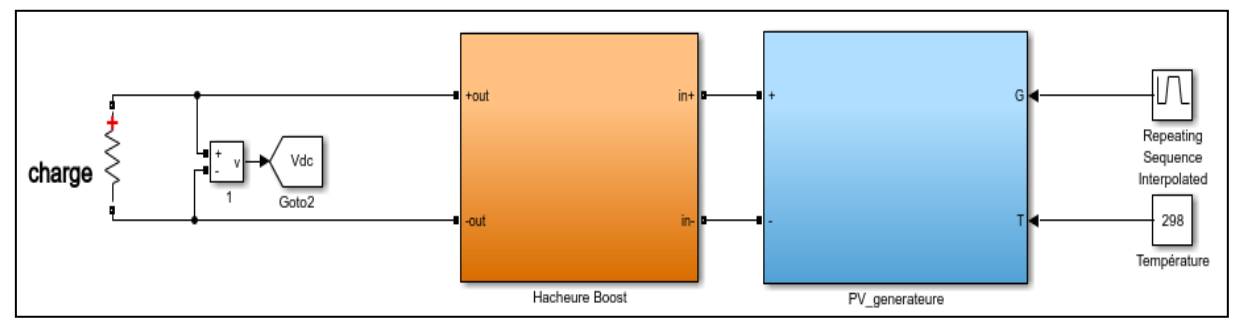

**Figure 2. 18 :** Le modèle Simulink MPPT P&O avec variation d'irradiation

 Afin de simuler l' effet de variation d'irradiation, un profil de forme trapézoïdale (*figure 2. 19)*est introduit comme variation d'irradiation G. Le temps de croissance ou de d´décroissance de l'irradiation est ´établi à 0.1s, le changement d'irradiation varie entre 200 et 1000 W/m2, la température est posée constante (25◦C) dans tous les tests de simulation.

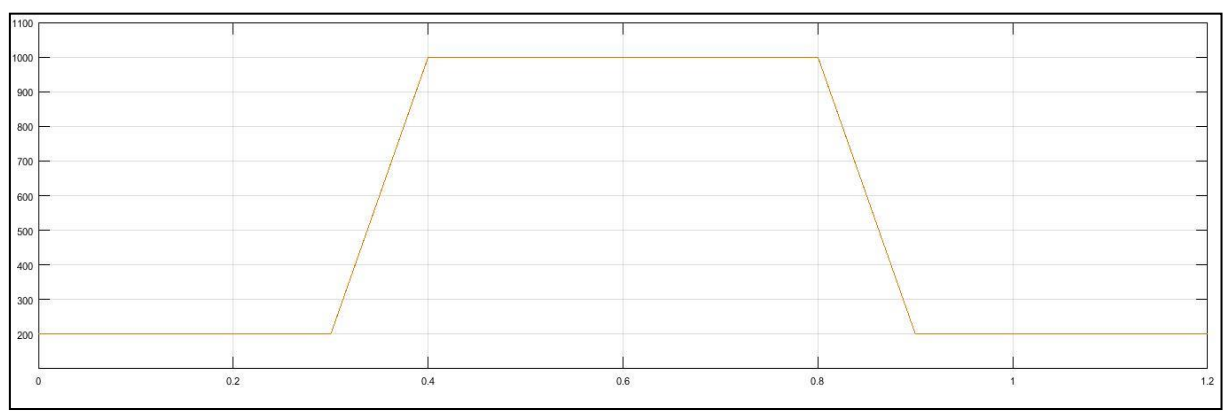

**Figure 2. 19 :** Profil d'irradiation trapézoïdal

Les résultats de simulation de la méthode P&O représentes sur la figure 2. 20 démontrent qu'elle propose une faible performance dans sa réponses dynamique. Le signal de sortie est instable aux premiers instants du temps de simulations. Lors d'une augmentation constante de l'irradiation sous la forme d'une pente positive, la méthode P&O n'arrive pas à suivre trajectoire de variation du MPP, ce qui est montré par le retard de l'accroissement de la puissance obtenue provoquant ainsi des pertes de puissance jusqu' à l'acquisition du point maximal. De plus, dans le régime statique la puissance du PV oscille en permanence autour de MPP en raison de la taille du pas de perturbation (Figure 2. ).

Donc l'algorithme MPPT de type P&O ne discrimine pas les variations de puissance dues à l'évolution de l'irradiation ou a` l'incrémentation de la perturbation au point de fonctionnement. [8] D'après les résultats obtenus, on constate que l'avantage de la méthode P&O est la simplicité

et l'exigence d'une faible puissance de calcul. Cependant celle-ci présente l'inconvénient des oscillations qui se produisent autour du MPP et elles se perdent et suivent le MPP dans la mauvaise direction pendant des conditions atmosphériques en évolution rapide.

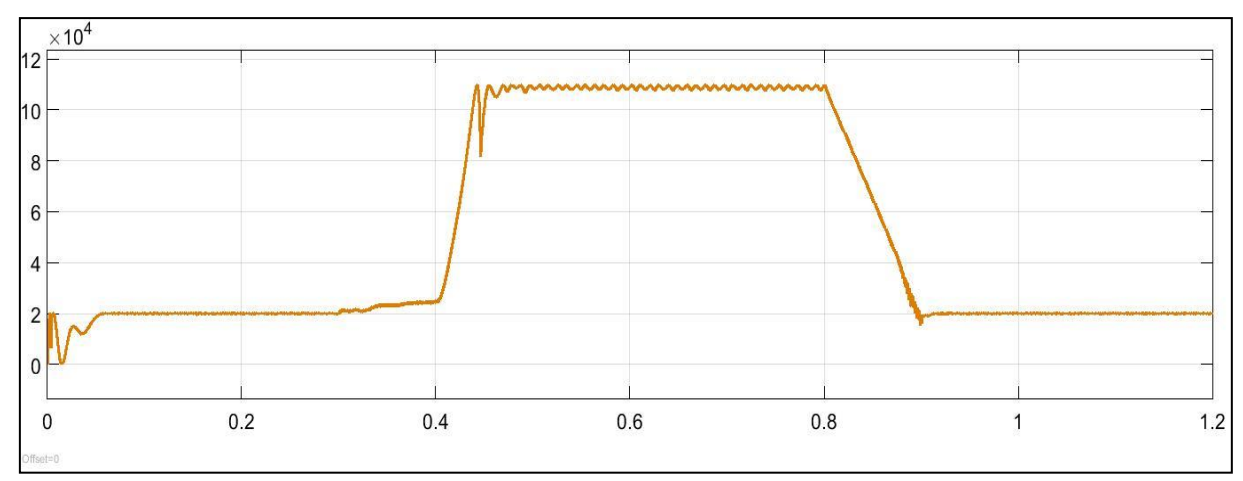

**Figure 2. 20** : Résultat de simulation de l'algorithme P&O sur MATLAB Simulink avec variation d'irradiation

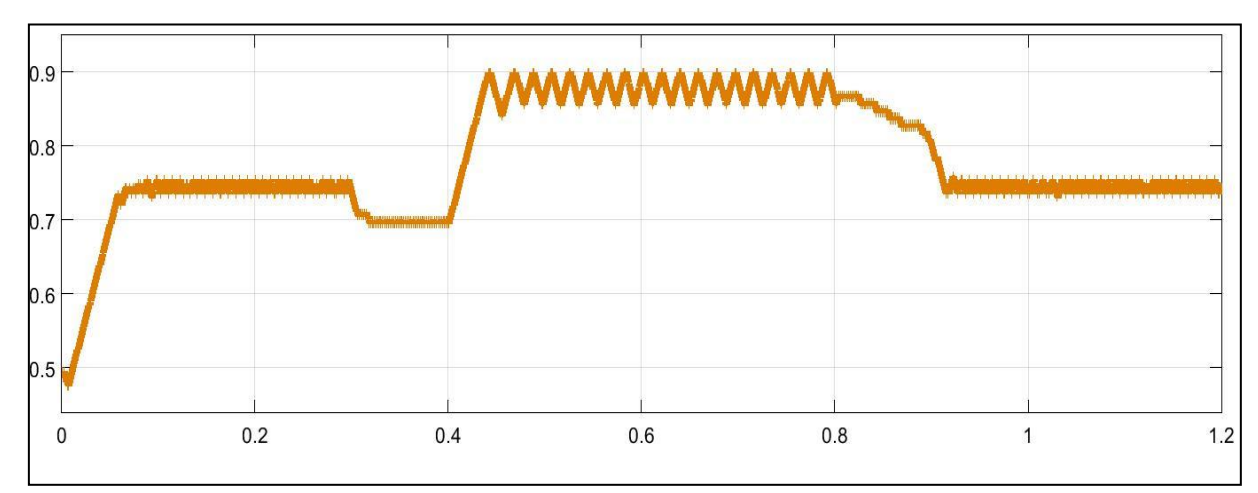

**Figure 2.** Rapport cyclique obtenu avec la méthode P&O

# **2.5 Conclusion** :

Dans ce chapitre, nous avons entamé la partie la plus importante et la plus délicate de cette étude. Il s'agit de présenter le principe de la recherche du point de puissance maximale tout en donnant les différentes classifications des commandes MPPT. Nous avons détaillé l'algorithme P&O le plus souvent utilisé dans la littérature.

L'algorithme P&O est détaillé et ses avantages sur la poursuite du MPP dans toute la plage de variation d'ensoleillement sont relatés, à côté de sa défaillance dans le suivi du MPP lors de variations brusques d'irradiation.

# **Chapitre 3 : 3. Simulation et commande d'un système photovoltaïque connecté au réseau électrique.**

# **3.1 Introduction** :

A l'aide de l'augmentation consommation d'énergie électrique par les différents types des appareils industriels (charge linéaires et charge non-linéaires) avec la demande de bon caleter d'énergie pour le bon rendement et long duré de vais, avec la pollution de l'environnement à couse des sources d'énergie conventionnelle. Ces problèmes forcer les ingénieures et les chercheurs pour trouver des solutions.

Parmi les solutions est l'injection d'énergie renouvelable dans le réseau électrique avec des norme tré définir pour obtenir un bon caleter.

Dans ce chapitre nous allons voire les déférents types des charges électrique ainsi que sont impacte sur la qualité d'énergie et nous allons fait une étude avec modulation sou SIMULINK MATLAB d'un source renouvelable interconnectée au réseau électrique.

# **3.2Perturbations du réseau électrique et leur impact sur la qualité d'énergie :**

Dans ces dernier année la technologie a été développés dans tous les Domène de la vie. Ce dernier est basé sur l'énergie électrique. Ce développement avec l'augmentation de nombre de la population du monde a créé une augmentation de la consommation des charges non linéaires d'énergie électrique, et avec la propagation des différents types des source d'énergie qui injectée des puissances dans le réseau sont provoquons des problèmes sur la qualité d'énergie car la mauvaise influence sur les appareils électrique, électronique, électromécanique …. etc. Elle existe trois types de puissance :

- La puissance active est la puissance qui va provoquer un mouvement, on pourrait la qualifier d'"utile". Elle représente, en particulier dans les habitations, la majorité de l'énergie consommée. P=V\*I\*COS(φ).
	- La puissance réactive est l'puissance perdue pour crée une transformation d'énergie vers un autre type.  $Q=V^*I^*\sin(\phi)$

La puissance apparente : est la puissance délivrait par la source d'énergie par la relation  $S=V^*I$ .

Donc nous allons fait l'étude de différentes méthodes de commande pour éliminer la puissance réactive dans le réseau a cause des charges non linéaire.

### **3.2.1 Les charges non-linéaires :**

Les types des charges qui fait une pollution et des perturbations sur forme d'onde de la tension d'alimentation sont les charges non linéaires Par ce qu'elles faits la déformation de la forme du courant par rapporte à la forme de tension à cause des harmoniques injecter dans le réseau ces phénomène crée la puissance réactive avec la présence des harmoniques, ci pour ça la puissance apparent augmentée mais le facteur de puissance démineur. Exemple sur des charge no-linéaire :

- les convertisseurs de l'électronique de puissance : onduleur , redresseur , gradateur , hacheur.
- les variateurs de vitesse pour moteurs asynchrones ou moteurs à courant continu,
- les équipements industriels (machines a` souder, fours à arc, fours a` induction, ),
- les appareils de bureautique (ordinateurs, photocopieurs, fax, etc.),
- les appareils domestiques (TV, fours micro-ondes, éclairage néon, etc.),
- certains équipements avec saturation magnétique (transformateurs),

### **3.2.2 Les harmoniques : perturbation induite par les charges non-linéaires**

Gras à des équipements de l'électronique de puissance nous pouvant commander et traitait des systèmes électriques complexe.

Mais ces équipements elles concéderai des charges non-linéaire, comme nous avent voire précédemment qu'elles provoquent des distorsions harmoniques.

Les harmoniques sont des tensions ou des courants sinusoïdaux dont les fréquences sont des multiples entiers de la fréquence fondamentale (la fréquence fondamentale dans l'Algérie est 50HZ).

La présence de courants et tensions harmoniques dans le réseau provoque beaucoup des effets néfastes et des perturbations. on cite :

- Mauvais facteur de puissance,
- Mauvais fonctionnement des dispositifs de commande, des systèmes de signalisation et des relais de protection,
- Pertes Joules supplémentaires dans les condensateurs, transformateurs et machines tournantes,
- bruit supplémentaire du moteur et d'autres appareils,
- interférence téléphonique.

L'élimination des harmoniques dans le réseau est réduite à partir des filtres appropriés. **[8]**

### **3.2.3 Le déséquilibre :**

Dans le cas parfait d'un réseaux électrique triphasé équilibrée, les trois tensions à la même amplitude et de fréquence de 50Hz avec un déphasage de 120° entre eux. Mais en réalité est difficile pour l'obtention de ces résultats.

Le déséquilibre existant dans les réseaux électriques peut entrainer les problèmes suivants :

- Un Courant du neutre élevé, qui provoque une surchauffer et une défaillance du conducteur neutre,
- Le déséquilibre dégrade l'efficacité du système ´électrique et la qualité des systèmes de télécommunication,
- le taux d'utilisation de la capacité du système d'un générateur peut être d'dégradé ... etc.**[8]**

### **3.2.4 Normes et recommandations**

De nombreux organismes nationaux et internationaux imposent des limites sur l'injection des courants harmoniques afin d'assurer une qualité du réseau de distribution, Ces limite pour la protection et assurer un bon rendement pour les équipement électrique, l'électricité est désormais un produit, ainsi le fournisseur d'énergie à une responsabilité vis-à-vis des dommages possibles causés par un excès d'harmoniques.

Il existe un grand nombre de normes liées aux problèmes de qualité de l'énergie. Certaines des normes sont énumérées ci-dessous :

- 0. CEI 61000-2-2 : 1990.
- 1. CEI 61000-3-4: 1993
- 2. IEEE 519 : 1992
- 3. IEEE 519 : 2014

Le taux de distorsion harmonique (THD) est l'indice de mesure le plus courant de distorsion harmonique. Le THD est appliqué à la fois pour le courant et la tension et est défini par la racine carrée moyenne de la somme des harmoniques divisé par la valeur efficace du fondamental, puis multiplié par 100% comme indiqué dans l'équation 3.1 suivante :

$$
\frac{\sqrt{\sum_{h>1}^h \max(M_h^2)}}{M_1^2} 100\%
$$
 (3.1)

Où  $M_h$  est la valeur efficace de la composante harmonique  $h$  de la quantité  $M$ . Le THD du courant varie de quelques pourcentages à 100% ou plus. Le THD de tension est habituellement inférieure à 5%. Le THD de tension en dessous de 5% est globalement considéré comme acceptable, tandis que les valeurs supérieures à 10% sont généralement inacceptables et vont causer des problèmes pour les équipements sensibles et les charges **[8]**.

- CEI 61000-2-2 : cette norme fixe les limites de compatibilité pour les perturbations conduites basse fréquence et la transmission de signaux sur les réseaux publics d'alimentation basse tension. **[20**]
- CEI 61000-3-4 : cette norme spécifie les limites pour les émissions de courant harmonique des équipements individuels d'intensité assignée supérieure à 16 A et jusqu'à 75 A Ces limites s'appliquent aux réseaux publics de tensions nominales entre 230V (monophasée) et 600V (triphasé). **[20]**.
- la norme IEEE 519 : 2014 a définir un facteur appelé facteur de distorsion totale de la demande (TDD). Le terme est similaire à THD, sauf que la distorsion est exprimée en pourcentage de l'amplitude du courant de charge nominale ou maximale, plutôt qu'en pourcentage du courant fondamental. **[15]**
- Pour l'IEEE 519 : 2014, les limites de courant harmonique sont basées sur la taille de la charge par rapport à la taille du système d'alimentation auquel la charge est connectée. Le

rapport Icc/IL est le rapport du courant de court-circuit disponible au point de couplage commun (PCC) au courant de charge fondamental maximal. Les limites de distorsion de courant varient en fonction du niveau de tension du système. Il est limité à THD = 5%. **[16]**

# **3.3Filtrage actif parallèle :**

### **3.3.1 Définition :**

Le Filtre actif parallèle de puissance (FAP) est un dispositif électronique de puissance basé sur l'utilisation de convertisseurs de puissance électronique (figure 3.1). Il est relié au PCC entre la source du système d'alimentation et le système de charge qui présentent la source des courants polluants circulant dans les lignes électriques du système.

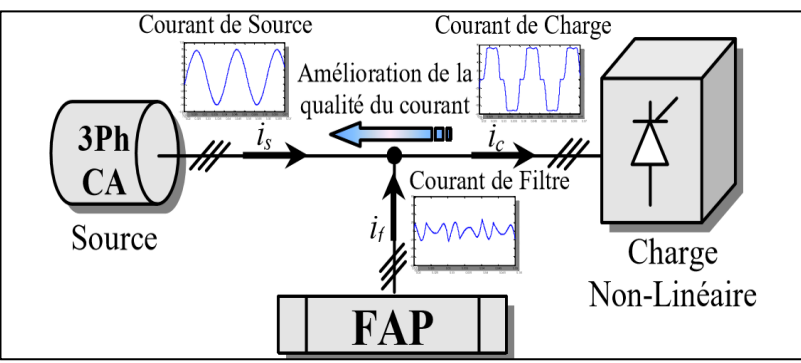

**Figure 3.1**: Topologie d'un filtre actif de puissance

L'objectif le plus important du FAP est de compenser les courants harmoniques dû à la charge non linéaire, le courant de référence consiste des composants harmoniques du courant de charge où le filtre actif doit fournir. **[17]**

### **3.3.2 Structure générale et le principe de base de fonctionnement du FAP :**

Le schéma de configuration et le principe de base de fonctionnement du filtre actif parallèle sont illustrés dans la Figure 3.1 Le système se compose généralement d'un réseau électrique, une charge non linéaire qui produit des harmoniques et consomme de l'énergie réactive et le filtre de puissance active pour éliminer ces harmoniques.

Le circuit de l'identification de distorsion du courant sépare le courant harmonique  $i_{L}$ h(t) du courant de charge i (t), qu'il est inversé pour produire un signal de commande afin de compenser le signal de courant harmonique ; c'est-à-dire :  $i_e^* = -i_{Lh}$ , de sorte que, le circuit de commande de l'onduleur génère des impulsions de commutation et l'onduleur produit un courant de compensation (ie), qui suit sa référence (ie\*) afin que :  $ic \approx ic * \text{ puis}$ :

$$
iL = iLF + iLH \tag{3.2}
$$

$$
iS = iL + ic = iL + iC \cdot = iL - iLH = iLF
$$
\n(3.3)

Par conséquent, le courant de réseau is ne contient que la composante fondamentale i<sub>LF</sub>, de sorte que la fonction de compensation de l'harmonique est réalisée.

Si le filtre actif doit à la fois compenser le courant harmonique et l'énergie réactive, il est nécessaire d'ajouter uniquement le composant réactif du courant de charge au signal de compensation du courant. **[18]**

### **3.4Stratégies de contrôle :**

#### **3.4.1 Topologies des filtres actifs de puissance parallèle :**

Elle existe plusieurs types des topologies des onduleur peuvent être mise on œuvrer pour le filtre actif parallèle nous allons présenter les deux topologies les plus utiliser :

#### **3.4.1.1 Filtre actif triphasé constitué d'un onduleur triphasé à trois bras**

La configuration la plus répandue est le filtre actif de puissance parallèle à trois bras. Ce type de l'onduler est pour les charge triphasée Les trois bras de l'onduleur sont formés par six interrupteurs bidirectionnels en courant, qui sont des composants semi-conducteurs commandés à la fermeture et à l'ouverture (transistors bipolaires, IGBT ou IGCT) comportant une diode en antiparallèle. Cet onduleur est connecté au réseau électrique par un filtre dit de découplage. Son schéma de principe est illustré à la figure 3.2 **[21]**

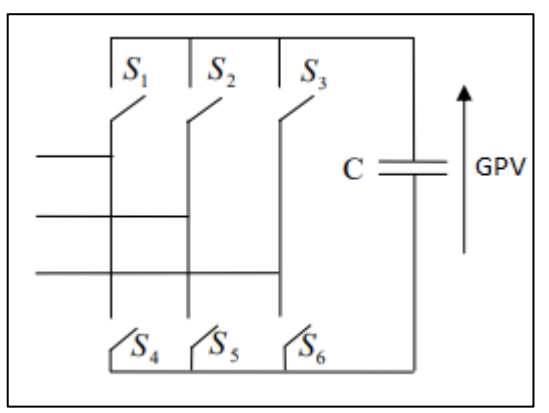

**Figure 3.2** : Onduleur triphasé à trois bras.

### **3.4.1.2 Filtre actif triphasé constitué d'un onduleur triphasé à trois bras avec condensateur à point milieu**

Cette topologie est composée de trois bras chacun comportant deux interrupteurs

bidirectionnels commandables à l'ouverture et à la fermeture.

Ils peuvent être soit des *MOSFET* pour les faibles puissances et fréquences très élevées, des

*IGBT* pour les grandes puissances et fréquences élevées, ou des *GTO* pour les très grandes

puissances et fréquences faibles, misent en antiparallèle avec des diodes pour assurer la circulation bidirectionnelle du courant.

Pour simplifier l'étude on crée un point milieu O par deux condensateurs fictifs chacune prend la moitié de la tension continue vdc*.* Son schéma de principe est illustré par la figure3.3.**[21]**

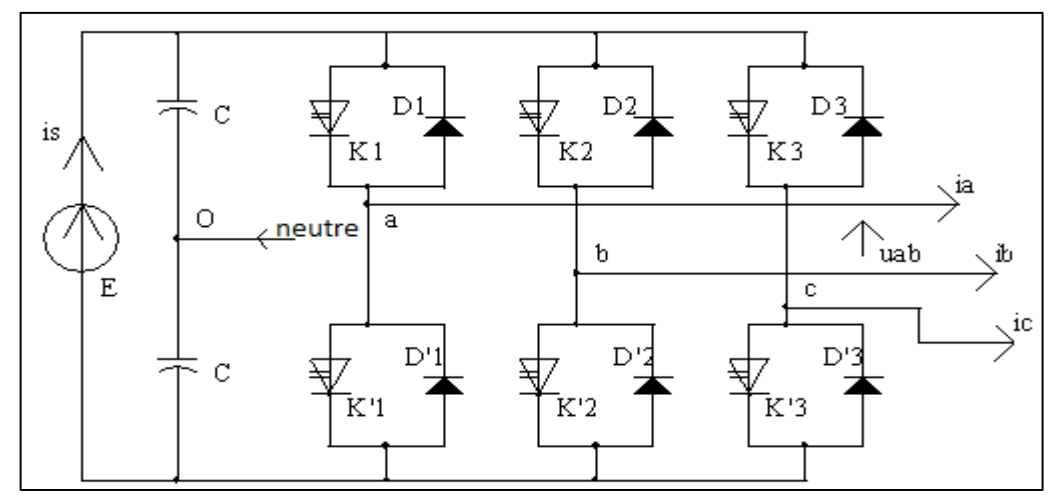

**Figure 3.3** : Onduleur triphasé à trois bras avec condensateur à point milieu.

#### **3.4.2 Algorithme dit du référentiel au synchronisme (SRF : synchronous reference frame) d-q :**

Concernant la méthode du référentiel lié au synchronisme, appelée aussi méthode d-q. Les courants de charge sont transformés dans le repéré référentiel lié au synchronisme afin d'extraire les composantes harmoniques [21]. Elle permet d'obtenir des meilleures performances même si la tension du réseau est perturbée ou déséquilibrée.

Son principe est basé sur la transformée de Concordia appliquée aux courants de ligne ic1(t), ic2(t) et ic3(t) vers un système diphasé (d-q) [22].

$$
\begin{bmatrix} i\alpha \\ i\beta \end{bmatrix} = \frac{\sqrt{2}}{3} \begin{bmatrix} 1 & -\frac{1}{2} & -\frac{1}{2} \\ 0 & \frac{\sqrt{3}}{2} & -\frac{\sqrt{3}}{2} \end{bmatrix} \begin{bmatrix} i_{sa} \\ i_{sb} \\ i_{sc} \end{bmatrix} \tag{3.4}
$$

Ensuite nous allons transformer les courants du repère *α β* vers le repère dq en générant deux signaux cos(*θ*^) et sin(*θ*^)) obtenu grâce à l'utilisation d'une PLL (Phase Locked Loop). Ce qui nous donne l'expression suivante:

$$
\begin{bmatrix} i_d \\ i_q \end{bmatrix} = \begin{bmatrix} \sin(\hat{\theta}) & -\cos(\hat{\theta}) \\ \cos(\hat{\theta}) & \sin(\hat{\theta}) \end{bmatrix} \begin{bmatrix} i_\alpha \\ i_\beta \end{bmatrix}
$$

Ainsi les courants fondamentaux dans les axes dq sont donnés par:

$$
\begin{bmatrix} i_d \\ i_q \end{bmatrix} = \begin{bmatrix} \overline{i_d} + \widetilde{i_d} \\ \overline{i_q} + \widetilde{i_q} \end{bmatrix}
$$

En appliquant ensuite la transformation inverse, nous obtenons les courants dans les axes  $\alpha\beta$ qui auront pour expressions:

$$
\begin{bmatrix} i_{\alpha} \\ i_{\beta} \end{bmatrix} = \begin{bmatrix} \sin(\hat{\theta}) & \cos(\hat{\theta}) \\ -\cos(\hat{\theta}) & \sin(\hat{\theta}) \end{bmatrix} \begin{bmatrix} i_{d} \\ i_{q} \end{bmatrix}
$$

$$
\begin{bmatrix} i_{\alpha} \\ i_{\beta} \end{bmatrix} = \begin{bmatrix} \sin(\hat{\theta}) & \cos(\hat{\theta}) \\ -\cos(\hat{\theta}) & \sin(\hat{\theta}) \end{bmatrix} \begin{bmatrix} \overline{i_{\alpha}} \\ \overline{i_{\beta}} \end{bmatrix} + \begin{bmatrix} \sin(\hat{\theta}) & \cos(\hat{\theta}) \\ -\cos(\hat{\theta}) & \sin(\hat{\theta}) \end{bmatrix} \begin{bmatrix} \overline{i_{\alpha}} \\ \overline{i_{\beta}} \end{bmatrix} \qquad 1
$$

L'objectif est de compenser les harmoniques de courant et l'énergie réactive en même temps, l'équation 1 devient

$$
\begin{bmatrix} i_{\alpha} \\ i_{\beta} \end{bmatrix} = \begin{bmatrix} \sin(\hat{\theta}) & \cos(\hat{\theta}) \\ -\cos(\hat{\theta}) & \sin(\hat{\theta}) \end{bmatrix} \begin{bmatrix} \tilde{t}_{\alpha} \\ i_{q} \end{bmatrix}
$$

Les courants de référence sont alors calculés à partir de la transformation inverse de Concordia, soit :

$$
\begin{bmatrix} i_{sa} \\ i_{sb} \\ i_{sc} \end{bmatrix} = \frac{\sqrt{2}}{3} \begin{bmatrix} 1 & 0 \\ -\frac{1}{2} & \frac{\sqrt{3}}{2} \\ -\frac{1}{2} & -\frac{\sqrt{3}}{2} \end{bmatrix} \begin{bmatrix} i\alpha \\ i\beta \end{bmatrix}
$$

La figure 3.4 représente le schéma de principe de cette méthode.

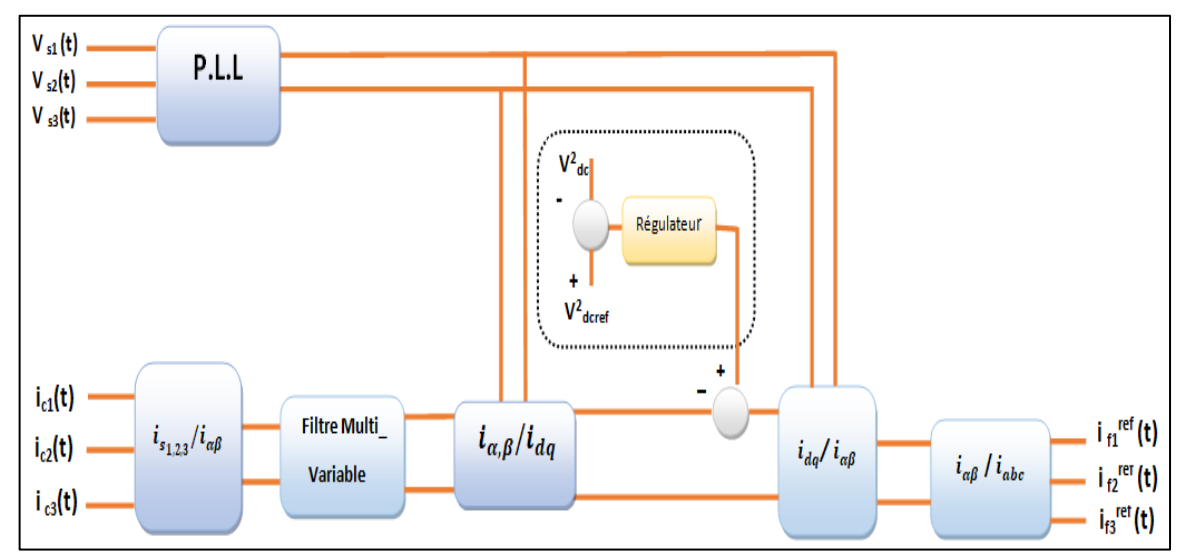

**Figure 3.4:** Commande du filtre actif pour la compensation des harmoniques de courant et l'énergie Réactive par la méthode des courants instantanés.

#### **3.4.3 Contrôle direct du courant (DCC)**

Le schéma de base de l'extraction des courants de référence est présenté dans la figure 3.4 L'objectif principal de l'approche proposée consiste à réguler l'écoulement de puissance de l'ensemble du système, de plus compenser les courants harmoniques et réactifs au point (PCC) dans tous les modes de fonctionnement. La régulation de la tension du bus continu porte l'information relative à l'échange de puissance active entre le générateur photovoltaïque (PV), le réseau électrique et la charge non linéaire. Un contrôleur intégral proportionnel IP est utilisé dans la boucle de régulation de la tension du bus continu afin de réduire les fluctuations de la tension et la maintenir sa valeur de référence.

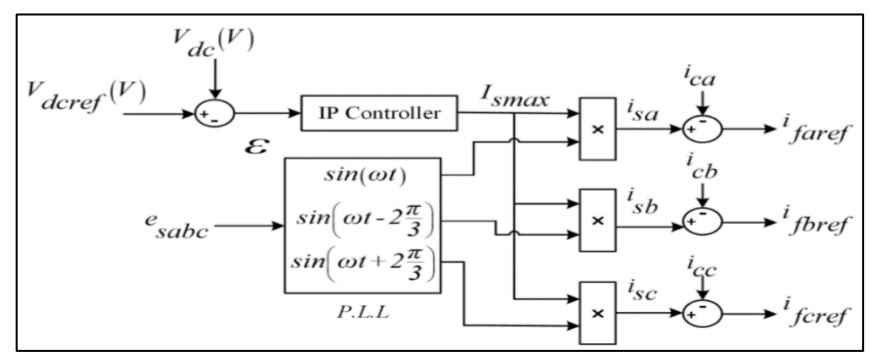

**Figure 3.5** Schéma bloc du contrôle direct du courant.

Comme illustré sur la figure 3.4, la valeur de la tension du bus continu  $(V_{ds})$  est comparée à une tension de référence ( $V_{dsref}$ ) et l'erreur obtenue est appliquée à un régulateur PI afin de maintenir une valeur constante du bus continu pour différents niveaux d'irradiation et de charge. La valeur maximale du courant  $(I_{smax})$  est estimée par le contrôleur PI et elle est sa

sortie. Ensuite, une boucle à verrouillage de phase (PPL) est utilisée pour détecter la fréquence fondamentale du réseau à partir des trois tensions de source. La sortie de la PLL génère les trois signaux sinusoïdaux unitaires synchronisés avec le réseau de sorte que les courants de source de référence soient extraits grâce à la multiplication de ces signaux par la valeur crête de source ( $I_{smax}$ ) issue du régulateur PI. Sur la base de l'équation (3.4), le courant de référence de filtre *iref* est obtenu en soustrayant le courant de charge à partir du courant de source estimé et sera minimisé par la suite via une fonction de coût. [bouka].

# $i_{cf} - i_s = -(i_{ch} - i_f)$  (3.5)

### **3.4.4 Boucle à verrouillage de phase (P.L.L.) :**

Une Boucle à verrouillage de phase (Phase Locked Loop ou PLL en anglais) est un système bouclé qui réalise un asservissement de la phase instantanée d'un oscillateur local avec la phase instantanée d'un signal extérieur. Elles sont largement utilisées dans les processus de traitement de l'information et de transmission des données. La PLL est utilisée aussi dans divers systèmes électroniques dont :

- Le récepteur radio
- Dans le contrôle des moteurs électriques
- L'extraction d'un signal noyé dans un bruit
- Le téléphone cellulaire
- Dans la télécommunication, (restitution de porteuses, lors de la démodulation synchrone d'un signal AM ou la démodulation d'un signal en fréquence, démodulation FSK)
- Dans la reconstitution d'horloge en transmission de données, etc.

Pour l'interconnexion entre deux sources électriques il faut assurais la synchronisation la tension du générateur de production d'énergie électrique avec celle du réseau en matière de phase et de fréquence tout en contrôlant celles relatives au réseau. La figure 3.5 montre le principe fonctionnel d'une PLL.

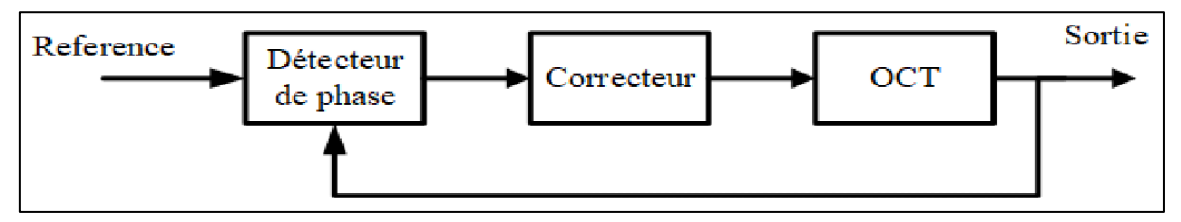

**Figure 3.6** : principe fonctionnel d'une PLL

Ils existent plusieurs méthodes de calcul PLL (Phase Lock Loop). Dans cette étude, nous allons baser sur les configurations qui sont les plus classiques à savoir :

- Le zero crossing, qui utilise une logique OU exclusif.
- La méthode de filtrage de la tension comme filtre αβ.

La figure 3.6 illustre la structure de base de la PLL qui est investiguée pour extraire la phase de la composante fondamentale directe de tension. De plus, cette méthode permet de calculer les paramètres de la composante fondamentale  $(\theta, Vm)$ .

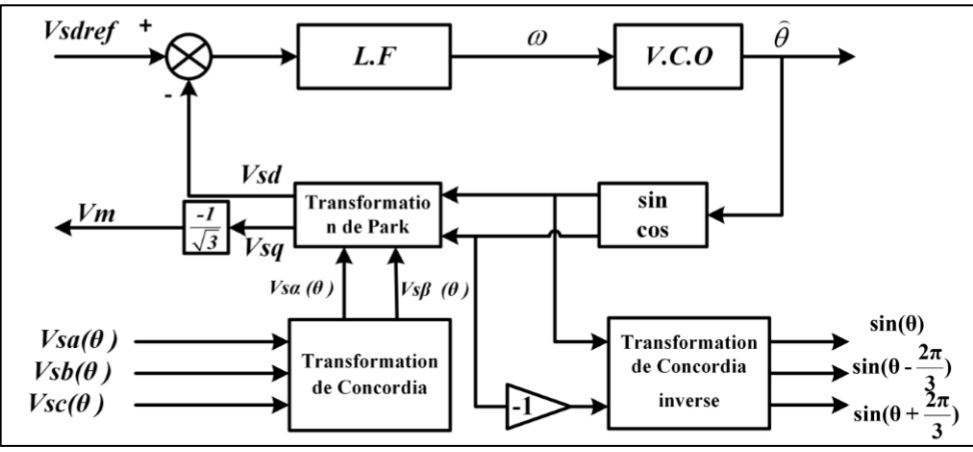

**Figure 3.7** : structure de base de la PLL

Les tensions du réseau mesurées au point de raccordement sont représentées par les équations 3.4 suivantes :

$$
\begin{bmatrix} v_{sa}(\theta) \\ v_{sb}(\theta) \\ v_{sc}(\theta) \end{bmatrix} = \sqrt{2} \cdot V_m \begin{bmatrix} \sin \theta \\ \sin \left( \theta - \frac{2\pi}{3} \right) \\ \sin \left( \theta + \frac{2\pi}{3} \right) \end{bmatrix} \text{ avec } \theta = \omega \cdot t
$$
\n(3.6)

Les trois signaux des tensions du réseau sont captées et transformées dans le repère  $\alpha$ , initialement et puis dans le repère de Park  $(d, q)$  par une rotation de  $P(-\theta^*)$ par l'intégration de pulsation électrique w\* estimer via le régulateur PI l'angle de rotation est obtenu L'objectif principal est d'avoir un angle de rotation estimé  $\theta^*$  qui soit égale à l'angle de rotation de la tension réseau  $\theta$ .

Le système de l'équation est obtenu dans le repère dq est comme l'équation 3.5 le montre suivent :

$$
\begin{bmatrix} v_{sd} \\ v_{sq} \end{bmatrix} = \sqrt{3}. V_m \begin{bmatrix} \sin \theta - \hat{\theta} \\ -\cos \theta - \hat{\theta} \end{bmatrix}
$$
 (3.7)

Pour que la condition  $(0 = 0)$  soit réalisée, le contrôle doit imposer et maintenir une valeur nulle à vsd et égale à -V3. Vm p pour vsg. La PLL est verrouillée si ces conditions sont réalisées. Le contrôle de 0 s'opère donc par la régulation de vsd à zéro. **[8]**

#### **3.4.5 La commande à hystérésis**

Dans cette section, nous présenterons la méthode de commande classique connue sous l'intitulé : commande à hystérésis (figure 3.7). Il est bien connu que cette méthode possède des propriétés intéressantes qui font d'elle l'une des plus utilisées. Parmi celles-ci, on peut mentionne0r sa simplicité d'implémentation, sa réponse rapide, le fait de limiter la déviation maximale du courant et une certaine insensibilité aux variations paramétriques. Néanmoins, elle présente quelques désavantages qui limitent son usage dans des applications demandant une haute performance, comme par exemple son incapacité de fixer la fréquence de commutation, l'utilisation arbitraire du vecteur zéro et les excursions des courants qui peuvent atteindre jusqu'au double de la bande d'hystérésis. **[20]**

La commande par hystérésis à bande fixe (figure 3.7) consiste à maintenir le courant à l'intérieur d'une bande encadrant sa référence. La commande se fait alors sur chacune des phases par rapport à une référence calculée. L'écart existant entre le courant mesuré et le courant de référence est comparé à une bande fixe, appelée bande d'hystérésis (HB)figure 3.7A Chaque sortie de la bande entraîne un changement de la configuration des interrupteurs. Figure 3.7B Cette technique de régulation présente l'avantage d'être rapide, robuste et facile à mettre en œuvre. En revanche dans ce cas de contrôle du courant, la fréquence de commutation dépend essentiellement de la dérivée du courant de consigne. L'amplitude de la dérivée n'est donc pas maîtrisée et la fréquence de commutation n'est pas donc fixe. Ce point peut être particulièrement pénalisant dans le cas des systèmes de fortes puissances ou la fréquence de commutation est limitée à des valeurs de l'ordre du kHz du fait des caractéristiques des composants.**[19]**

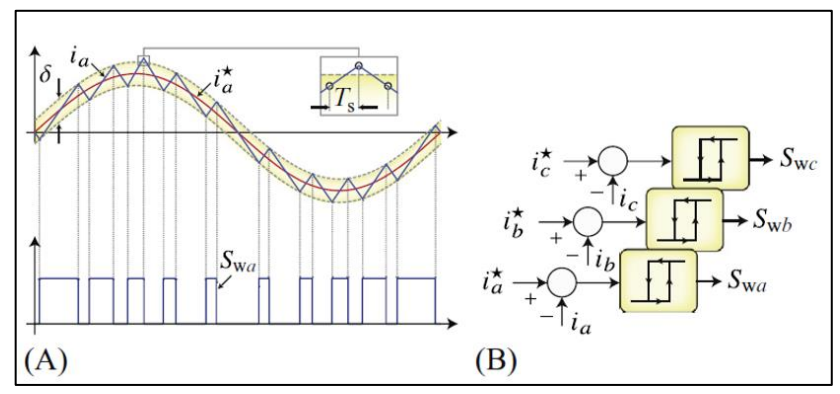

**Figure 3.8** : principe de commande à hystérisasse

### **3.5 Contrôle de la tension du bus continu :**

Comme nous avent voir précédemment les problèmes des charges non linéaire et leur effet sur la qualité de l'énergie de réseau de distribution. Donc notre but est l'intégration de la puissance active sur le réseau.

Le rôle de la régulation de la tension de bus continué est porté l'information relative à l'échange de puissance active entra le réseau, le source PV et la charge non linéaire.

### **3.5.1 Régulation par contrôleur PI**

Afin de réduire les fluctuations de la tension du bus continu et compenser les pertes du système, un régulateur du type proportionnel-Intégral (*PI*) dont la fonction de transfert est symbolisée par *GPI*(*s*) est retenu comme correcteur pour la boucle externe. Alors, en éliminant la perturbation due au courant de charge, le synoptique de la figure précédente se simplifie comme indiqué à la figure 3.8 a, en posant :

$$
\mathbf{K} = \frac{\sqrt{2} C_{dc} V_{dcref}}{3 V_s} \tag{3.8}
$$

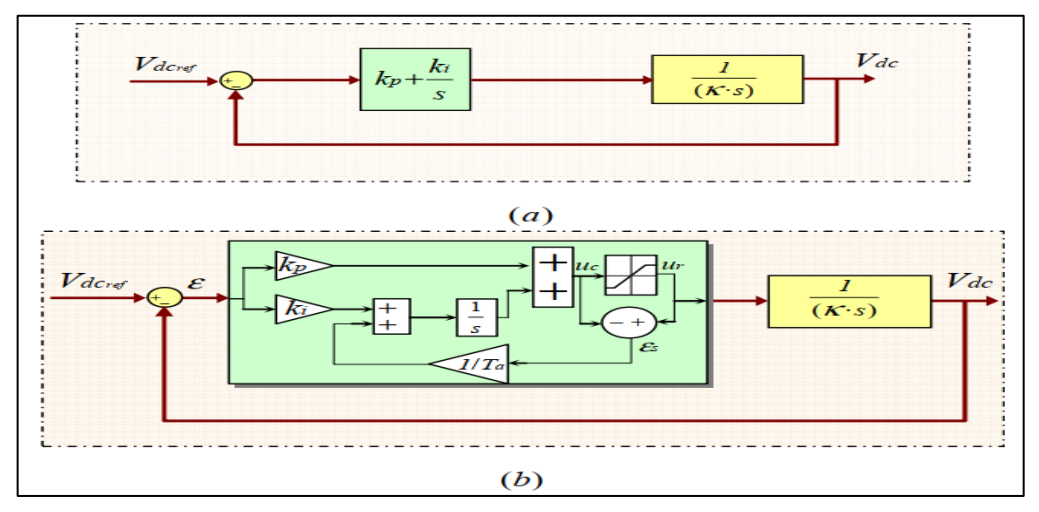

**Figure 3.9** : Schémas de régulation de la tension du bus continu par un PI : (a) schéma simplifié. (b) schéma du PI avec un retour d'anti-emballement.

A partir de la figure 3.8 a, nous pouvons obtenir la fonction de transfert en boucle Fermée suivante :

$$
G_{Vdc(IP)} = \frac{V_{dc}}{V_{dcref}} = \frac{\frac{kp}{k}(s + \frac{ki}{Kp})}{s2 + \frac{kp}{K}s + \frac{ki}{K}}
$$
(3.9)

A partir de l'équation 3.7, la relation entre  $V$  ds et  $V$  ds ref est une fonction de transfert du second ordre, tel que :

Equation 3.8: 
$$
\frac{V_{dc}}{V_{dcref}} = \frac{\omega_n^2}{s^2 + 2 \xi \omega_n s + \omega_n^2}
$$
(3.9)

- Ki = k  $\omega_n^2$
- $Kp = 2 \xi$  ω<sub>n</sub> K

# **3.6 Résultat de simulation :**

La simulation sera faite par deux différent topologies de filtre actif parallèle, l'une est une Filtre actif constitué d'un onduleur triphasé à trois bras connectés avec une charge non-linière équilibré entre les trois phases, l'autre est une Filtre actif constitué d'un onduleur triphasé à trois bras avec condensateur à point milieu connecté avec une charge non-linière déséquilibré entre les trois phases, pour voir les Performances de chaque topologie.

#### **3.6.1 La simulation par le Filtre actif constitué d'un onduleur triphasé à trois bras :**

Afin de vérifier l'approche de control proposée pour atteindre des objectifs multiples pour les systèmes PV connectés à un réseau triphasé à 3 bras, une étude de simulation Approfondie est réalisée à l'aide de MATLAB Simulink. Il est simulé sous l'environnement en utilisant les paramètres présentés dans le tableau 3.1, la température et l'ensoleillement sont 25° et 1000 w/m2 et en fixant la largeur de la bande d'hystérésis est à 0.02A. Le système global est représenté sur la figure 3.9 qui est simulé avec une fréquence d'échantillonnage Te=1e-6s pendant 0.9s. avec un redresseur PD3 connecté avec une charge RL.

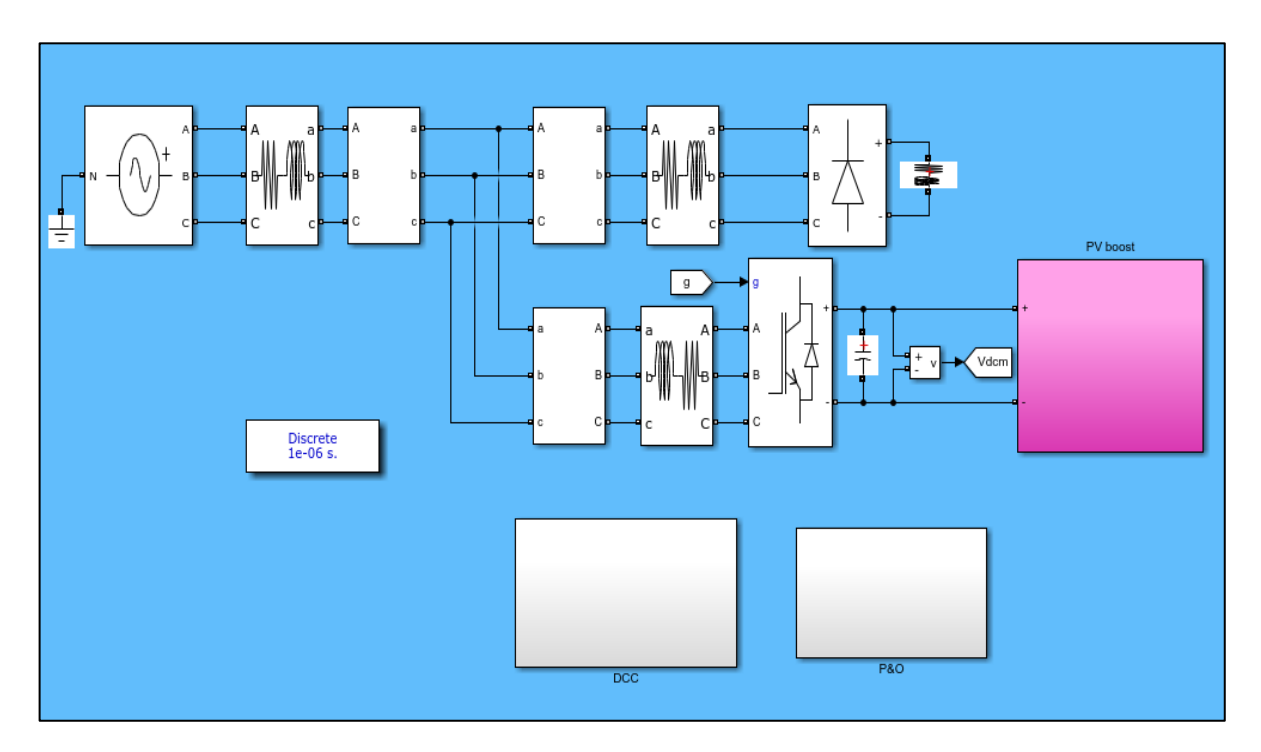

**Figure 3.10** : a schéma globale de système PV connecté au réseau avec un filtre FAP triphasé constitué d'un onduleur triphasé à trois bras reliés au point milieu du bus continu.

| Paramètres               | Valeur numérique           |  |
|--------------------------|----------------------------|--|
| $e_s$ ; $f_s$            | 70V, 50Hz                  |  |
| $L_s$ ; $R_s$            | $0.1$ mH, $0.1\Omega$      |  |
| $L_f$ ; $R_f$ ; $C_{dc}$ | $1mH$ , 0.01Ω, 1100x10-6 F |  |
| $L_c; R_c$               | $0.556$ mH, $0.01\Omega$   |  |
| Li; Ri                   | $1mH,20\Omega$             |  |
| $C_{pv}$ , L             | 47010-6F                   |  |
| fswitchingdc-dcboost     | $10^6$ Hz                  |  |

**Tableau 3.1** : Param*è*tres de simulation *avec charge équilibrée*

La forme de courant de source sans injection est présentée dans la figure3.10 avec un THD=29.06 %.

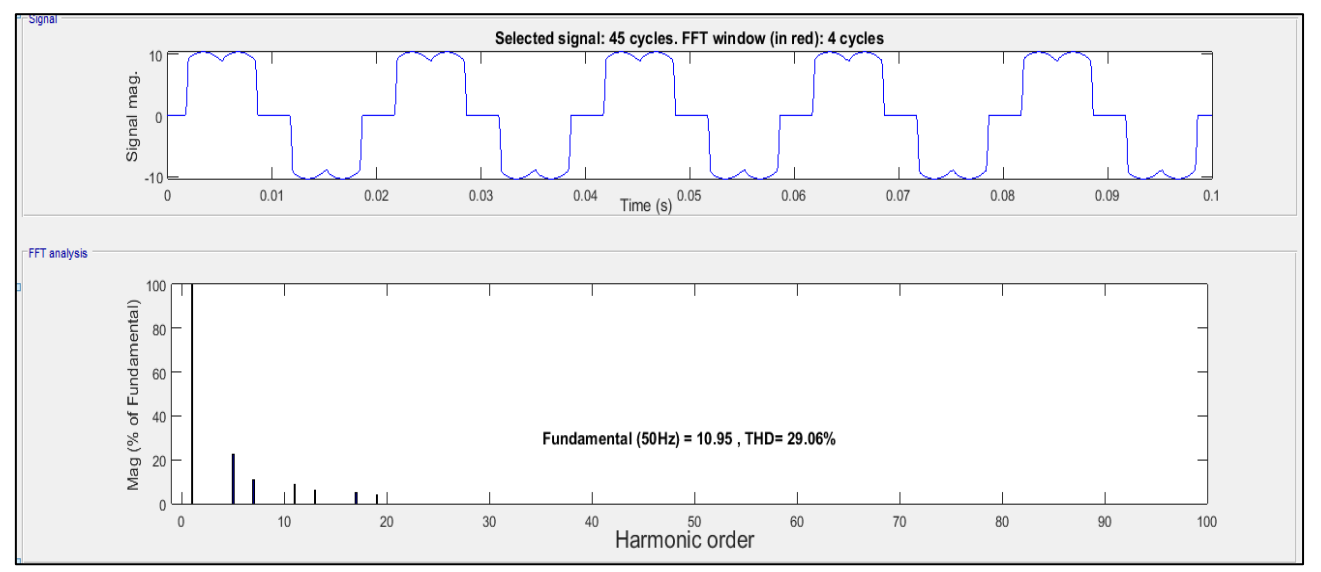

**Figure 3.11** : Courant de source connecté avant filtrage connectée avec une charge non-linière équilibré sur les trois phases.

D'après les figures 3.11 3.12 3.13 3.14., on voit bien qu'après l'injection du courant de référence produit par le filtre actif dans le réseau, améliore la forme des courants de source. Nous obtenons un THD après filtrage égal à 1.47%, la tension aux bornes de condensateur de bus continue va stabilise aux valeurs de référence (300V) comme la montre la figure 3.15,

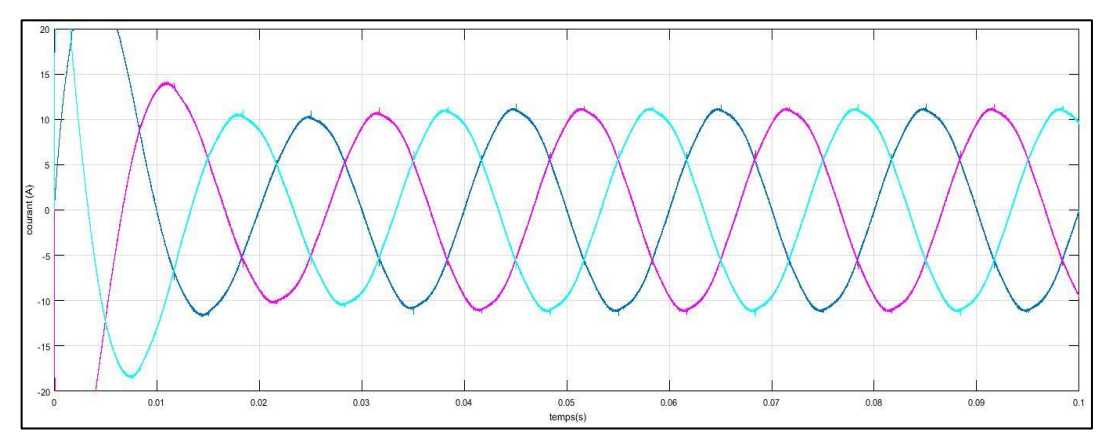

**Figure 3.12** : courant de source après filtrage connecté avec une charge non-linière équilibré sur les trois phases.

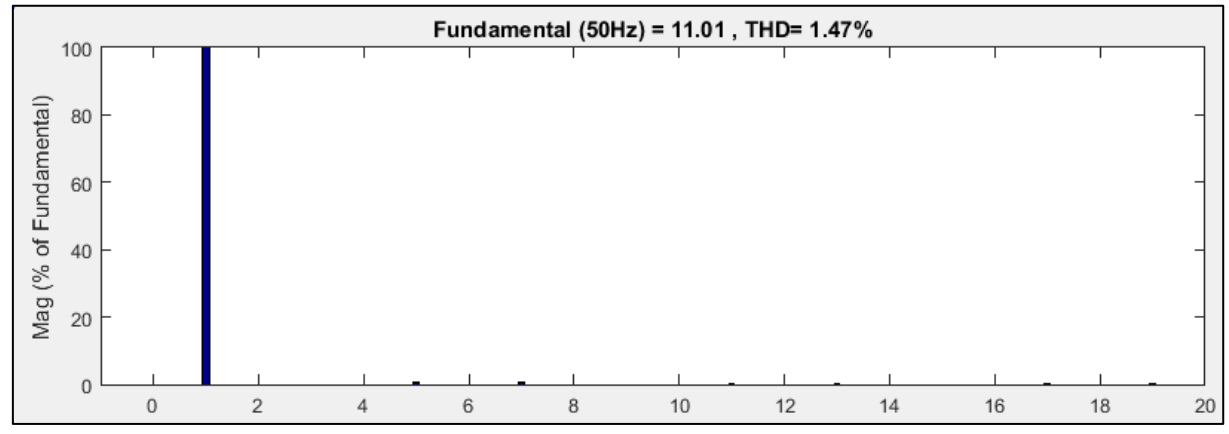

**Figure 3.13** : spectre du courant de source après filtrage connecté avec une charge non-linière équilibré sur les trois phases.

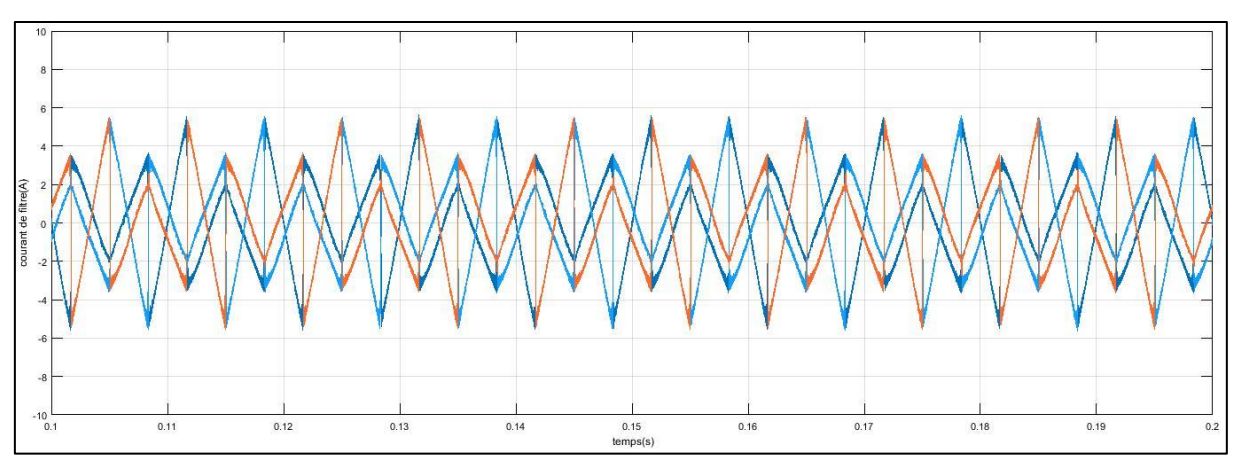

**Figure 3.14** : Courant du filtre connecté avec une charge non-linière équilibré sur les trois phases.

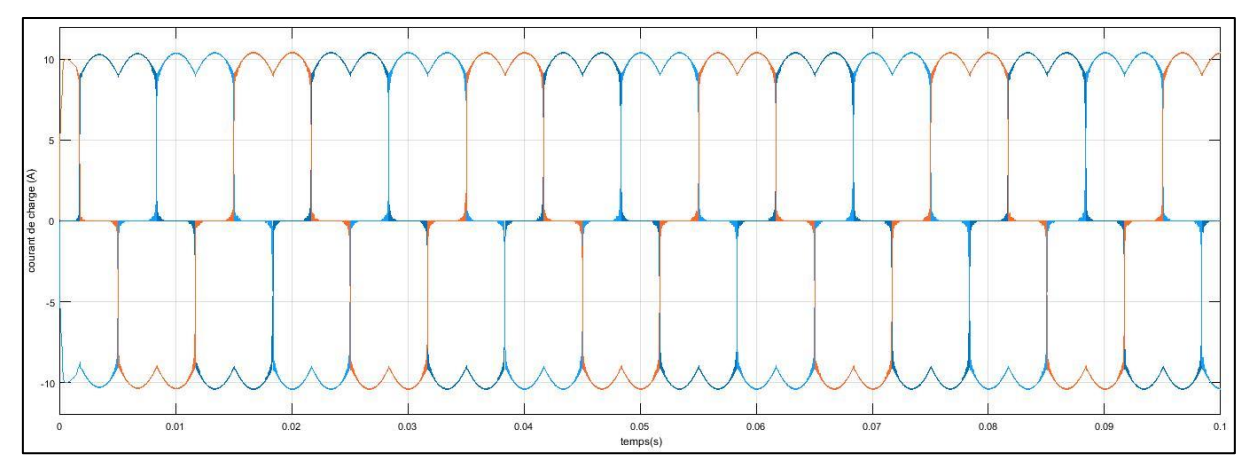

**Figure 3.15** : Courant de charge non-linière équilibré sur les trois phases.

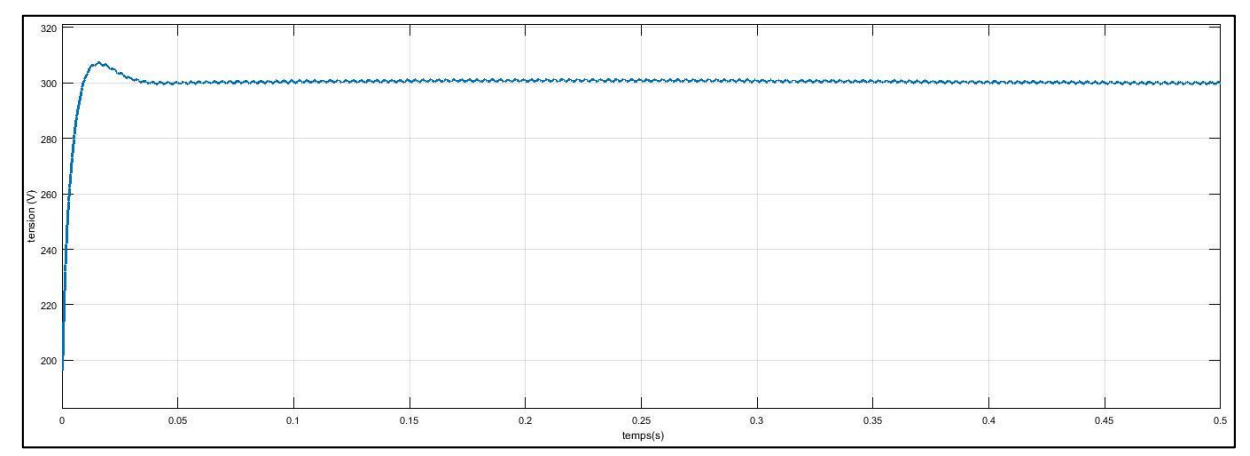

**Figure 3.16** : Tension aux bornes du condensateur de bus continue

### **3.6.2 Filtre actif triphasé constitué d'un onduleur triphasé à trois bras avec neutre relié au point milieu du bus continu:**

Afin de vérifier l'approche de control proposée pour atteindre des objectifs multiples pour les systèmes PV connectés à un réseau triphasé à 3 bras, une étude de simulation Approfondie est réalisée à l'aide de MATLAB Simulink. Il est simulé sous l'environnement en utilisant les paramètres présentés dans le tableau 3.2. La température et l'ensoleillement sont 25° et 1000 w/m2 et en fixant la largeur de la bande d'hystérésis est à 0.02A. Le système global . Le système global est représenté sur la figure 3.16 qui est simulé avec une fréquence d'échantillonnage Te=1e-6s pendant 0.9s. avec trois redresseur PD2 chacun connecté avec une charge RL avec des défirent valeur.

| Paramètres               | Valeur numérique                       |  |
|--------------------------|----------------------------------------|--|
| $e_s$ ; $f_s$            | 70V, 50Hz                              |  |
| $L_s$ ; $R_s$            | $0.1$ mH, $0.1\Omega$                  |  |
| $L_f$ ; $R_f$ ; $C_{dc}$ | $1mH$ , 0.01Ω, 1100x10-6 F             |  |
| Lca, Lca, Lca            | 1.5mH,1.3mH,1mH                        |  |
| $R_{ca}R_{cb}R_{cc}$     | $70\Omega$ , 60 $\Omega$ , 55 $\Omega$ |  |
| Li; Ri                   | $1mH,20\Omega$                         |  |
| $C_{pv}$ , L             | 47010-6F                               |  |
| $f$ switchingdc-dcboost  | $10^6$ Hz                              |  |

**Tableau 3.2** : Paramètres de simulation avec charge déséquilibrée.
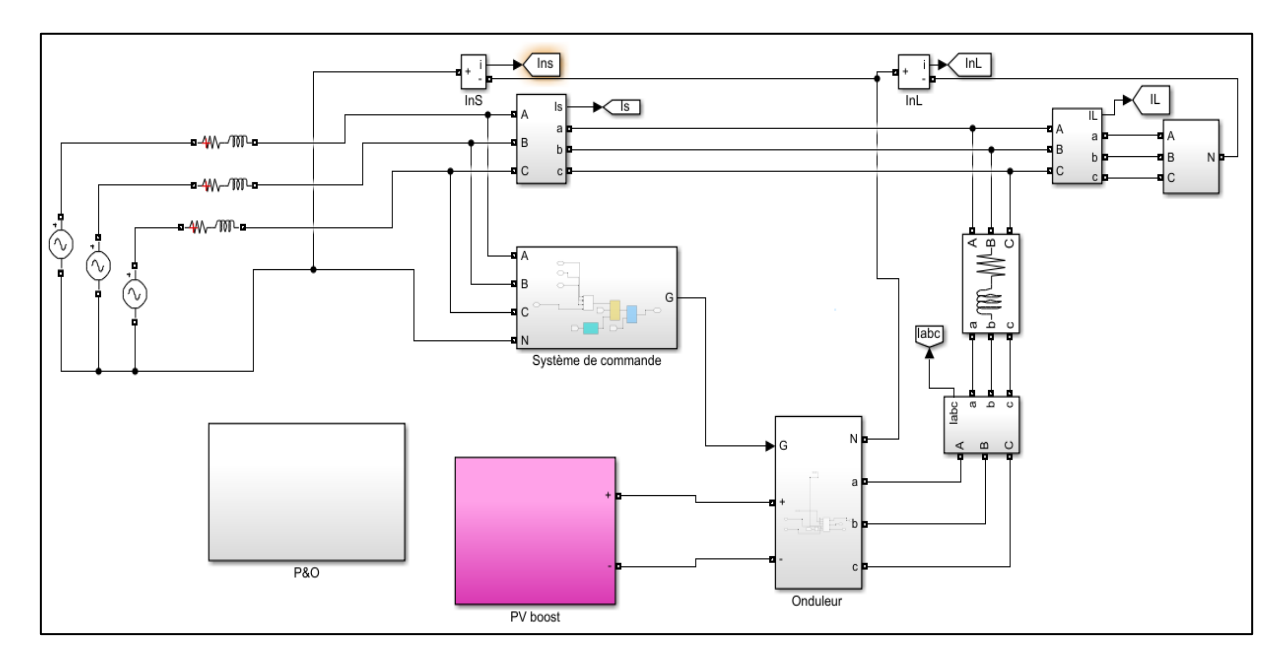

**Figure 3.17** : schéma globale de système PV connecté au réseau avec un filtre FAP triphasé constitué d'un onduleur triphasé à trois bras avec neutre relié au point milieu du bus continu.

La forme de courant de source sans injection avec leur spectre est présentée dans la figure3.15 et 3.16 respectivement avec un THD=46.9%

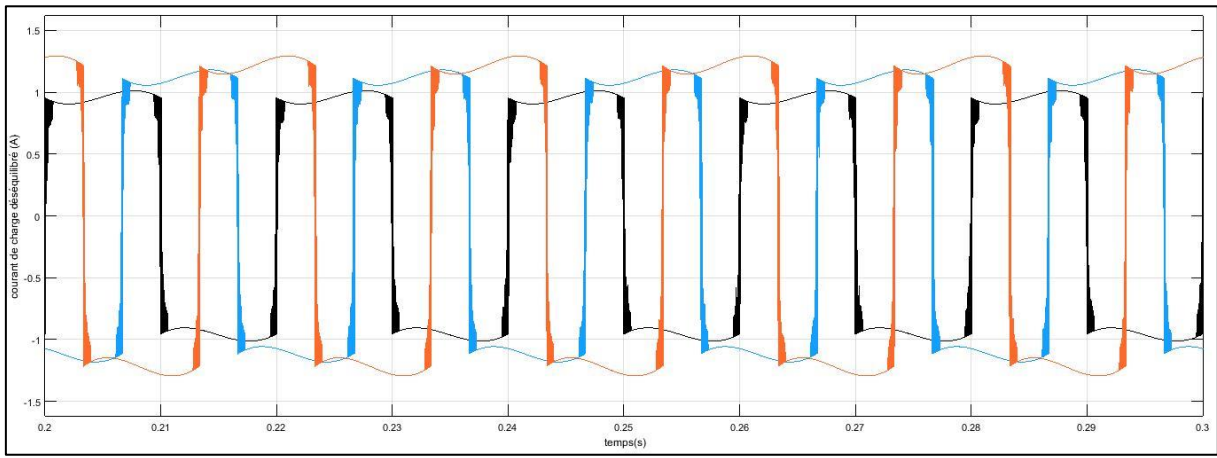

**Figure 3.18** : signale de courant de source connectée avec une charge non-linière déséquilibré sur les trois phases sans injection PV aux réseaux.

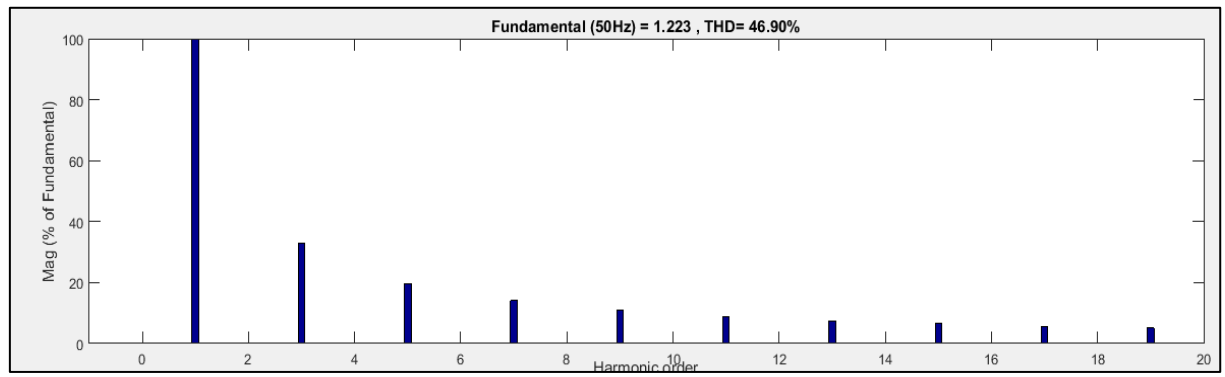

**Figure 3.19** : spectre de courant de source connectée avec une charge non-linière déséquilibré sur les trois phases sans injection PV aux réseaux.

D'après les figures 3.17 3.18 .3.19, 3.20 on voit bien qu'après l'injection du courant de référence produit par le filtre actif dans le réseau, améliore la forme des courants de source. Nous obtenons un THD après filtrage égal à 8.65% mais les résultats n'est pas acceptable dans les normes du IEEE comme nous avons voir précédemment dans la partie 3.2.4, la tension aux bornes de condensateur de bus continue va stabilise aux valeurs de référence (300V) comme la montre la figure 3.21,

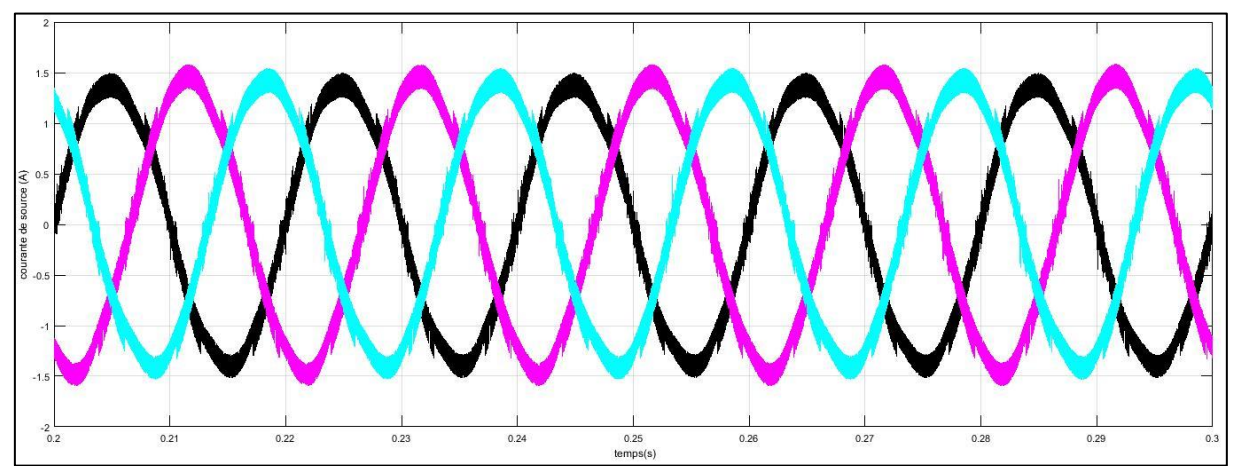

**Figure 3.20** : courant de source après filtrage connecté avec des charges non-linière déséquilibré sur les trois phases.

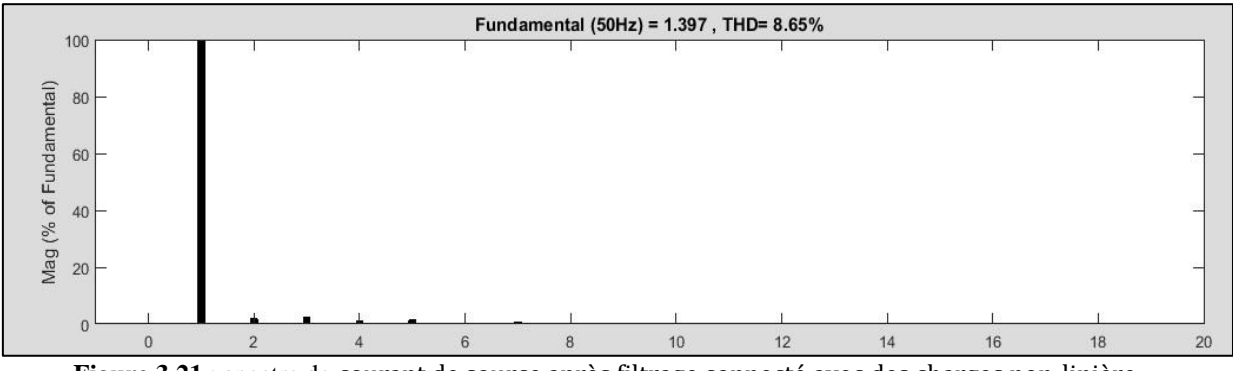

**Figure 3.21** : spectre de courant de source après filtrage connecté avec des charges non-linière déséquilibré sur les trois phases.

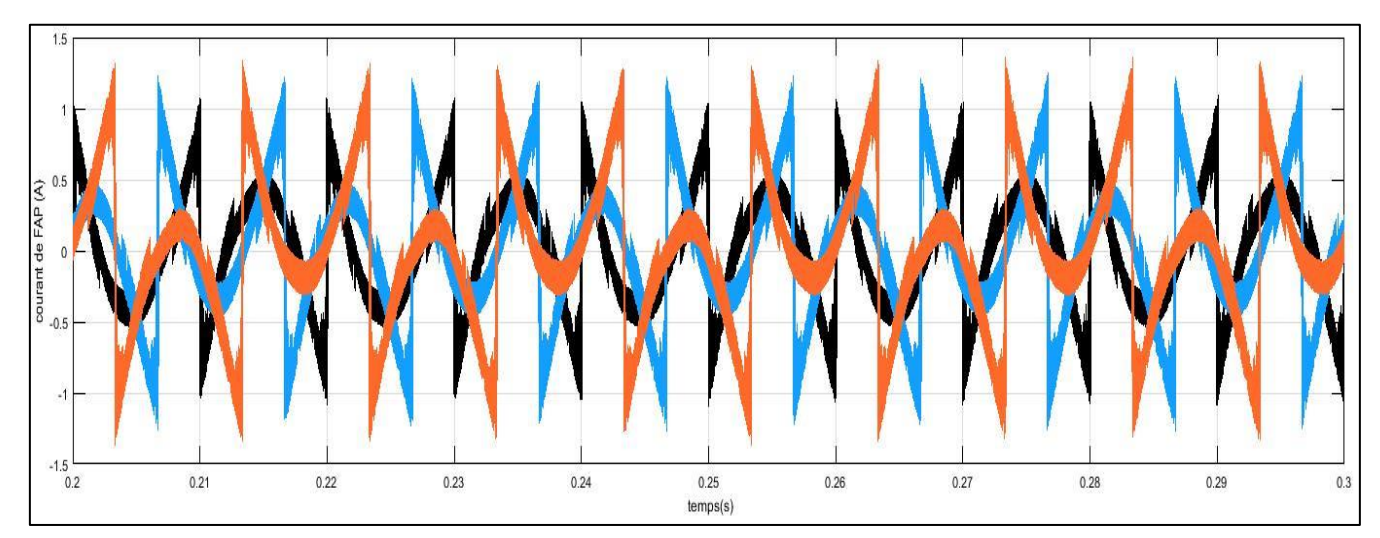

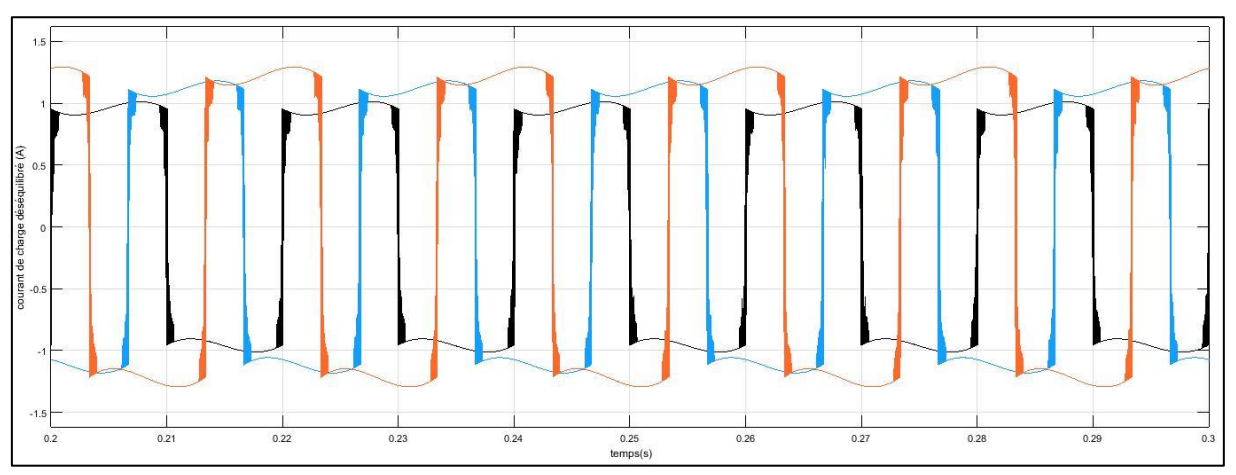

**Figure 3.22** : courant de de filtre connecté avec une charge non-linière équilibré sur les trois phases.

**Figure 3.23** : signale de courant de charge non-linière déséquilibré sur les trois phases.

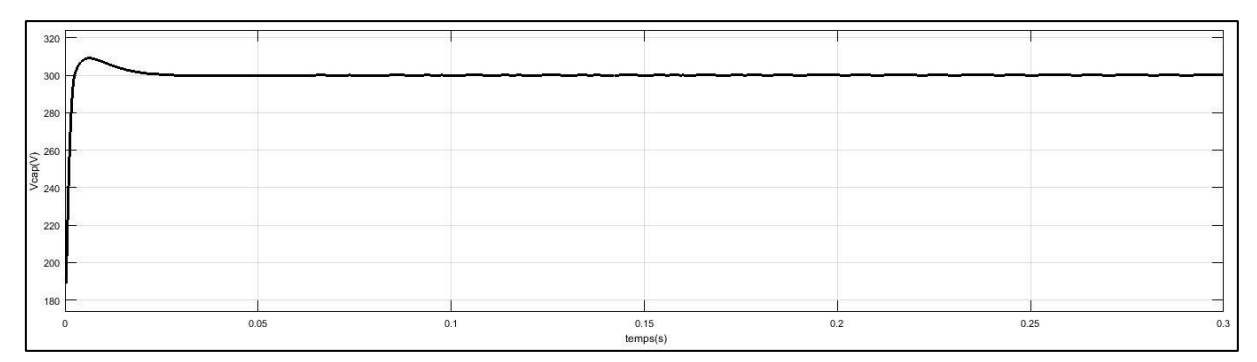

**Figure 3.24** Tension aux bornes du condensateur du bus continu.

## **3.7Conclusion :**

Dans ce chapitre, nous avons étudié une chaine de conversion d'énergie renouvelable connectée au réseau électrique de distribution. Cette chaine est constituée d'un générateur solaire PV interfacé avec un filtre actif parallèle (FAP) afin d'investiguer ce dernier pour l'injection de la puissance renouvelable et pour l'amélioration de la qualité d'énergie

électrique simultanément au point de raccordement.

Initialement nous avons fait la modélisation d'une chaine renouvelable connectée au bus continu d'un onduleur de tension triphasé à deux niveaux et la description de l'algorithme d'optimisation P&O MPPT global envisagé pour extraire la puissance maximale du générateur PV.

D'après la simulation du fonctionnement des systèmes conçus, on remarque : Pour la topologie Filtre actif constitué d'un onduleur triphasé à trois bras elle donne des résultats acceptables, mais pour la topologie Filtre actif constitué d'un onduleur triphasé à trois bras avec condensateur aux point milieux elle a diminuer le THD et les harmoniques mais elle ne donne pas les meilleures performances.

## **Conclusion Générale :**

Dans ce travail nous avons fait l'étude des systèmes photovoltaïques qui se compose essentiellement d'un générateur pv (GPV), convertisseur (DC/DC boost), la commande (mppt) et une charge.

Dans notre travail nous avons présenté les systèmes photovoltaïques en se basant particulièrement au système photovoltaïque raccordés au réseau qui est constitué essentiellement d'un générateur photovoltaïque (GPV) et un convertisseur DC-DC Boost, un onduleur commandé, la simulation se fait par deux diffèrent topologies des filtres actif parallèle, qui raccordé avec le GPV et le réseau électrique.

On a simulé ce système sous Matlab/simulink, on a pris en compte l'influence de variation des conditions climatiques (l'éclairement) sur le MPPT où la puissance de fonctionnement du système est maximale.

La commande MPPT permet la meilleure connexion entre le générateur photovoltaïque (GPV) et la charge et elle le force de fonctionner toujours au point de puissance maximale.

Par ce travail, nous souhaitons d'avoir apporté une contribution à l'étude des caractéristiques photovoltaïques de la cellule solaire, l'étude des systèmes photovoltaïques connectés au réseau électrique et la commandes MPPT.

Le système qu'il se compose d'une charge triphasée équilibré sur les trois phases avec un générateur PV commander par la topologie le Filtre actif constitué d'un onduleur triphasé à trois bras relier avec le réseux nous à donne des bonnes réponses et des résultats acceptables dans les normes IEEE.

Le système qu'il se compose d'une charge triphasée déséquilibré sur les trois phases avec un générateur PV commander par la topologie Filtre actif triphasé constitué d'un onduleur triphasé à trois bras avec condensateur à point milieu relier avec le réseux de distribution nous à donne des bonnes réponses mais des résultats inacceptables dans les normes IEEE.

## **Bibliographie** :

**[1]** Laronde Rémi « Essais Accélérés de Dégradation de Modules photovoltaïques ». Thèse de doctorat. Institut National des Sciences Appliquées de Toulouse, 2009.

**[2]** Ministère de l'Energie et des Mines : Guide des Energies Renouvelables Edition 2007

**[3]** Edition Masson « Les piles solaires, le composant et ces applications ». (1985)

**[4]** BRAHAMI Imen Souhila, *Optimisation du fonctionnement d'un générateur photovoltaïque par guidage automatique des panneaux solaires* ,thèse de doctorat en électrotechnique, UNIVERSITE UNIVERSITE DJILLALI LIABES - SIDI-BEL-ABBES - ´ALGERIE, 2018

**[5]** S. Sumathi, L. Ashok Kumar et P.Surekha, *Solar PV and Wind Energy Conversion Systems An Introduction to Theory, Modeling with MATLAB/SIMULINK, and the Role of Soft Computing Techniques*, livre, SPRINGER International Publishing, Switzerland 2015

**[6]** M. El-Metwally, Journal of Atmosphérique and Solar-Terrestrial Physics. 67, 1331 (2005).

**[7]** KHENFER RIAD, Détection et isolation de défauts combinant des méthodes à base de données appliquées aux systèmes électro-énergétiques, thèse de doctorat en Automatique, UNIVERSITE FERHAT ABBES - SETIF 1 UFAS(ALGERIE),2015

**[8]** Boualem BOUKEZATA, *Etude et commande d'une chaine de conversion d'énergied'un système solaire photovoltaïque*, thèse de doctorat en électrotechnique, UNIVERSITE FERHAT ABBAS - SETIF 1 UFAS (ALGERIE),2018 ´

**[9]** Dr. BOUBOU-BOUZIANI Naima, *Potentiel et développement des énergies renouvelables en Algérie*, article, ECOLE NATIONALE POLYTECHNIQUES -ORAN (AL-GERIE),2014.

**[10]** Petibon Stéphane « Nouvelles architectures distribuées de gestion et de conversion de l'énergie pour les applications photovoltaïques ». Thèse de doctorat, Université de Toulouse, 2009.

**[11]** Ludovic PROTIN et Stéphan ASTIER - Convertisseurs photovoltaïques - Techniques de l'Ingénieur, traité Génie électrique.

[**12]** Etude comparative de cinq algorithmes de commande MPPT pour un système photovoltaïque.

**[13]** TRIQUI.B," Classification des arythmies cardiaques par les chaînes de Markov cachées", Mémoire de Magister, Université des sciences et de la technologie d'Oran Mohamed Boudiaf, 2010.

**[14]** T. Esram et al., "Comparison of Photovoltaic Array Maximum Power Point Tracking Techniques" IEEE, Transactions on energy conversion, vol. 22, no. 2, 2007

**[15]** Man-Chung Wong, Ning-Yi Dai, Chi-Seng Lam,Parallel Power Electronics Filters in Three-Phase Four-Wire Systems,livre, SPRINGER International Publishing, Singapour 2016

**[16]** IEEE Recommended Practices and Requirements for Harmonic Control in Electrical Power Systems, 2014, IEEE Standard 519-2014.

**[17]** Abdelkader MORSLI, Abdelhalim TLEMÇANI , Mohamed Seghir BOUCHERIT, Noureddine OULD CHERCHALI Compensation des Harmoniques en utilisant un Filtre Actif . Parallèle de Puissance à deux niveaux contrôlé par Logique Floue et relié à une Source Photovoltaïque Laghouat,2012

**[18]** MOHAMED GHEBBACHE, STRATÉGIES DE COMMANDE D'UN SYSTÈME PHOTOVOLTAÏQUE CONNECTÉ AU RÉSEAU ÉLECTRIQUE DANS LE BUT D'OPTIMISER LA QUALITÉ DE L'ÉNERGIE, JUILLET 2019

**[19]** Fatiha Mekri, Jean-Frederic Charpentier, Xavier Kestelyn, Eric Semail. Étude comparative de différents correcteurs pour la commande optimale avec défauts d'une machine penta phasée. Étude comparative de différents correcteurs pour la commande optimale avec défauts d'une machine penta phasée, 2012, 1

**[20]** Abdelmadjid chaoui, filtrage actif triphasé pour charges, non linéaires, l'université de Ferhat Abbas de Sétif le 05-10-2010

**[21]** M. M. ABDUSALAM, *Structures et Stratégies de Commande des Filtres Actifs Parallèle etHybride avec Validations Expérimentales* , Thèse de doctorat, Universitè Henri Poincaré-Nancy-IFrance, 29 mai 2008.

**[22]** M.C. Benhabib, *Contribution à l'étude des différent topologie et commandes des filtres actifs parallèle à structure tension* , Thèse de doctorat en génie électrique le 17 décembre 2004 64